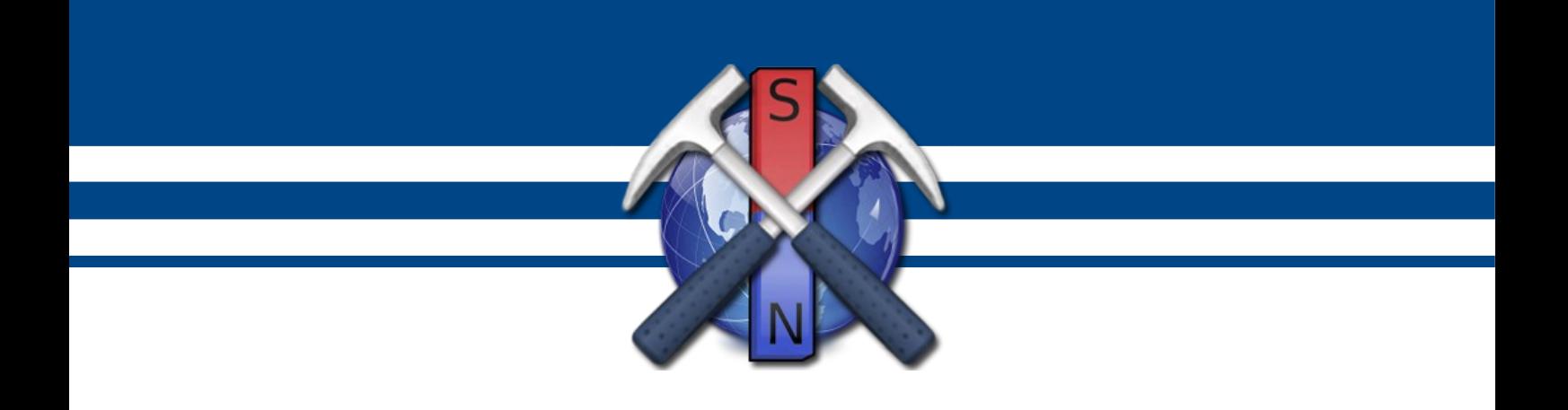

# **К.В. Новиков**

# **ЛАБОРАТОРНЫЙ ПРАКТИКУМ ПО МАГНИТОРАЗВЕДКЕ**

*Версия 3.3, с исправлениями и дополнениями*

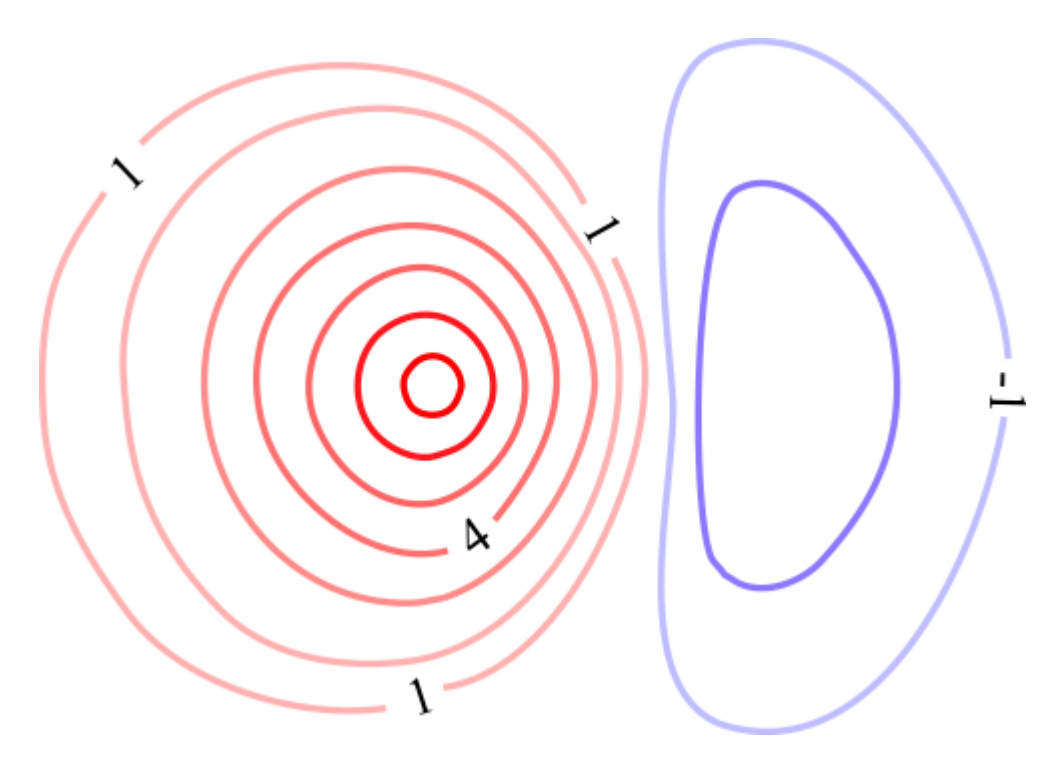

Москва – 2014

УДК 550.838

Лабораторный практикум по магниторазведке. Версия 3.3, испр. и доп. / Новиков К.В. – М.: 2019 г. – 71 с.

Настоящий практикум предназначен для студентов, обучающихся по геологическому и геофизическому профилю. Практикум содержит вычислительные лабораторные работы по курсу «Магниторазведка».

© Новиков К.В., 2012 – 2014.

# Оглавление

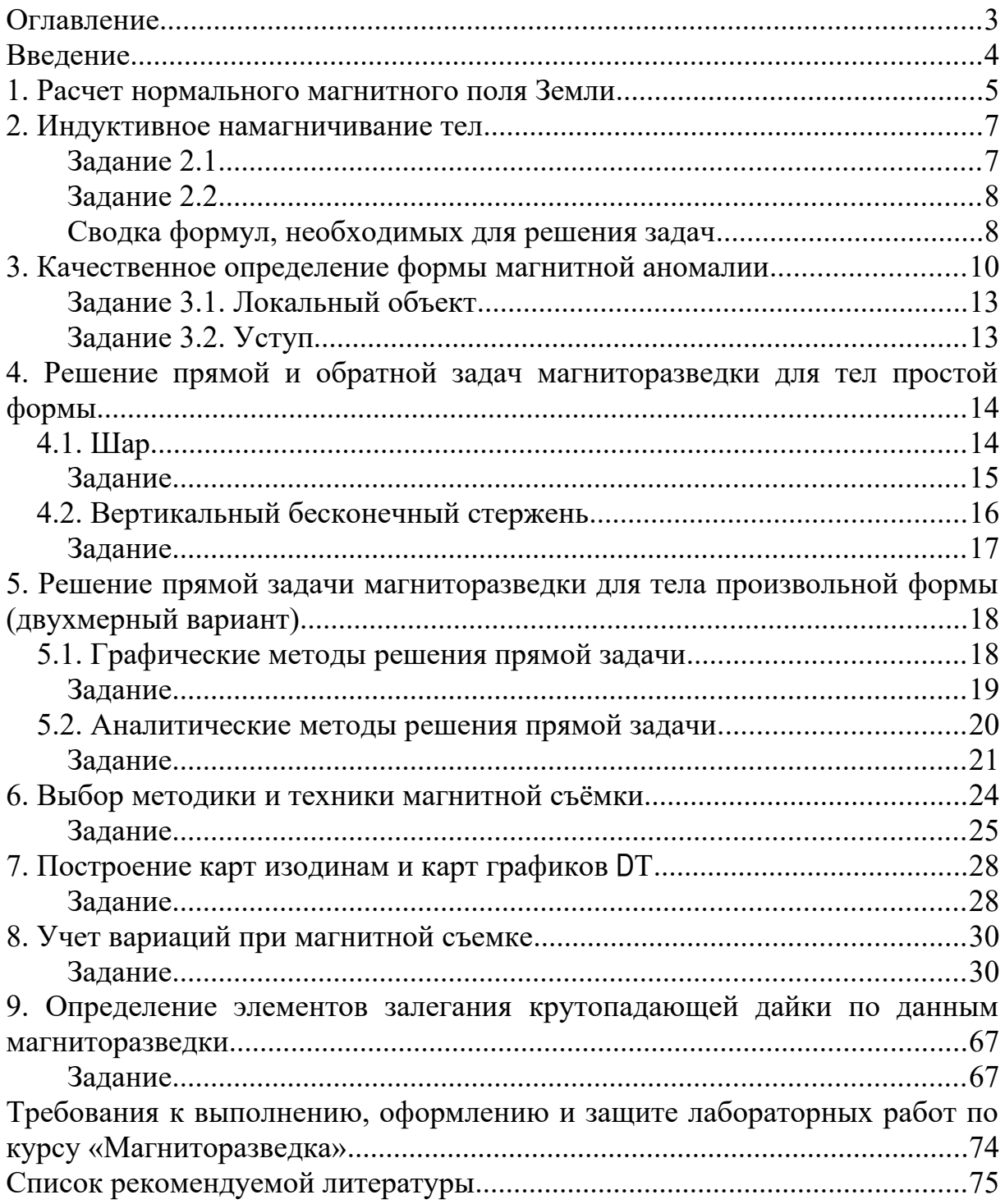

# **Введение**

Настоящий практикум предназначен для студентов геологических и геофизических специальностей, а также для всех интересующихся. Здесь собраны вычислительные лабораторные работы из различных разделов дисциплины «Магниторазведка».

Лабораторные работы сделаны таким образом, что при их выполнении можно использовать широко распространенные программные средства, многие из которых бесплатны или имеют бесплатные аналоги.

Первый и второй варианты настоящего Практикума не были изданы в типографии, но были опубликованы в электронном виде и доступны на сайте<http://magnetometry.ru/>в разделе «Библиотека». По сравнению с первой и второй версиями в третьем варианте увеличилось число лабораторных работ, а некоторые работы были существенно доработаны.

Отзывы, сообщения об ошибках, пожелания и предложения можно направлять автору-составителю Новикову Константину Валерьевичу по email: novikovkv@magnetometry.ru.

# **1. Расчет нормального магнитного поля Земли**

Существует множество моделей магнитного поля Земли, которые создаются различными геофизическими организациями, например, региональные геомагнитные модели, описывающие главное поле Земли только на территории отдельно взятых стран. Наиболее широко распространенная и общепризнанная модель – IGRF или *International Geomagnetic Reference*  $Field$  [\(IGRF\)](http://www.ngdc.noaa.gov/IAGA/vmod/igrf.html) – Международное эталонное геомагнитное поле (МЭГП) предназначена для эмпирического представления магнитного поля Земли и рекомендована к использованию специальной рабочей группой Международной ассоциации по геомагнетизму и аэрономии (International Association of Geomagnetism and Aeronomy  $\overline{\text{IAGA}}$ ).

Модель IGRF представляет основное поле без внешних источников. Модель использует обычное гармоническое распространение скалярного потенциала в геоцентрических координатах. *Коэффициенты* IGRF рассчитываются, основываясь на всевозможных источниках данных, включая геомагнитные измерения, проведённые обсерваториями, ракетами, летательными аппаратами и спутниками, а также привлекает данные глубинных исследований земной коры. Модель пересматривается каждые 5 лет, путем пересмотра коэффициентов, таким образом, каждые 5 лет меняется поколение модели. На момент написания пособия последней версией модели является IGRF-12, основанная на данных 1945-2015 годов и пригодная для прогнозов расчетов поля с 1900 по 2020 годы.

Для расчетов потенциала магнитного поля по модели IGRF используется ряд Гаусса:

$$
U(r,\theta,\lambda,t)=R_E\sum_{n=1}^{N_{\max}}\left(\frac{R_E}{r}\right)^{n+1}\sum_{m=0}^n\left(g_n^m(t)\cos m\lambda+h_n^m(t)\sin m\lambda\right)P_n^m(\cos\theta),
$$

где *r* – расстояние от центра Земли, θ – дополнение географической широты, то есть полярный угол, λ – долгота, *R* – стандартный радиус Земли (6371,2 км),  $g_n^m(t)$  и  $h_n^m(t)$  – коэффициенты Гаусса, зависящие от времени *t*. *P<sup>n</sup> m* – присоединенный полином Лежандра степени *n*, порядка *m* нормированный по А. Шмидту.

## **Задание**

- [1](#page-4-0). С помощью программы Geomag<sup>1</sup> рассчитать параметры нормального магнитного поля для соответствующей широты и долготы с 1900 по 2010 год с интервалом в 10 лет.
- 2. Построить графики зависимости *T*, *Z* и *D* от времени. Варианты заданий для расчетов приведены в таблице 1.1.

<span id="page-4-0"></span><sup>&</sup>lt;sup>1</sup> Программу можно скачать по этому адресу<http://www.ngdc.noaa.gov/IAGA/vmod/igrf.html>

# *Таблица 1.1.*

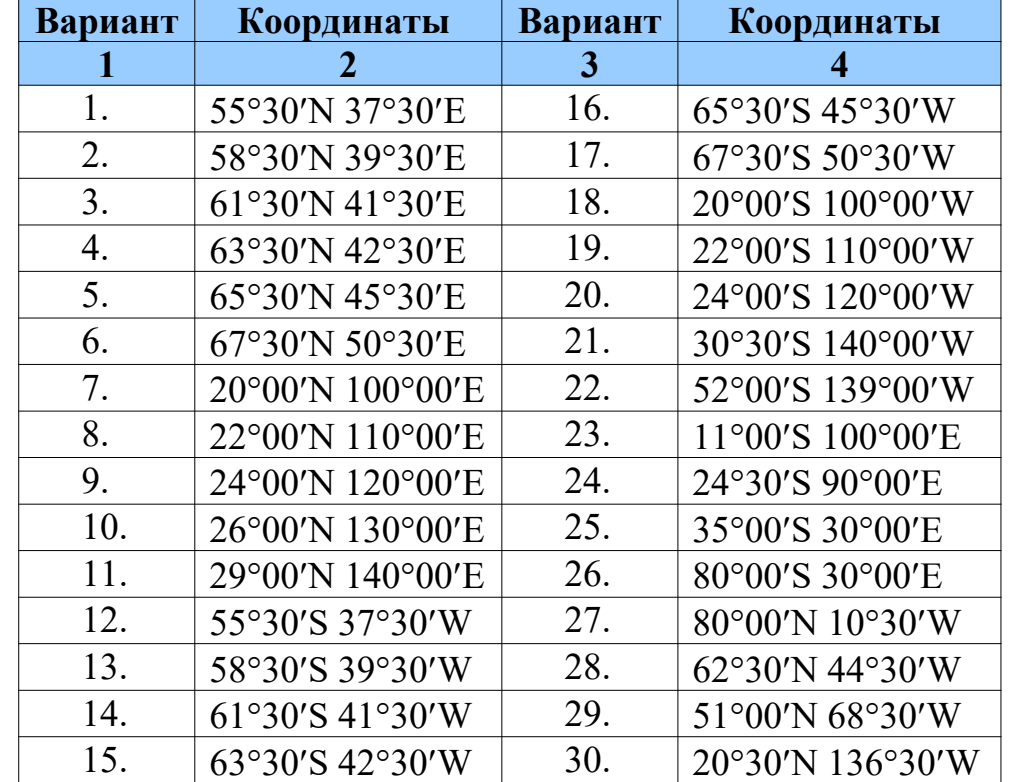

*Координаты точек для расчёта нормального магнитного поля Земли*

## 2. Индуктивное намагничивание тел

Индуктивная намагниченность пропорциональная магнитной восприимчивостью и величиной внешнего намагничивающего поля. Величина индуктивной намагниченности образцов горных пород определяется выражением

$$
\vec{\mathbf{J}} = \mathbf{a} \, \vec{\mathbf{H}}_i = \mathbf{a} \, \vec{\mathbf{B}}_i / \mu_0
$$

где H<sub>i</sub> и B<sub>i</sub> - напряженность и индукция внутреннего магнитного поля объекта. Однако эта формула справедлива только для слабомагнитных веществ. Для ферромагнетиков с большой (более 0,006 ед. СИ) магнитной восприимчивостью значение Ј зависит, в частности, от формы тела. В общем виде формула для намагниченности будет выглядеть как

$$
\vec{\mathbf{J}} = \frac{\mathbf{a} \,\mathbf{B}_e}{\mu_0 (1 + \mathbf{a} \, N)}
$$

где  $N$  – коэффициент размагничивания зависит только от формы тела и изменяется в пределах от 0 до 1 в ед. СИ (0 до 4 $\pi$  в ед. СГС,  $N_{\text{CTC}}=4N_{\text{CH}}$ ), а - $\overrightarrow{B}$  внешнее магнитное поле.

## Залание 2.1

1. Рассчитайте, до какой интенсивности намагничиваются в магнитном поле круто падающий и горизонтально лежащий пласты сильно-магнитных пород. Пласты можно уподобить соответственно вытянутому и сжатому эллиптическим цилиндрам (рис.2.1). Соотношение полуосей взять из таблицы 2.1 согласно варианту.

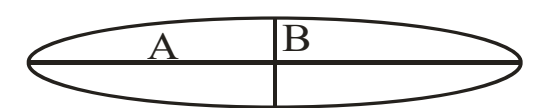

Рис.2.1. На рисунке буквами А и В обозначены полуоси эллипса поперечного сечения и указаны соотношения полуосей эллипса для круто падающего и горизонтально лежащего пластов.

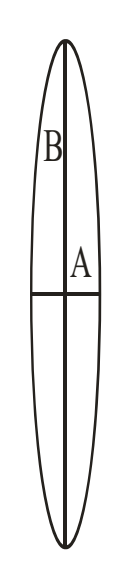

Оба пласта намагничиваются в магнитном поле  $B_e$ =50 000 нТл, которое направлено по вертикали. Магнитная восприимчивость пород в обоих случаях равна  $x = 3.10^{-2}$ ед. СИ.

2. Найдите размагничивающую силу, действующую внутри обоих пластов.

3. Найдите внутреннее намагничивающее поле для обоих пластов.

4. Решите ту же задачу, считая, что магнитная восприимчивость горных пород в обоих случаях равна 3 ед. СИ.

5. Изменится ли намагниченность пластов, если величины А и В одновременно увеличатся или уменьшатся в 10 раз?

Таблица 2.1.

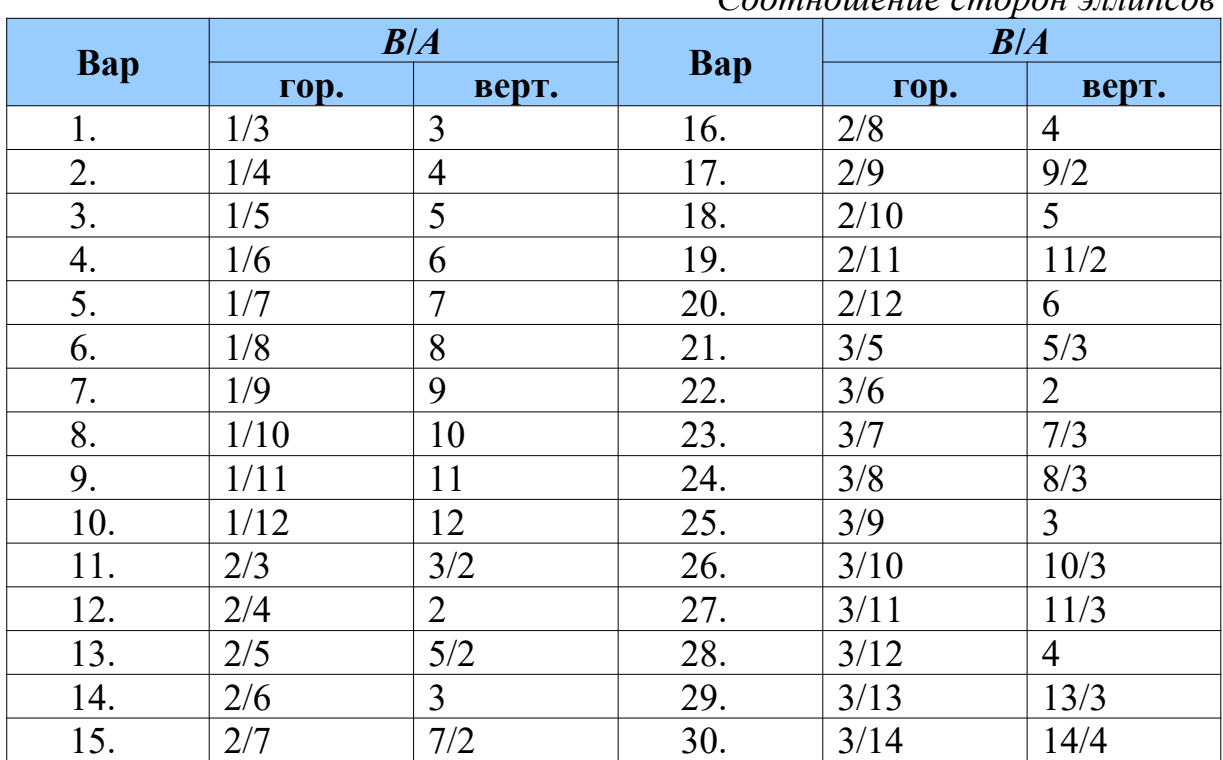

## $Gamma$

## Залание 2.2

Решите ту же задачу в обоих вариантах, считая, что внешнее поле  $B_e$ направлено под углом 70° к горизонту. В процессе решения задачи нужно найти:

- 1. Вектор намагниченности **J** по абсолютному значению;
- 2. Угол наклона вектора **J** по отношению к горизонту;
- 3. Угол между направлениями вектора Ј и внешнего поля;
- 4. Компоненты размагничивающей силы;
- 5. Компоненты внутреннего намагничивающего поля.

# Сводка формул, необходимых для решения задач

Компоненты вектора намагниченности  $J_x$  и  $J_z$ , размагничивающей силы  $B_{px}$  и  $B_{pz}$  и внутреннего намагничивающего поля  $B_x$  и  $B_z$  определяются по формулам:

$$
J_x = \frac{\mathfrak{B}_{ex}}{\mu_0 (1 + \mathfrak{B}_{ex})}; J_z = \frac{\mathfrak{B}_{ez}}{\mu_0 (1 + \mathfrak{B}_{ex})};
$$
  
\n
$$
B_{px} = -L J_x \mu_0; B_{pz} = -M J_z \mu_0;
$$
  
\n
$$
B_x = B_{ex} - L J_x \mu_0; B_z = B_{ez} - M J_z \mu_0.
$$

В этих формулах через *L* и *М* обозначены размагничивающие коэффициенты вдоль полуосей *А* и *В*, которые для эллиптического цилиндра имеют значения:

$$
L = B/(A+B); M = A/(A+B), \mu_0 = 4\pi \cdot 10^{-7} \text{ FH/M}
$$

# 3. Качественное определение формы магнитной аномалии

При решении прямых и обратных задач, часто бывает полезно быстро и без расчетов оценить форму аномалии. На форму аномальных компонент  $X_a$ ,  $Z_a$  будет влиять форма тела (а значит распределение магнитных масс) и направление вектора намагниченности **J**. А на форму графика аномальной составляющей полного вектора магнитного поля  $T_a$  будет влиять и направление вектора нормального поля Земли.

Существует два основных метода для качественного определения формы аномальных полей  $X_a$ ,  $Z_a$  – метод силовых линий и метод точечного анализа.

Если распределение силовых линий для объекта известно, то для определения формы графиков  $Z_a$  и  $X_a$  удобно воспользоваться методом определения формы графиков по силовым линиям. Напомним, что силовой линией магнитного поля называют линию, касательная к которой в каждой точке совпадает с направлением поля (вектора В).

При анализе формы графиков  $Z_a$  и  $X_a$  с помощью силовых линий (рис. 3.1.) порядок действия должен быть следующий [Блох, 1995, 2009; Lowrie, 2007]:

- 1. упрощение модели (если необходимо);
- 2. построение силовых линий магнитного поля в вертикальной плоскости (от фиктивных магнитных масс);
- 3. построение линий профиля;
- 4. построение касательных в точках пересечения с линией профиля (векторов аномального поля);
- 5. разложение векторов на вертикальные и горизонтальные компоненты, оценка величины и знака компонент;
- 6. построение графиков  $Z_a$  и  $X_a$ .

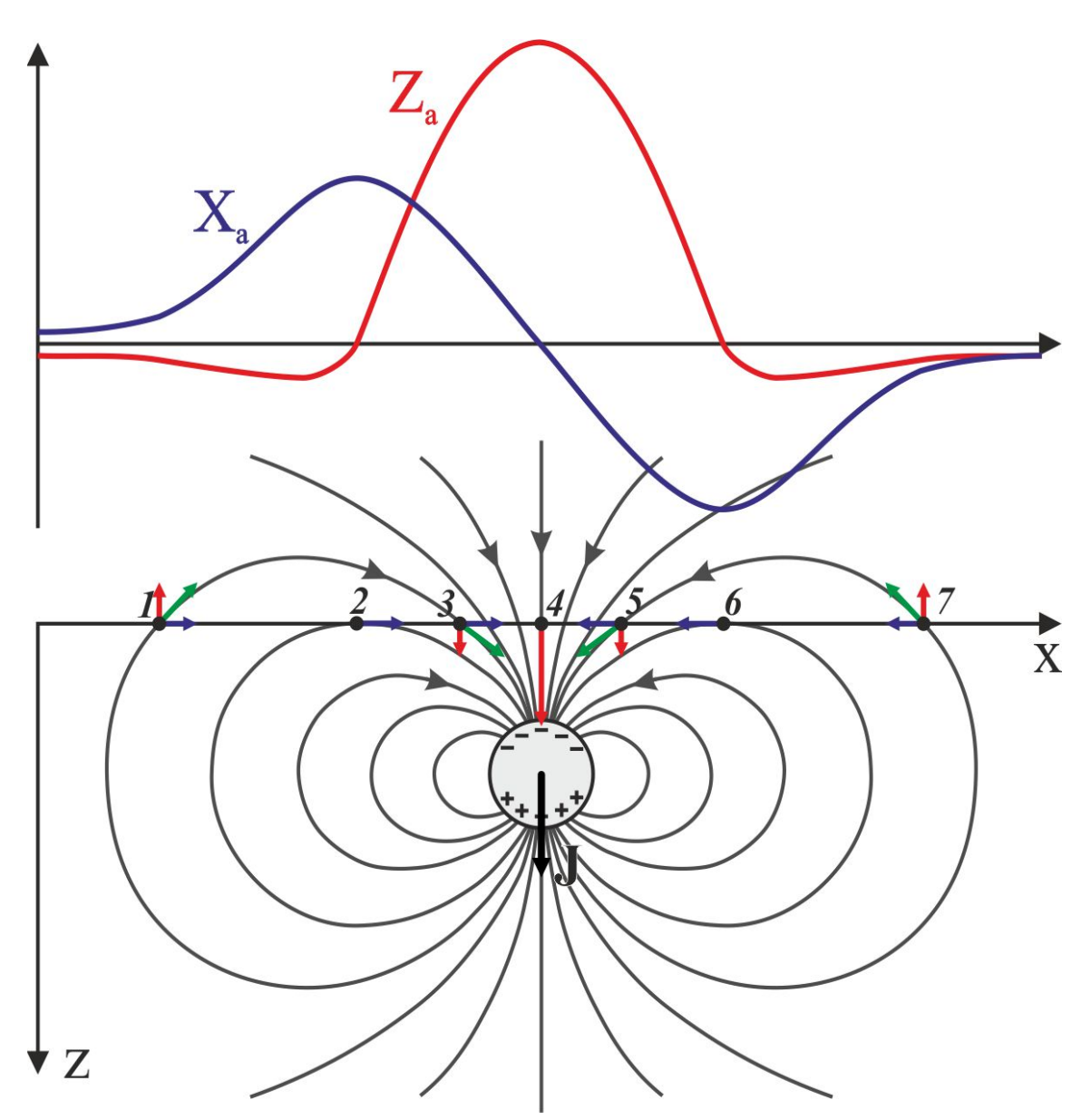

Рис. 3.1. Пример оценки формы графиков  $Z_a$  и  $X_a$  методом касательных для поля диполя.

В некоторых случаях удобно применять метод точечного анализа. Его сущность заключается в том, что в точках исследования на профиле размещается элементарный пробный положительный заряд. Очевидно, что к отрицательно заряженному объекту он будет притягиваться, а от положительно заряженного - отталкиваться. Этот метод можно использовать для построения графика компоненты поля, нормальной к плоскому однородному слою, при этом аномальная компонента будет пропорциональна углу видимости  $\theta$  из данной точки.  $\theta$  – правый угол. В случае двойного слоя, большее влияние будет оказывать тот слой, угол видимости которого больше.

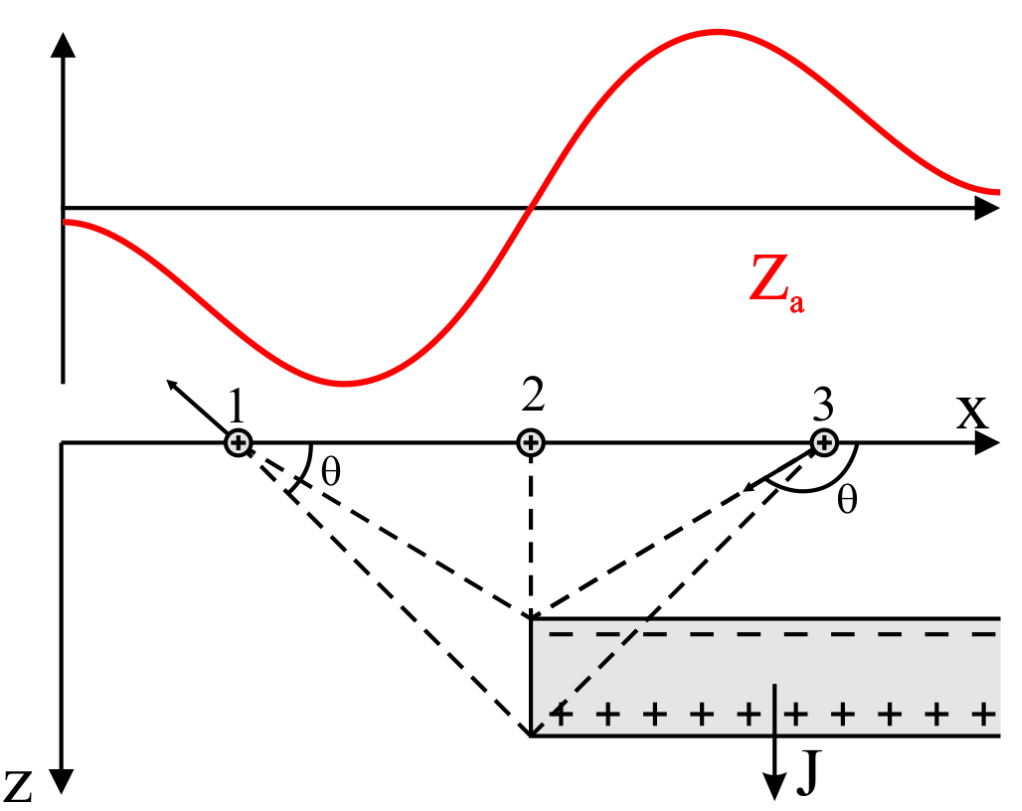

Рис. 3.2. Пример оценки формы графика *Z<sup>а</sup>* методом точечного анализа для объекта типа «уступ».

Для качественной оценки формы Δ*Tа* в большинстве случаев достаточно графического поточечного сложения или вычитания графиков *X* и *Z* в зависимости от направления полного вектора нормального поля Т<sub>0</sub>. Для этого можно использовать диаграмму приведенную на рис. 3.3.

Рис. 3.3. Диаграмма определения формы *Ta* по графикам *Zа* и *Xа* в зависимости от направления вектора  $-X$ нормального магнитного поля [Блох, 2009].

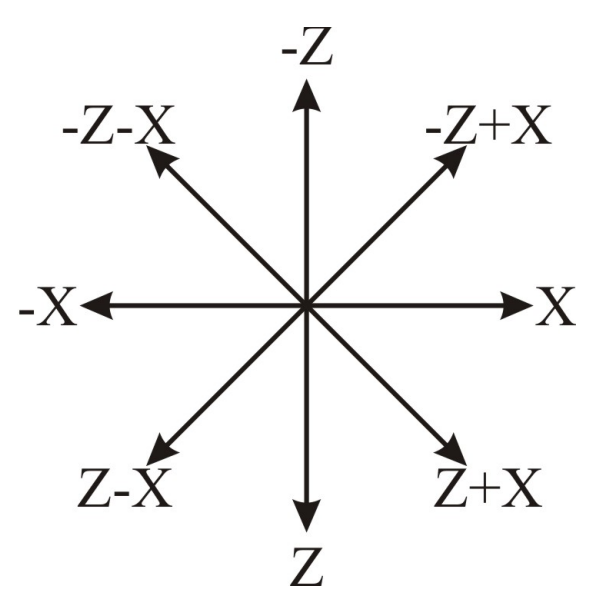

#### **Задание 3.1. Локальный объект**

Определите форму графиков компонент аномального поля *Xa*, *Z<sup>a</sup>* и *Ta*, для локального объекта, типа шар с помощью метода силовых линий. Допускается также использование упрощений моделей: декомпозиции, замены исходной модели эквивалентной, теоремы вращения, представления источника в виде простых слоёв. Направление вектора намагниченности объекта и вектора нормального магнитного поля Земли приведены в таблице 3.1.

#### **Задание 3.2. Уступ**

Определите методом точечного анализа (пробного заряда) форму графиков компонент аномального поля *Xa*, *Z<sup>a</sup>* и *Ta*, для объекта типа уступ. Рекомендуется также использование упрощений моделей: декомпозиции, замены исходной модели эквивалентной, теоремы вращения, представления источника в виде простых слоёв. Направление вектора намагниченности объекта и вектора нормального магнитного поля Земли приведены в таблице 3.1.

*Таблица 3.1.*

| Bap.           | $\angle$ J, $^{\circ}$ | $\angle T,$ °    | Bap. | $\angle J$ , $\circ$ | $\angle T,$ °  | Bap. | $\angle J$ , $^{\circ}$ | $\angle$ T, $^{\circ}$ |
|----------------|------------------------|------------------|------|----------------------|----------------|------|-------------------------|------------------------|
|                | 45                     | 90               | 11   | $-45$                | 90             | 21   | $-90$                   | 90                     |
| $\overline{2}$ | 45                     | 45               | 12   | $-45$                | 45             | 22   | $-90$                   | 45                     |
| 3              | 45                     | $\boldsymbol{0}$ | 13   | $-45$                | $\overline{0}$ | 23   | $-90$                   | $\boldsymbol{0}$       |
| $\overline{4}$ | 45                     | $-45$            | 14   | $-45$                | $-45$          | 24   | $-90$                   | $-45$                  |
| 5              | 45                     | $-90$            | 15   | $-45$                | $-90$          | 25   | $-90$                   | $-90$                  |
| 6              | $\boldsymbol{0}$       | 90               | 16   | 135                  | 90             | 26   | 90                      | 90                     |
| $\overline{7}$ | $\boldsymbol{0}$       | 45               | 17   | 135                  | 45             | 27   | 90                      | 45                     |
| 8              | $\overline{0}$         | $\overline{0}$   | 18   | 135                  | $\overline{0}$ | 28   | 90                      | $\boldsymbol{0}$       |
| 9              | $\boldsymbol{0}$       | $-45$            | 19   | 135                  | $-45$          | 29   | 90                      | $-45$                  |
| 10             | $\boldsymbol{0}$       | $-90$            | 20   | 135                  | $-90$          | 30   | 90                      | $-90$                  |

*Параметры вектора намагниченности и вектора нормального МПЗ*

# **4. Решение прямой и обратной задач магниторазведки для тел простой формы**

Прямая задача магниторазведки – это нахождение аномального магнитного поля, создаваемого объектом по известным геометрическим и физическим параметрам этого объекта. Прямая задача имеет однозначное решение, решение обратной задачи – множественно и неустойчиво. Данная лабораторная посвящена решению прямой задачи от тел простой формы. Тела простой формы имеют простые выражения для компонент магнитного поля.

Расчет прямой задачи рекомендуется проводить на компьютере с помощью редактора электронных таблиц MS Excel, OpenOffice Calc, LibreOffice Calc. Вычисления ведутся с точностью до третьей значащей цифры. Результаты вычислений представляются в виде графиков.

# **4.1. Шар**

**Решение прямой задачи.** Для решения прямой задачи для шара в качестве исходных данных служат значения глубины залегания центра шара *h*, радиус шара *R*, а также намагниченность *J*. Вычисляются вертикальная и горизонтальная составляющие магнитного поля *Za* и *На* (рис. 4.1.) по формулам (в системе СИ):

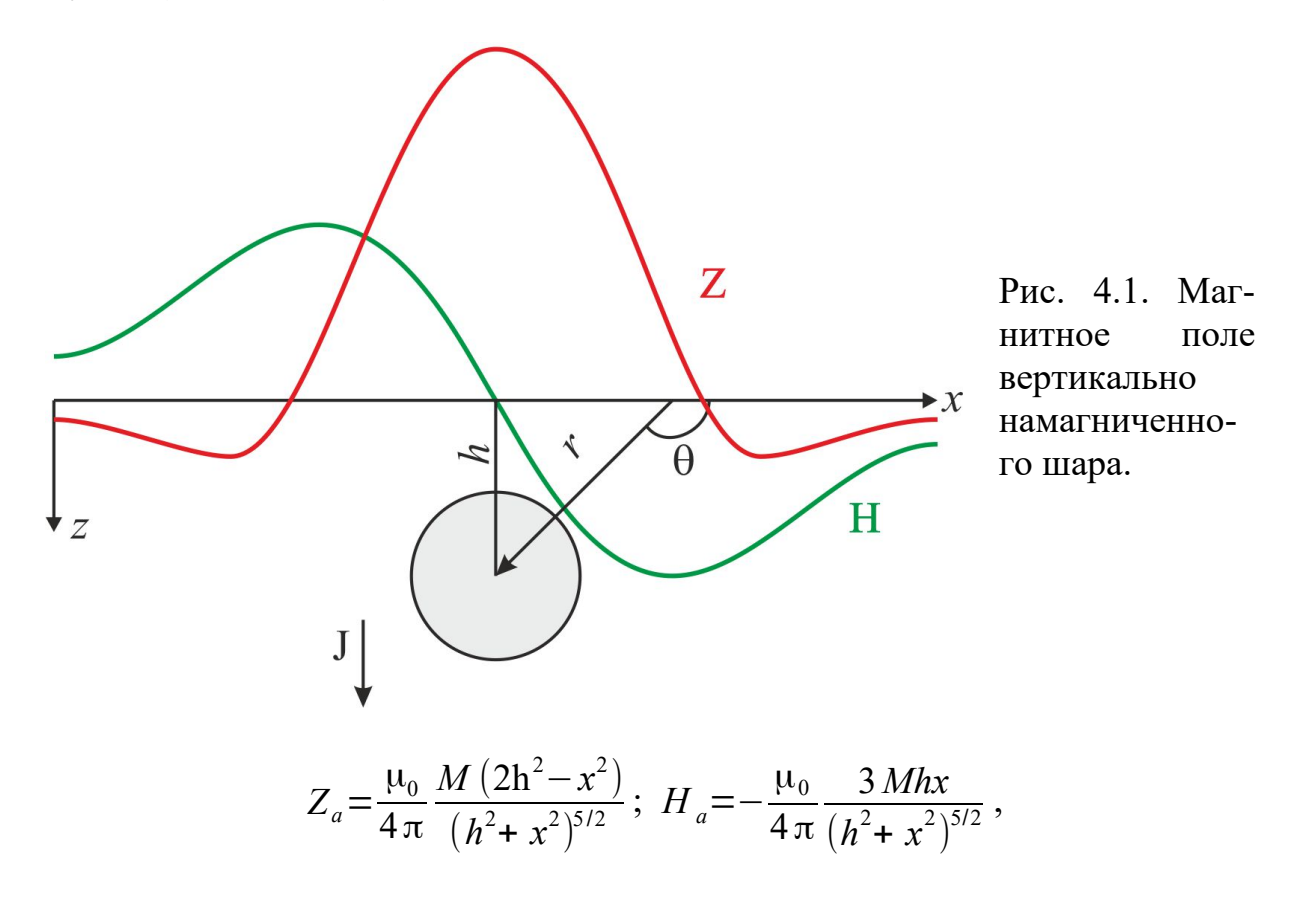

где  $M = JV = \frac{4}{3}J \pi R^3$  – магнитный момент шара. А  $Z_a$  и  $H_a$  – вертикальная и горизонтальная составляющие полного вектора индукции магнитного

поля  $T_a$ . Значение  $Z_a$  и  $H_a$  необходимо представить в нанотеслах (нТл). Рациональный шаг по профилю и ширину окна вычислений необхо-

димо подобрать самостоятельно!

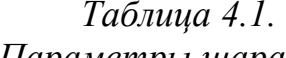

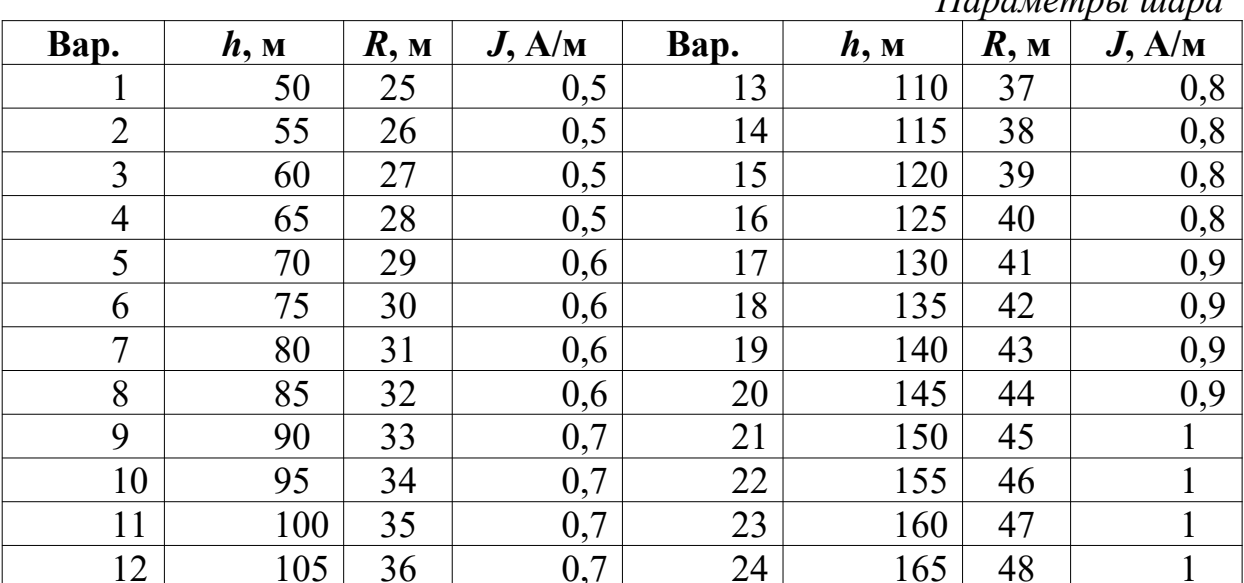

Решение обратной задачи заключается в нахождении параметров объекта по распределению магнитного поля. Искомые параметры - глубина залегания центра шара и его радиус, при известной намагниченности. При решении используется метод характерных точек. Исходя из приведенных формул можно заключить, что кривая  $Z_a$  имеет максимум в точке  $x=0$ . Если  $Z_a=0$ , то в ноль должен обращаться числитель  $M(2h^2-x^2)=0$ , при этом момент обращаться в ноль не может, а значит получаем:

$$
h = x_0 / \sqrt{2}
$$

Из формулы для Z<sub>a</sub> находим радиус объекта:

$$
Z_a^{max} = \frac{\mu_0}{4\pi} \frac{M(2h)}{(h^2)^{5/2}} = \frac{\mu_0}{4\pi} J \pi R^3 \frac{(2h^2)}{(h^2)^5} = \frac{2\mu_0}{3} J R^3 h^{-3},
$$
  
отсюда 
$$
\frac{3 Z_a^{max}}{2\mu_0 J h^{-3}} = R^3, \text{ rде } R = \sqrt[3]{\frac{1,5 Z_a^{max} h^3}{\mu_0 J}}.
$$

#### Задание

- 1. Найдите составляющие магнитного поля  $Z_a$  и  $H_a$  над шаром.
- 2. Постройте графики  $Z_a$  и  $H_a$ .
- 3. По построенным графикам решите обратную задачу найдите  $h$  и  $R_{\cdot}$
- 4. Сравните результаты, полученные при решении обратной задачи с исходными данными.

## 4.2. Вертикальный бесконечный стержень

Решение прямой задачи. Для решения прямой задачи для вертикального бесконечного на глубину стержня в качестве исходных данных служат значения глубины залегания до верхней кромки стрежня h, намагниченность J, а также площадь поперечного сечения стрежня S. Вычисляются вертикальная и горизонтальная составляющие магнитного поля  $Z_a$  и  $H_a$  (рис. 4.2.) по формулам (в системе СИ):

$$
Z_a = \frac{\mu_0}{4\pi} \frac{mh}{(h^2 + x^2)^{3/2}} \, ; \, H_a = -\frac{\mu_0}{4\pi} \frac{mx}{(h^2 + x^2)^{3/2}} \, ;
$$

где *m* - магнитный заряд, сосредоточенный в полюсе; практически *m*=JS, где  $J$  – модуль вектора намагниченности;  $S$  – поперечное сечение (малое, но всегда конечное) столбообразного тела,  $Z_a$  и  $H_a$  – вертикальная и горизонтальная составляющие полного вектора индукции магнитного поля  $T_a$ . Значение  $Z_a$  и  $H_a$  необходимо представить в нанотеслах (нТл).

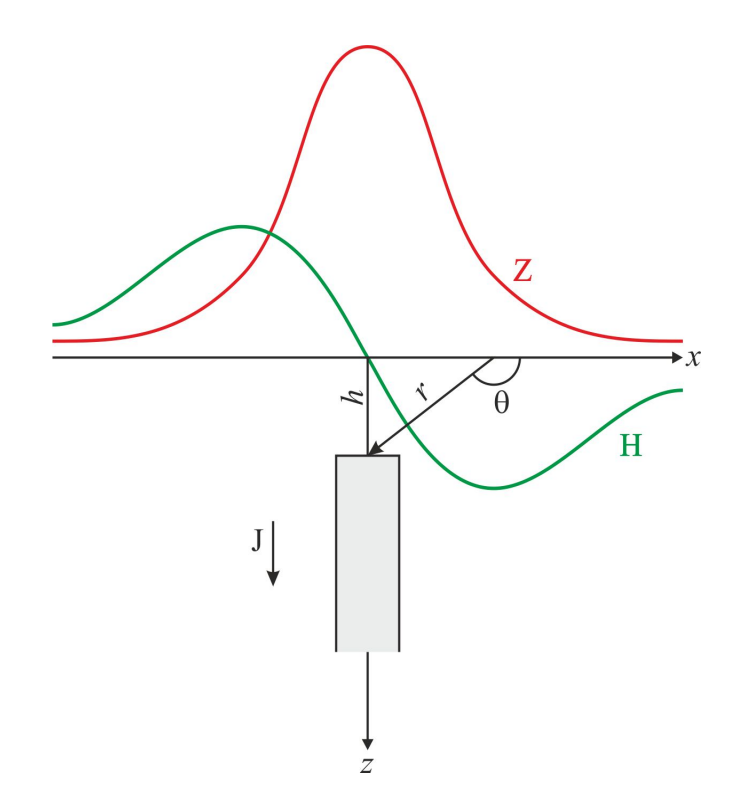

Рис. 4.2. Бесконечный на глубину вертикально намагниченный стержень.

Рациональный шаг по профилю и ширину окна вычислений необходимо подобрать самостоятельно!

Таблица 4.2.

| Bap.           | h, M | $S, M^2$ | $J$ , $A/M$ | Bap. | h, M | $S, M^2$ | $J$ , $A/M$ |
|----------------|------|----------|-------------|------|------|----------|-------------|
|                | 50   | 10       | 0,5         | 13   | 110  | 34       | 0,8         |
| $\overline{2}$ | 55   | 12       | 0,5         | 14   | 115  | 36       | 0,8         |
| 3              | 60   | 14       | 0,5         | 15   | 120  | 38       | 0,8         |
| 4              | 65   | 16       | 0,5         | 16   | 125  | 40       | 0,8         |
| 5              | 70   | 18       | 0,6         | 17   | 130  | 42       | 0,9         |
| 6              | 75   | 20       | 0,6         | 18   | 135  | 44       | 0,9         |
| 7              | 80   | 22       | 0,6         | 19   | 140  | 46       | 0,9         |
| 8              | 85   | 24       | 0,6         | 20   | 145  | 48       | 0,9         |
| 9              | 90   | 26       | 0,7         | 21   | 150  | 50       |             |
| 10             | 95   | 28       | 0,7         | 22   | 155  | 52       |             |
| 11             | 100  | 30       | 0,7         | 23   | 160  | 54       |             |
| 12             | 105  | 32       | 0,7         | 24   | 165  | 56       |             |

Параметры вертикального стержня

Решение обратной задачи заключается в нахождении параметров объекта по распределению магнитного поля. Искомый параметры - глубина залегания верхней кромки. Исходя из приведенных формул можно заключить, что кривая  $Z_a$  имеет максимум в точке  $x=0$ , тогда

$$
h = \sqrt{\frac{\mu_0}{4 \pi}} \frac{m}{Z_a^{max}}.
$$

#### Задание

- 1. Найдите составляющие магнитного поля  $Z_a$  и  $H_a$  над вертикальным.
- 2. Постройте графики  $Z_a$  и  $H_a$ .
- 3. По построенным графикам решите обратную задачу найдите h и  $R_{\cdot}$
- 4. Сравните результаты, полученные при решении обратной задачи с исходными данными.

# **5. Решение прямой задачи магниторазведки для тела произвольной формы (двухмерный вариант)**

# **5.1. Графические методы решения прямой задачи**

**Графические методы** расчетов поля от тел произвольной формы широко использовались до активного внедрения компьютерной техники в геологоразведочный процесс. Они подразумевали применение специальных палеток, например палетки Д.С. Микова или палетки А.А. Логачева. Конечно, такие методы расчета уже не актуальны, но при отсутствии под рукой компьютера могут стать хорошим подспорьем в расчётах.

Рассмотрим в качестве примера наиболее распространенную палетку Д.С. Микова, предназначенную для вычисления магнитных полей от тел, бесконечно вытянутых в горизонтальном направлении и однородно намагниченных перпендикулярно к их простиранию. Принцип построения такой для *Z<sup>a</sup>* и *H<sup>a</sup>* палетки заключаются в том, что поперечное сечение двухмерного тела разбивается на элементарные площадки системой радиусов и окружностей, проведенных из точки для которой вычисляется поле. Значение первого радиуса (*r*1) определяет *масштаб палетки*. Действие каждой площадки в этой точке определяется интегрированием по занимаемой ею площади выражений *dZ* и *dH* от элемента *dS*, аппроксимируемого горизонтальным вертикально-намагниченным круговым цилиндром [Тафеев, Соколов, 1981].

Форма и положение элементарных призм выбираются таким образом, чтобы аномалия от каждой призмы в ауфпункте *O* (нем. *Aufpunkt* точка измерения) была одинаковой за счет изменения интервалов. Намагниченность для палетки *J*<sub>пал</sub> выбирается произвольно и обычно берётся, таким образом, чтобы аномальное поле в точке было удобным. Как правило, их простиранию.

Расчёт для *Z<sup>a</sup>* и *Ha* сводится операции к операции алгебраического суммирования точек *p*, попадающих в контур тела *S* с учетом их знака. При чем в от рассчитываемой компоненты поля выбирают вертикальную ось *Z<sup>a</sup>* или *Ha* соответственно. После чего сумму точек умножают на переходной коэффициент *k*:

$$
Z_a = k \sum_S p_Z, H_a = k \sum_S p_H,
$$

где

$$
k=\frac{J}{J_{\text{nan}}}.
$$

Палетку можно использовать и при косом намагничивании тел, смещая ее вертикальную ось в сторону вектора J на угол ф/2.

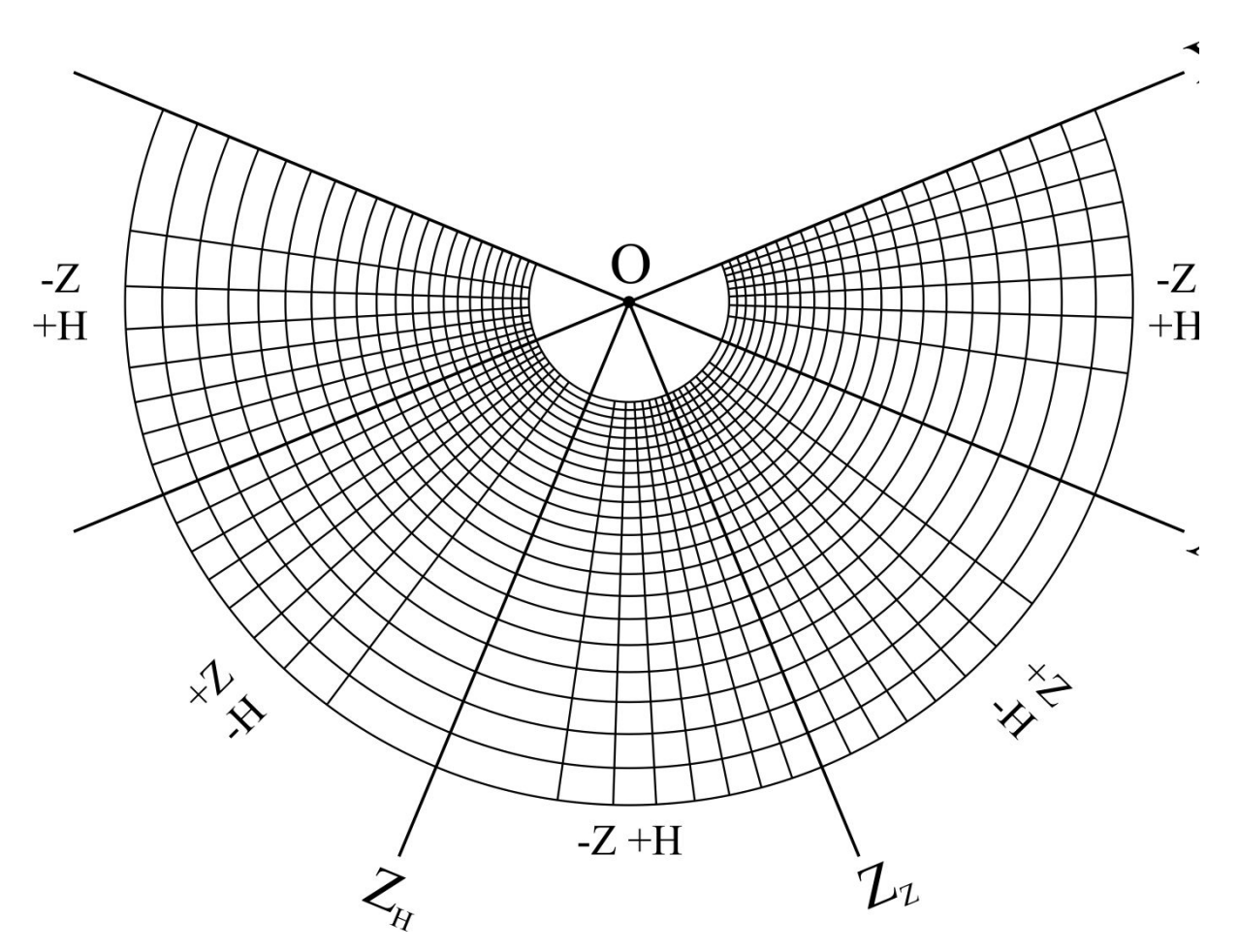

Рис. 5.1. Палетка Д.С. Микова.

#### Задание

1. Для разреза, приведенных на рисунке 5.3.*а-в* рассчитайте  $Z_a$  и  $H_a$ . Параметры выбираются согласно табл. Для этого сначала перенесите разрез на кальку, нанесите линию профиля и определите точки в которых необходимо произвести расчёт. Затем совместите расчётную точку с ауфпунктом, а линию профиля с соответствующей осью (при расчете  $Z_a$  с осью  $X_Z$  а при расчёте  $H_a$  с осью  $X_H$ . Далее действуйте согласно приведенному выше описанию.

2. Определите нормальное магнитное поле для указанной точки на сегодняшнее число (см. табл. 5.1.).

3. Найдите поле  $T_a$ , для этого рекомендуется использовать формулу

$$
\Delta T_a = \frac{Z_0 \Delta Z_a + H_0 \Delta H_a}{\sqrt{Z_0^2 + H_0^2}}.
$$

4. Постройте графики  $Z_a$ ,  $H_a$  и  $T_a$ .

#### 5.2. Аналитические методы решения прямой задачи

Для решения двухмерной задачи удобно использовать математический аппарат теории функций комплексного переменного (ТФКП). Применение ТФКП для решения прямых задач магниторазведки и гравиразведки предложено А.В. Цирульским.

Для формирования модели, наиболее удобной формой при аппроксимации является произвольные многоугольники, которыми можно аппроксимировать тела практически любой сложности. Так для произвольного однородного N-угольника, обозначим вершины как  $w_1$ ,  $w_2$ ,  $w_3$ , ...,  $w_n$ , нумеруя их против часовой стрелки (рис. 5.2.). Так как многоугольник замкнут, то  $w_{n+1} = w_1$ . Многоугольник может быть и не выпуклым, но у него не должно быть точек самопересечения.

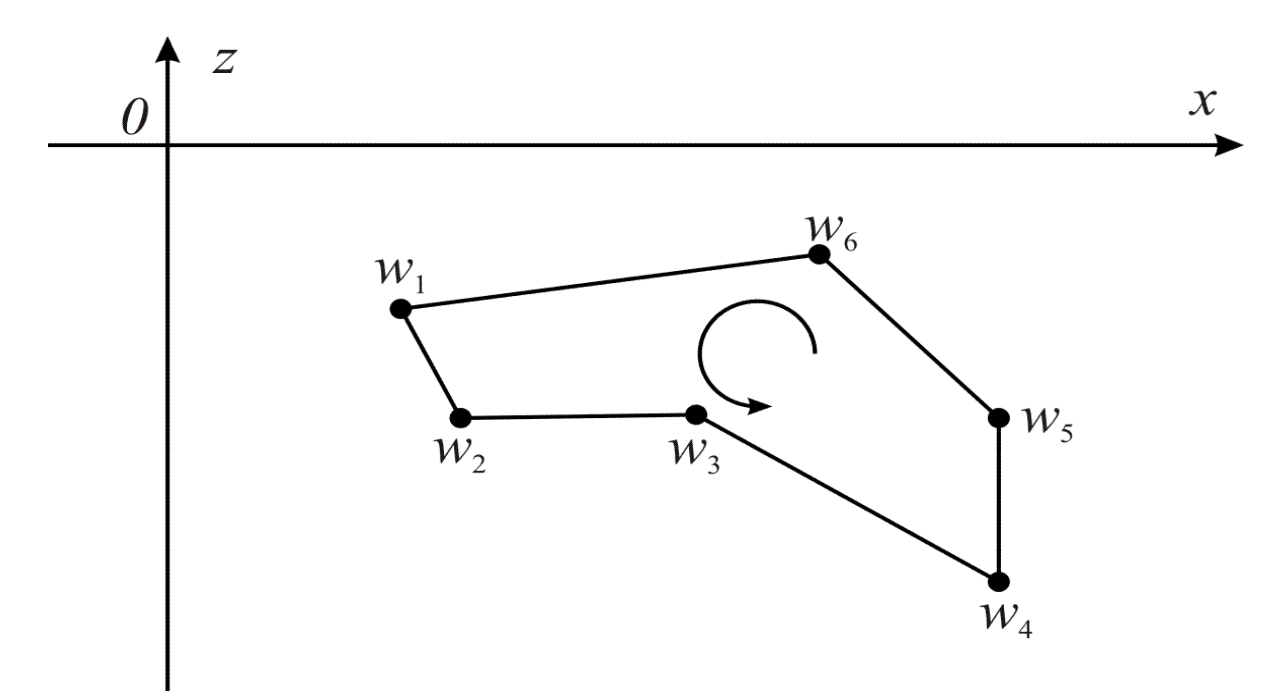

Рис. 5.2. Представление тела в виде произвольного многоугольника

В результате преобразований, подробнее о которых можно посмотреть в литературе [Цирульский, 1990; Блох, 1993, 2009], получаем

$$
T(u) = \frac{\mu_0 i}{4\pi} \sum_{n=1}^{N} K_n \ln(w - u),
$$

где, комплексный коэффициент

$$
K_{n} = \frac{\overline{w_{n}} - \overline{w_{n-1}}}{w_{n} - w_{n-1}} - \frac{\overline{w_{n+1}} - \overline{w_{n}}}{w_{n+1} - w_{n}} = 2\left(\frac{\xi_{n} - \xi_{n-1}}{w_{n} - w_{n-1}} - \frac{\xi_{n+1} - \xi_{n}}{w_{n+1} - w_{n}}\right).
$$

Указанные выражения достаточно легко программируются, поэтому с их использованием создано достаточно много программных средств для решения прямой задачи в двухмерном варианте.

## Залание

Для заданных объектов (рис. 5.3.) в любой доступной программе для решения прямой задачи магниторазведки рассчитайте аномальное поле  $Z_a$ ,  $X_a$  и  $T_a$ . Рекомендуется использовать программы MagModel2D<sup>2</sup> (Новиков К.В.) или dpmag (Блох Ю.И.). Данные о географическом положении и намагниченности объектов приведены в таблице 5.1.

Порядок выполнения работы:

- 1. выберете один из трех разрезов, представленных на рис 5.3.
- 2. определите координаты вершин многоугольников в разрезе;
- 3. найдите компоненты вектора намагниченности  $J_x$  и  $J_z$  для всех тел;
- 4. рассчитайте в нормальное поле (по координатам и сегодняшней дате) в любой доступной программе по действующей модели (например в программе Geomag по модели IGRF-11 или WMM-2010);
- 5. введите данных в программу для расчёта;
- 6. произведите расчет  $Z_a$ ,  $X_a$  и  $T_a$ ;
- 7. постройте графики  $Z_a$ ,  $X_a$  и  $T_a$  с объектами под ними.

<span id="page-20-0"></span><sup>&</sup>lt;sup>2</sup>Программа MagModel2D бесплатна, её можно скачать на сайте http://magnetometry.ru/Soft/ magmodel.html.

## *Таблица 5.1. Параметры разреза*

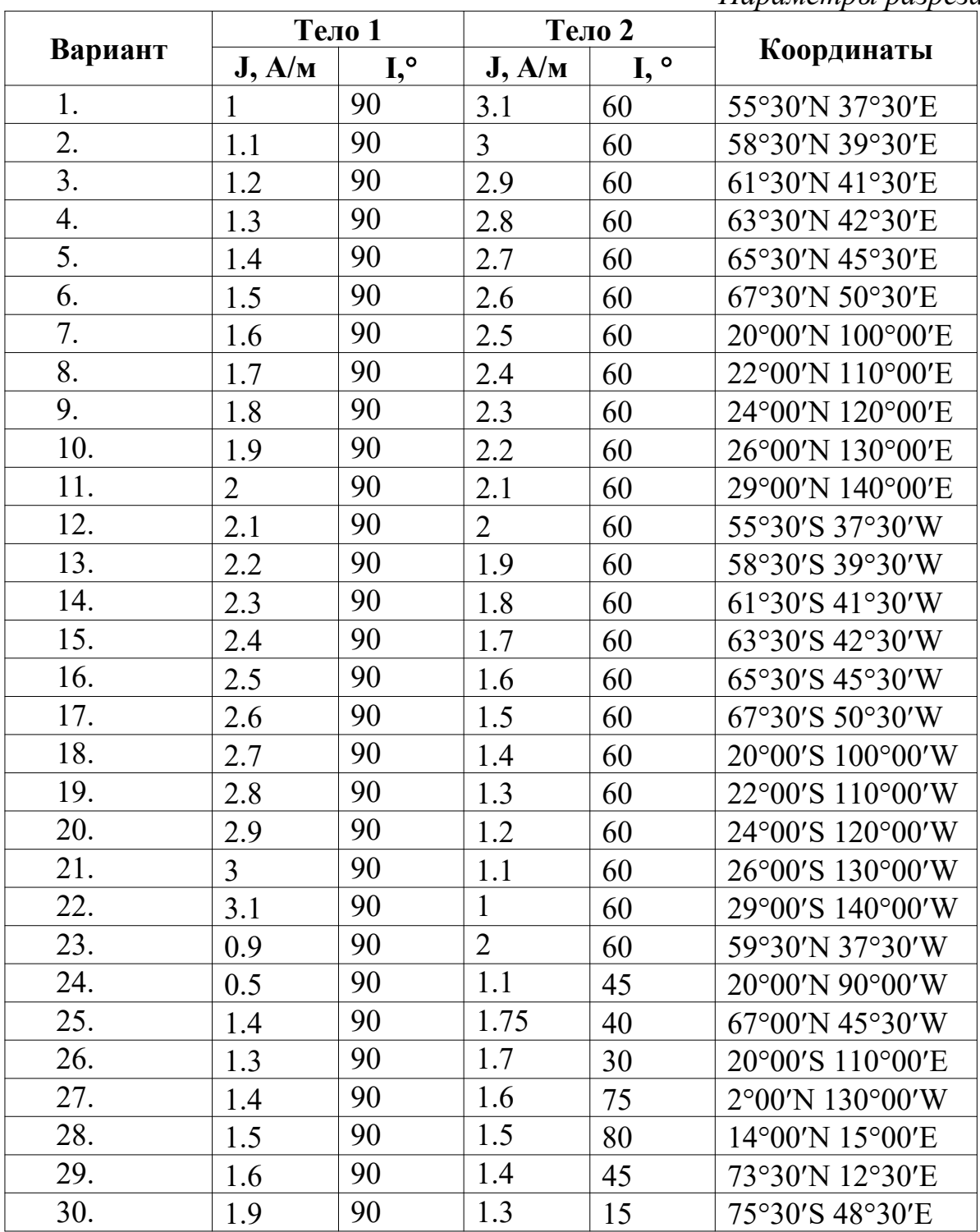

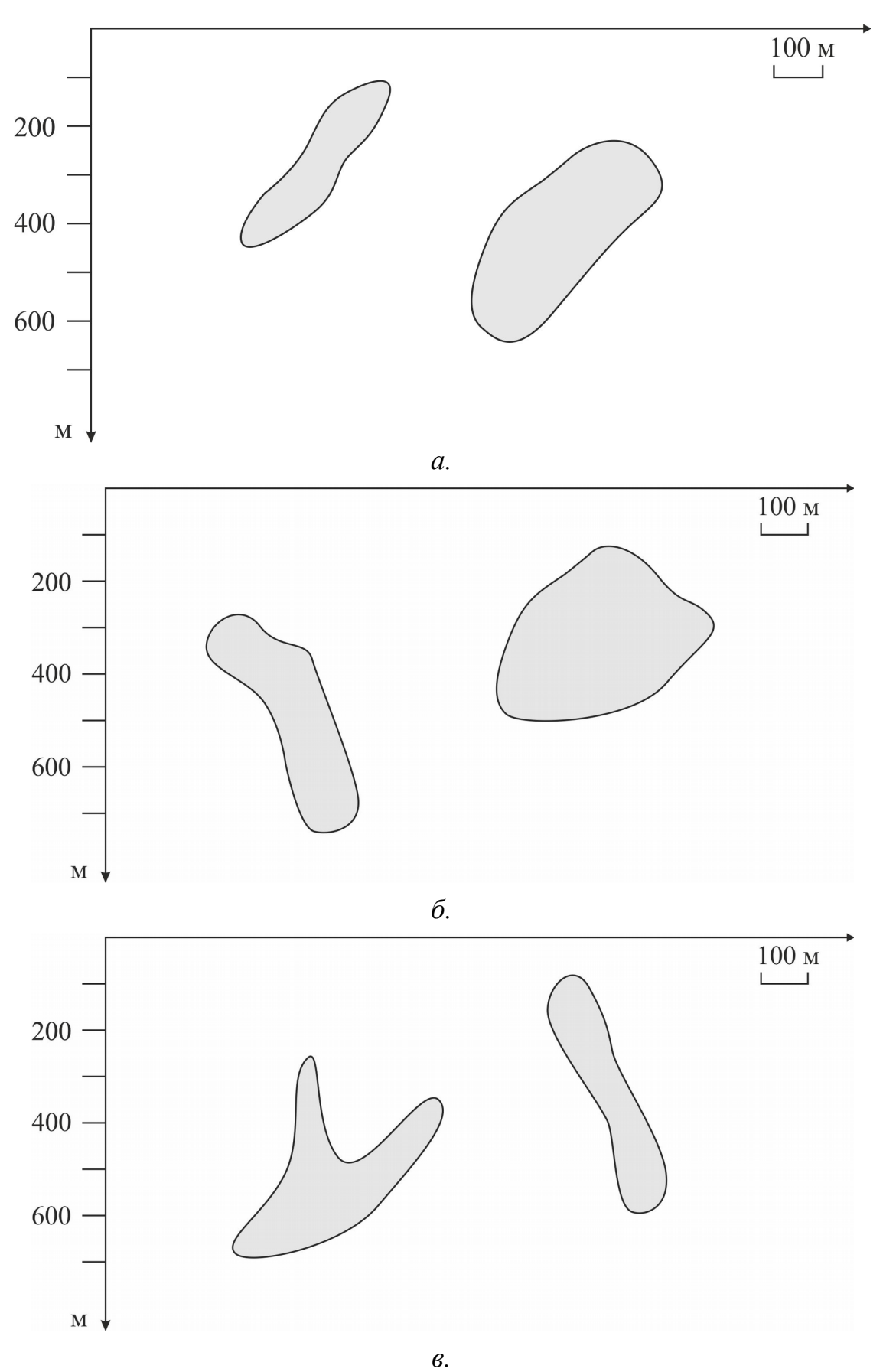

Рис. 5.3. Схематические разрезы

# **6. Выбор методики и техники магнитной съёмки**

Выбор рациональной методики и техники работ является ключевым моментом для решения поставленных геологических задач. Необходимо извлечь максимум геологической информации, но при этом сделать это с наименьшими затратами. Параметры съёмки определяются амплитудой и геометрией ожидаемых на поисковой площади аномалий, которые, в свою очередь, устанавливаются по априорным данным. На основании априорных данных решается прямая задача магниторазведки, по результатам решения которой формируется методика и техника магнитной съёмки.

Для выбора рационального шага по профилю необходимо определить ширину аномалии, которая берется на уровне нижнего аномального предела ( $A_{\text{min}}$ ). При этом  $A_{\text{min}}= A_{\phi}+3\sigma$ , где  $A_{\phi}$  – фоновые значения поля, а  $\sigma$  – среднеквадратическая погрешность. При фоновых значениях близких к нулю минимальное аномальное значение должно быть больше утроенного значения погрешности съемки (рис. 6.1).

Теперь следует определить на каком уровне следует брать значение 3s при решении прямой задачи для аномалии амплитудой *A*. При решении прямой задачи с целью определения шага целесообразно брать значение  $3\sigma$ на уровне 1/10 – 1/2 от амплитуды минимально на площади аномалии в зависимости от сложности геологической ситуации. Необходимо также помнить, что искомая аномалия должна выделяться на фоне помех. В общем случае можно записать так:

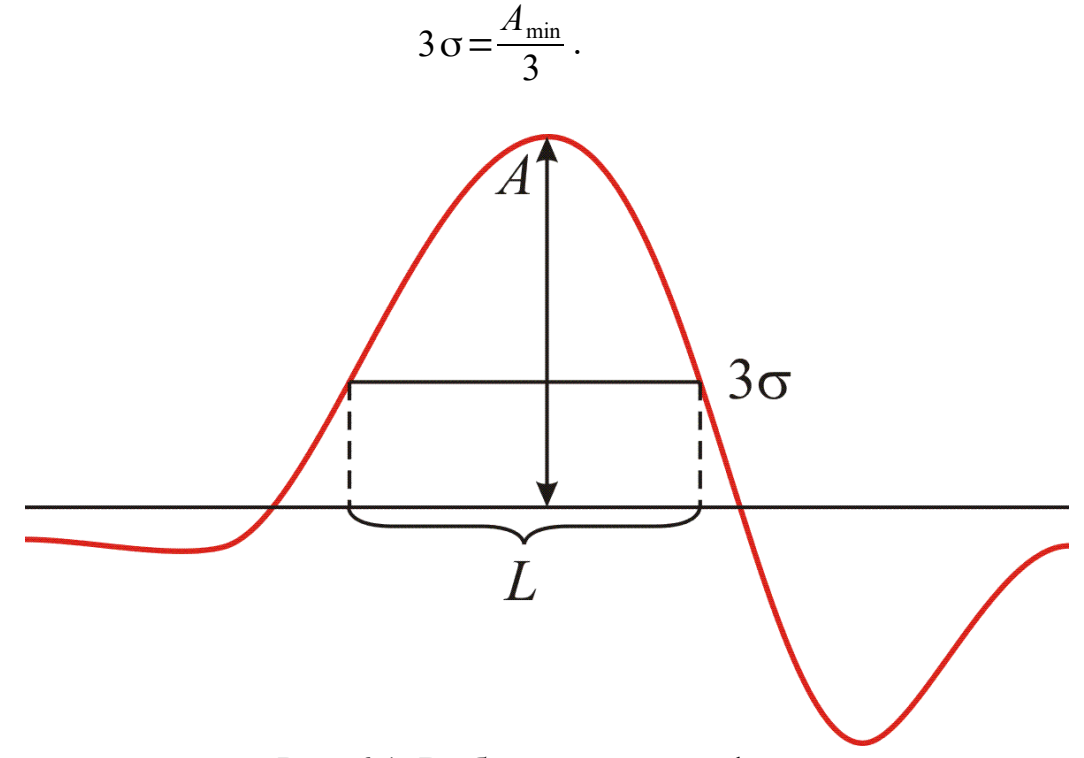

Рис. 6.1. Выбор шага по профилю

Шаг по профилю выбирается исходя из того, что аномалия считается *достоверной*, если она зафиксирована не менее чем тремя точками на трех профилях. Таким образом, шаг съемки должен быть минимум в 2 раза меньше ширины аномалии, то есть  $\Delta X = L/2$ , где L – ширина аномалии на уровне  $3\sigma$ . Полученное число округляется в ту или иную сторону, до шага предусмотренного инструкцией по магниторазведке (см. табл. 6.1.).

*Таблица 6.1.*

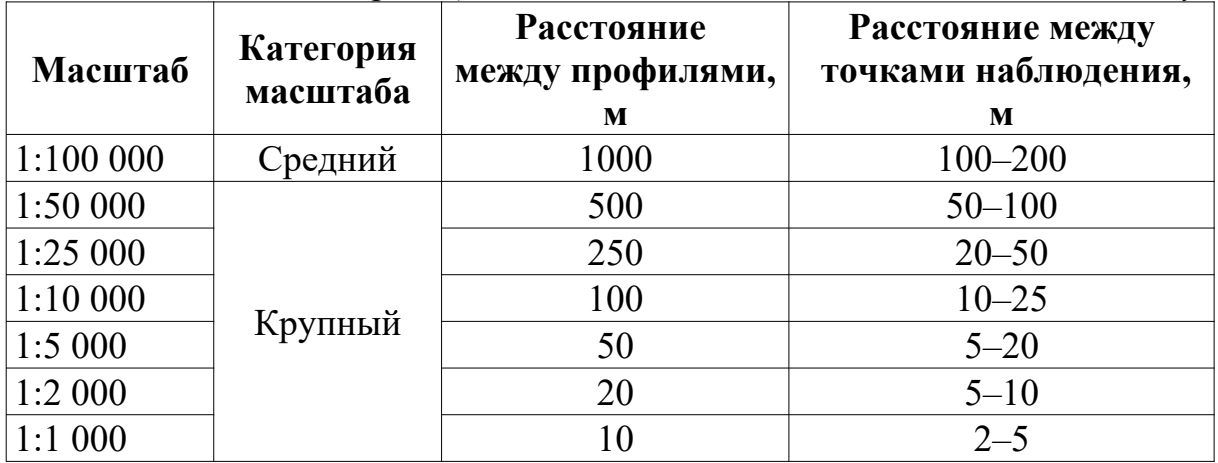

*Классификация наземных магнитных съемок по масштабу* 

Масштаб съемки в геофизике при регулярных сетях определяется расстоянием между профилями, его можно записать соотношением 1:100*n*, где *n* – расстояние между профилями в метрах. Масштаб съемки связан с масштабом отчетной карты, расстояние между профилями должно в общем случае составлять 1 см, таким образом, масштаб отчетной карты соответствует масштабу съемки. Уменьшение масштаба съемки допускается, но только если это не приводит к потере качества и информативности графики.

Масштаб съемки, в зависимости от геометрии ожидаемых аномалий, может быть выбран равным шагу или больше шага по профилю. Если ожидаемые аномалии изометричны, то и сеть выбирается квадратной, то есть расстояния между профилями равно расстоянию между точками наблюдения на профиле. Если же ожидаемые аномалии вытянуты, то расстояние между профилями выбирается больше, чем шаг по профилю. Наиболее распространенным является второй случай.

#### **Задание**

1. Постройте физико-геологическую модель (ФГМ), на основании представленных схематических разрезов (рис. 6.2) и петрофизических данных (табл. 6.2).

2. Решите прямую задачу магниторазведки согласно заданным условиям.

3. Сформулируйте геологические задачи, которые сможет решить магниторазведка при заданных условиях.

4. На основании решения прямой задачи выберите оптимальный масштаб съёмки, шаг по профилю и аппаратуру.

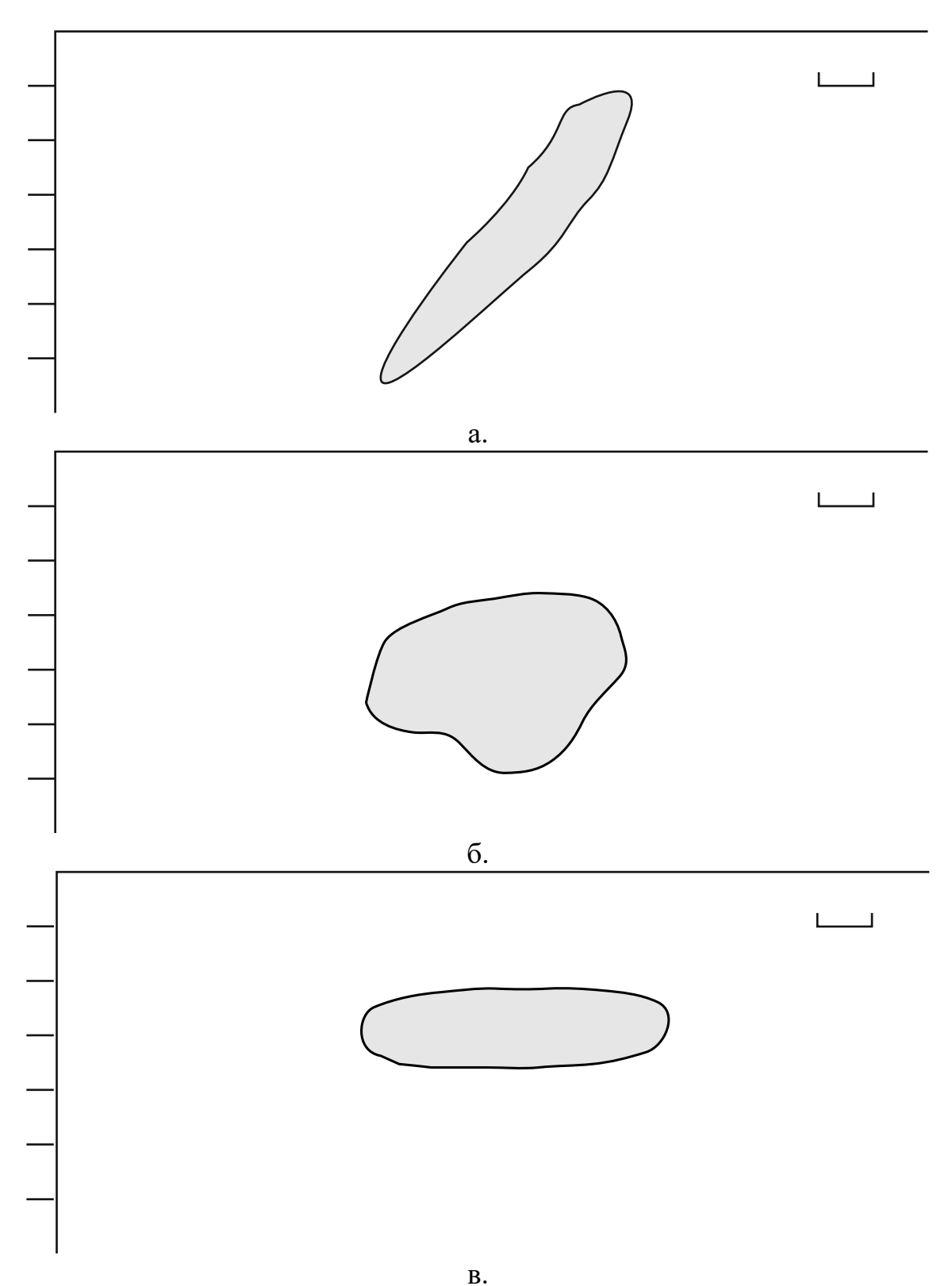

Рис. 6.2. Схематические разрезы

# *Таблица 6.2. Параметры разреза*

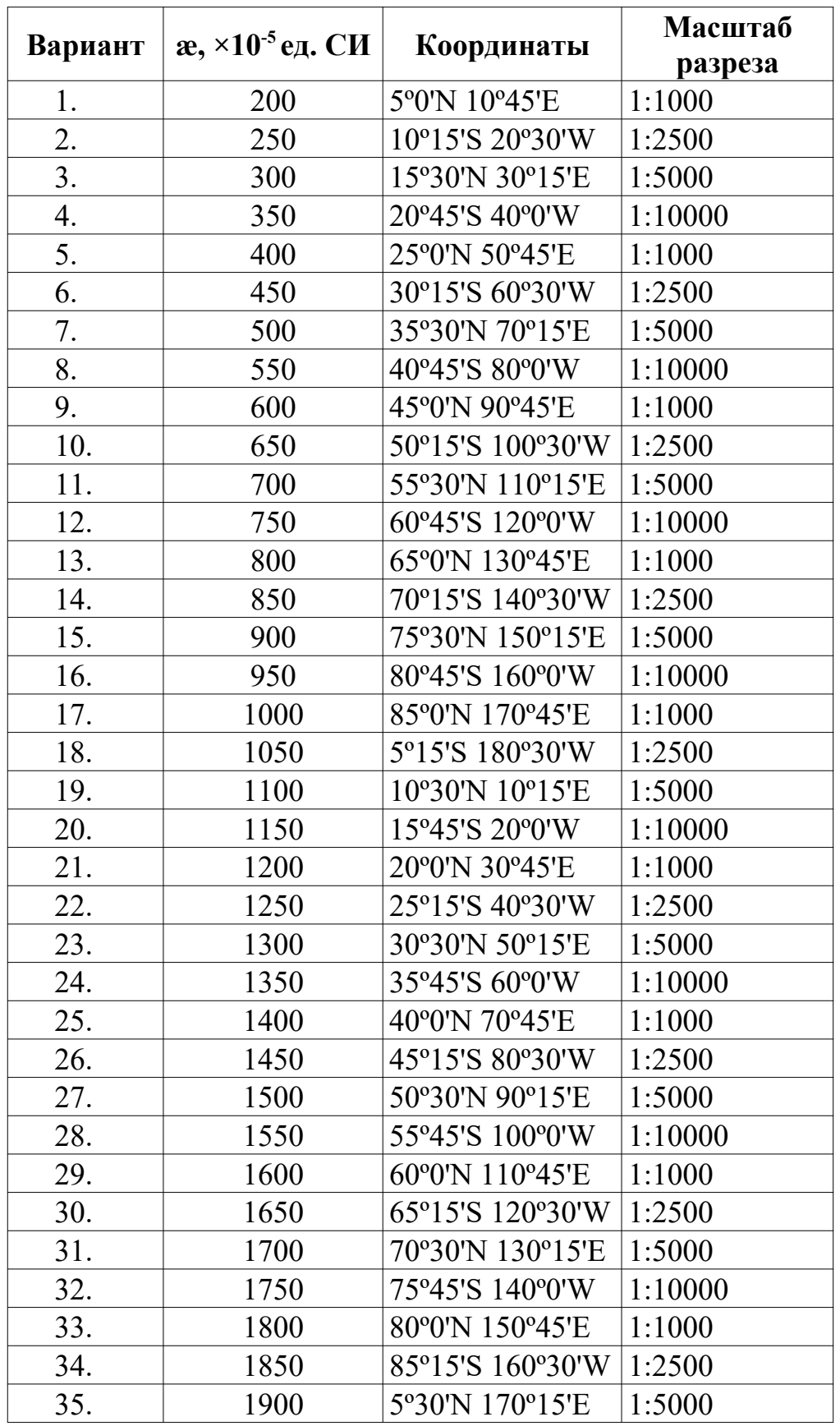

# **7. Построение карт изодинам и карт графиков**  $\Delta$ **T**

Построение карт изодинам  $\Delta T$  и карт графиков  $\Delta T$  является важным элементом обработки данных магнитной съёмки. Масштаб таких карт соответствует масштабу работ.

#### **Задание**

1. Вынести на чистый лист бумаги сеть наблюдений магнитного поля в масштабе, заданном в таблице 7.1. В каждой точке указать значение магнитного поля (взять из таблицы 7.2.).

2. Построить карту изодинам  $\Delta T$  в масштабе съёмки. Сечение изодинам выбирается исходя из точности съемки  $\delta T = 3\sigma$ ; где  $\delta T$  – сечение изодинам  $\sigma$  – точность съемки.

3.Раскрасить карту изодинам. Положительное поле – синим, отрицательное поле красным цветом. Составьте легенду (не менее трех интервалов каждого цвета). Плотность раскраски должна зависеть от интенсивности поля.

4. Построить карту графиков  $\Delta T$ . Для этого надо вынести систему профилей в масштабе съёмки (или на один масштаб крупнее) на чистый лист. Далее построить графики, используя профиля как оси абсцисс. Графики могут пересекать линию соседнего профиля. Вертикальный масштаб графиков выбирается исходя из точности съемки. 1 мм графика должен соответствовать точности съемки при высокой интенсивности поля, допускается, что в 1 мм графика может быть взята удвоенная точность съемки. При слабо дифференцированном поле в 1 мм – половина величины точности съемки. График положительного поля поднять синим цветом, график отрицательного поля – красным.

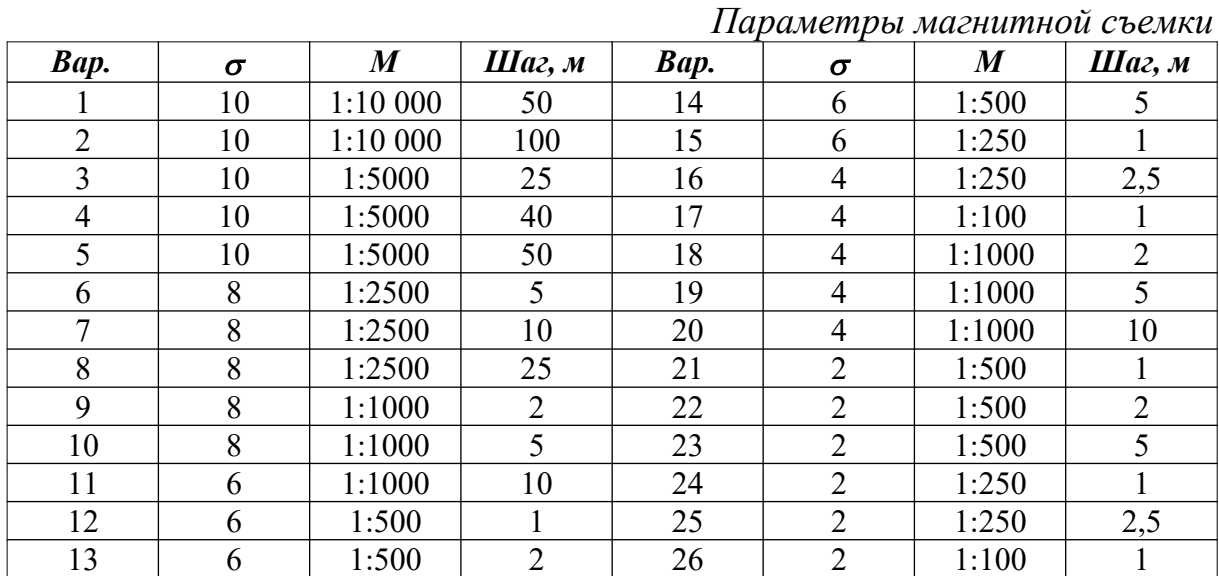

*Таблица 7.1.*

#### *Таблица 7.2.*

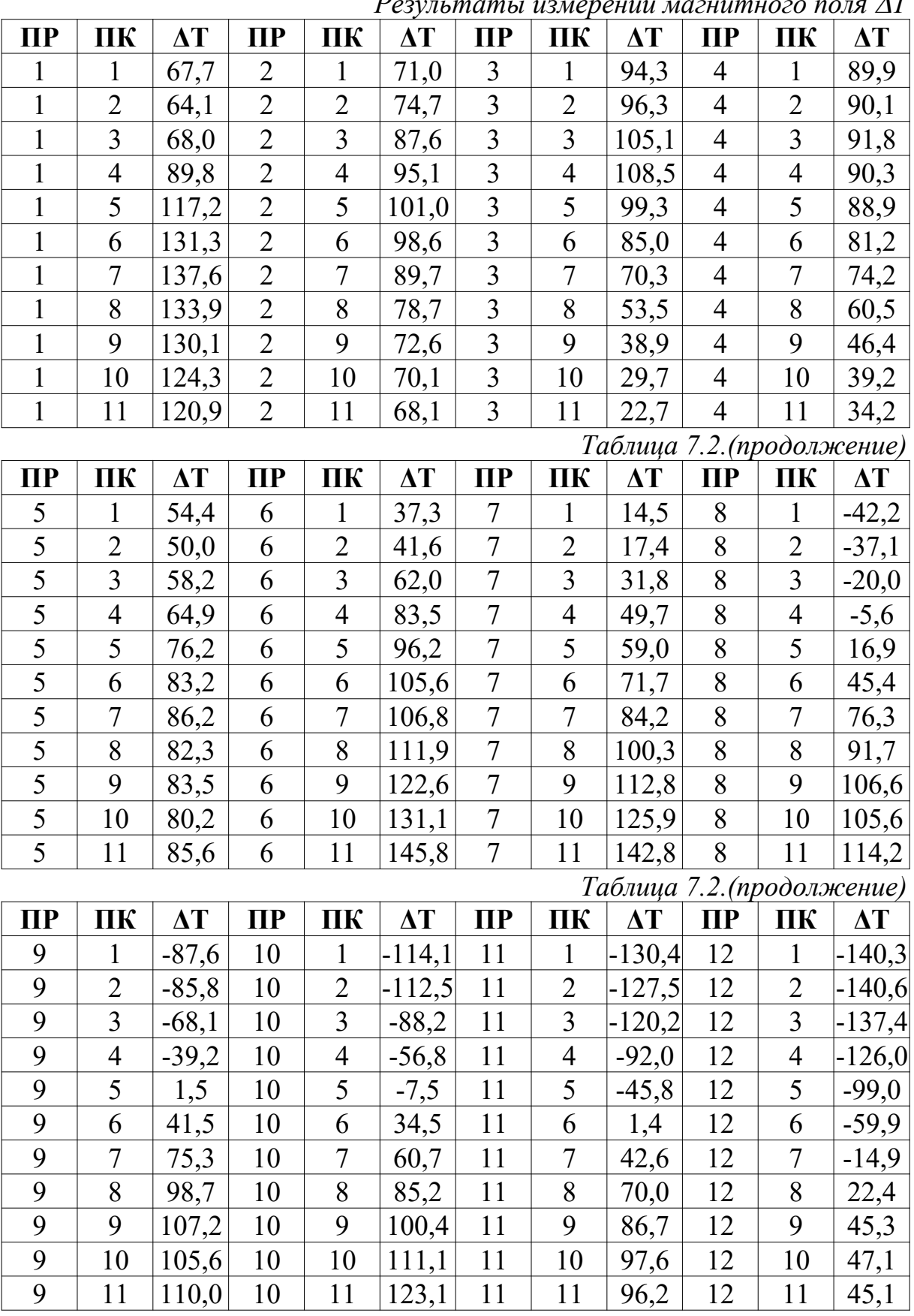

*Результаты измерений магнитного поля* D*T*

# **8. Учет вариаций при магнитной съемке**

Вариации (δ**T**), или переменная составляющая магнитного поля, по сравнению с главным магнитным полем Земли, имеют величину не такую значительную. Тем не менее, для магниторазведки их учет является необходимым, так как они соизмеримы с аномальными полями и могут вносить существенные искажения в наблюденные данные. Учет вариаций МПЗ осуществляется путём установки во время магниторазведочных работ магнитовариационной станции (МВС). Основные требования к магнитовариационной станции заключаются в следующем:

- МВС должна устанавливаться в непосредственной близости к площади исследования;
- МВС должна быть того же типа, что и магнитометр;
- класс точности МВС должен быть такой же, как и у магнитометра, либо превосходить его;
- располагать МВС необходимо в спокойном магнитном поле, близком к нормальному (иногда для выявления такой точки требуются рекогназцировочные съемки);
- рядом с МВС не должно быть движущихся магнитных объектов.

## **Задание**

На участке «Красный Лог - 1» проведена магнитная съемка масштаба 1:10 000. Результаты магнитной съемки представлены в таблице 8.1.

Необходимо следующее.

- 1. Построить график зависимости вариаций магнитного поля δT (табли-ца 8.2.) от времени<sup>[3](#page-29-0)</sup>.
- 2. Рассчитать  $\Delta T_a$  по данным съёмки и вариаций МПЗ.
- 3. По полученным значениям построить карту изодинам  $\Delta T_a$ .
- 4. Описать особенности поведения регионального и аномального полей.

<span id="page-29-0"></span> $3$  Файл с вариациями находится можно найти на сайте<http://magnetometry.ru/>или [http://](file:///D:/science/article-my/write/magnit/http:%2F%2Fxn--80aaahdigohznoo2a2a.xn--p1a%D1%84%2F) [магниторазведка.рф/](file:///D:/science/article-my/write/magnit/http:%2F%2Fxn--80aaahdigohznoo2a2a.xn--p1a%D1%84%2F) в разделе "учебные материалы".

Таблица 8.1.

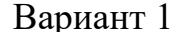

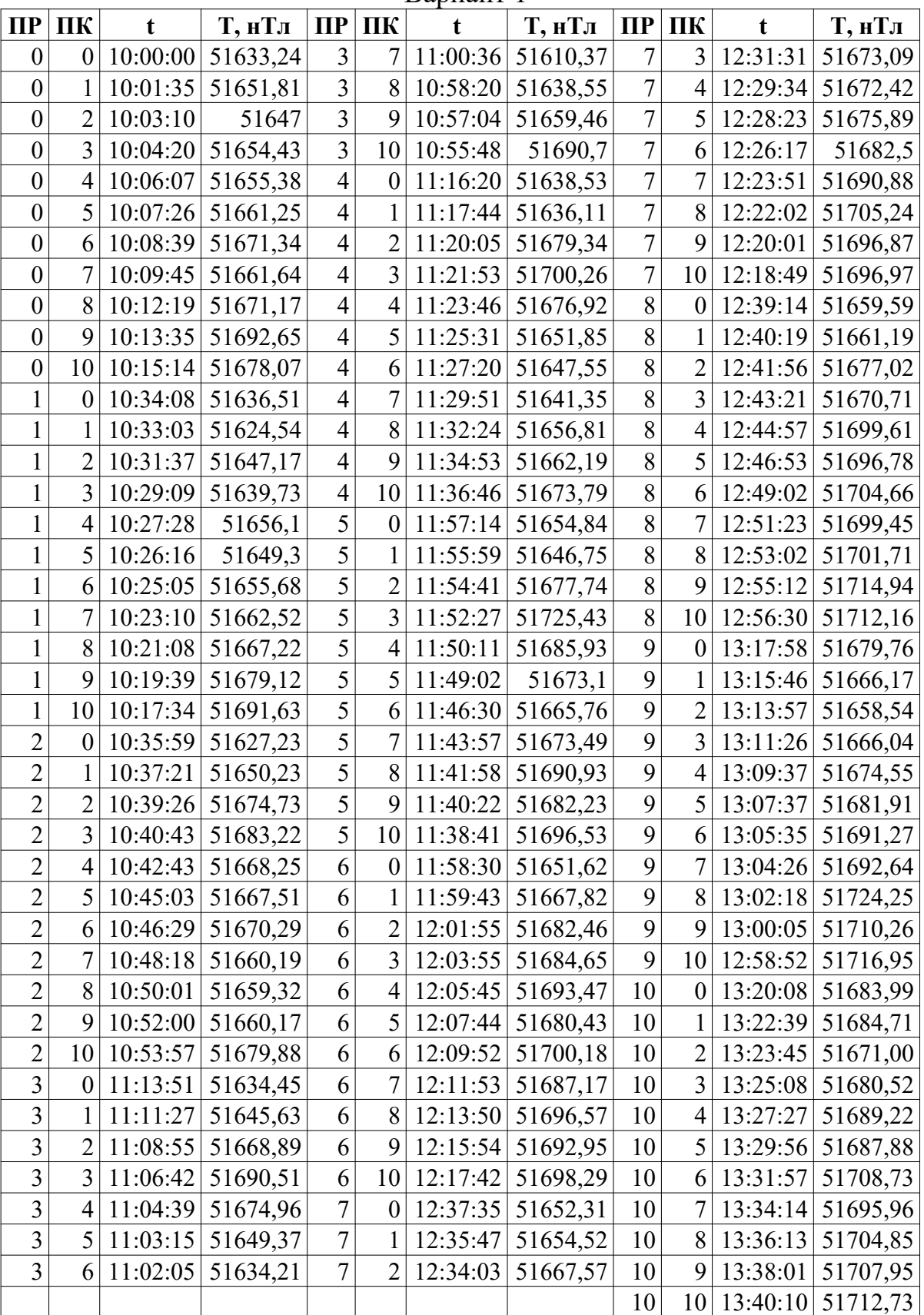

# Таблица 8.1. (продолжение)

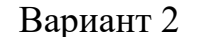

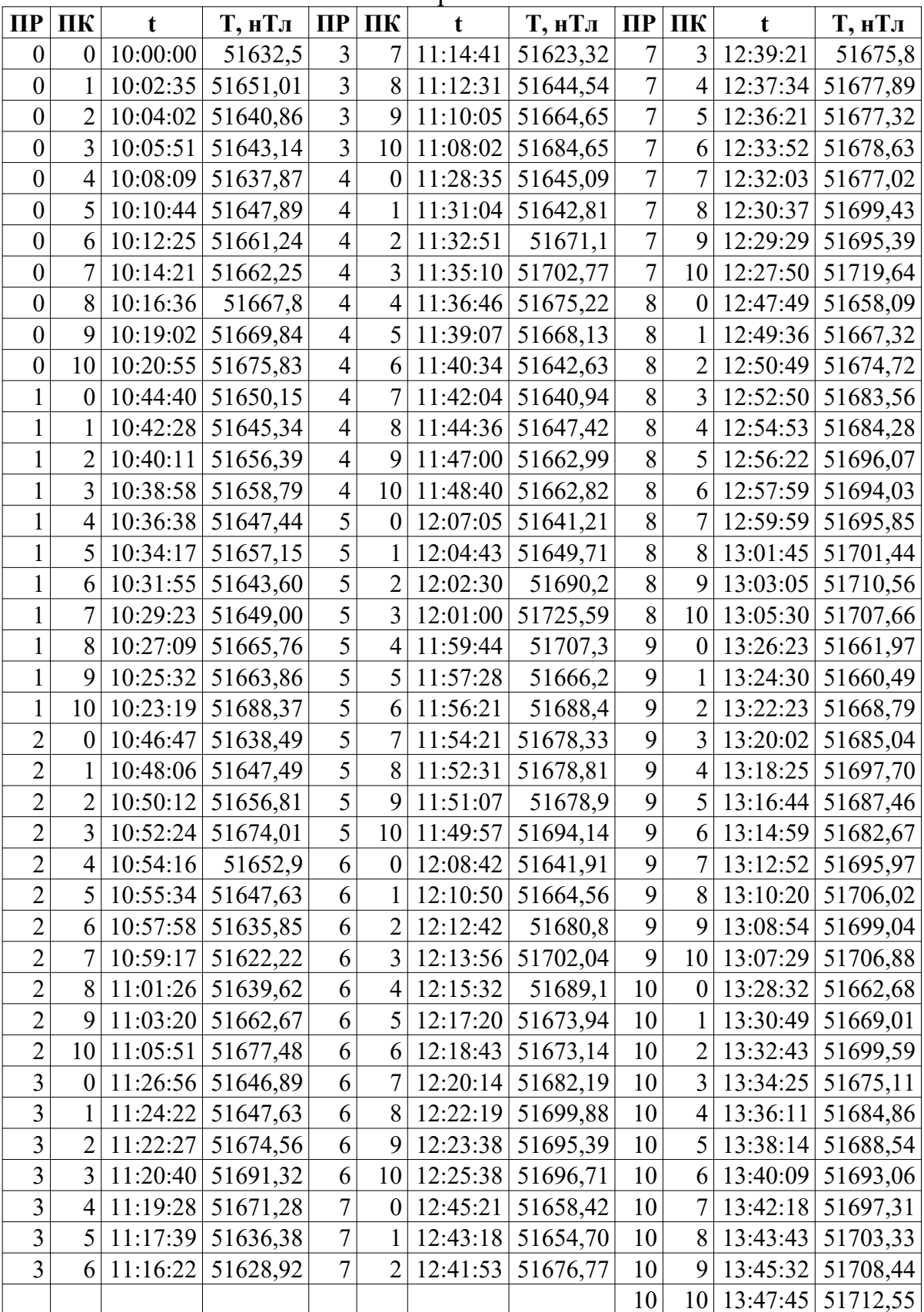

# Таблица 8.1. (продолжение)

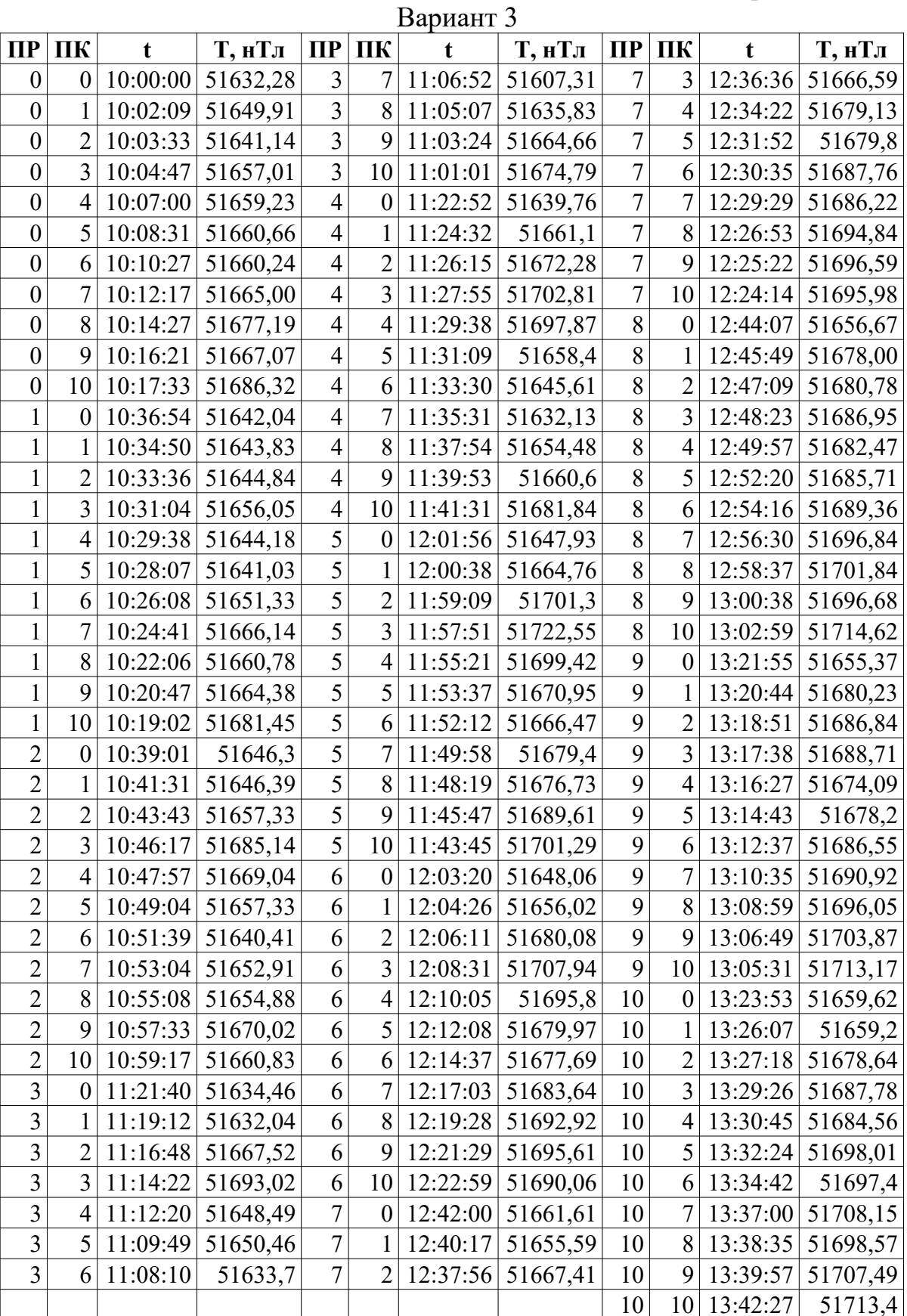

# *Таблица 8.1.(продолжение)*

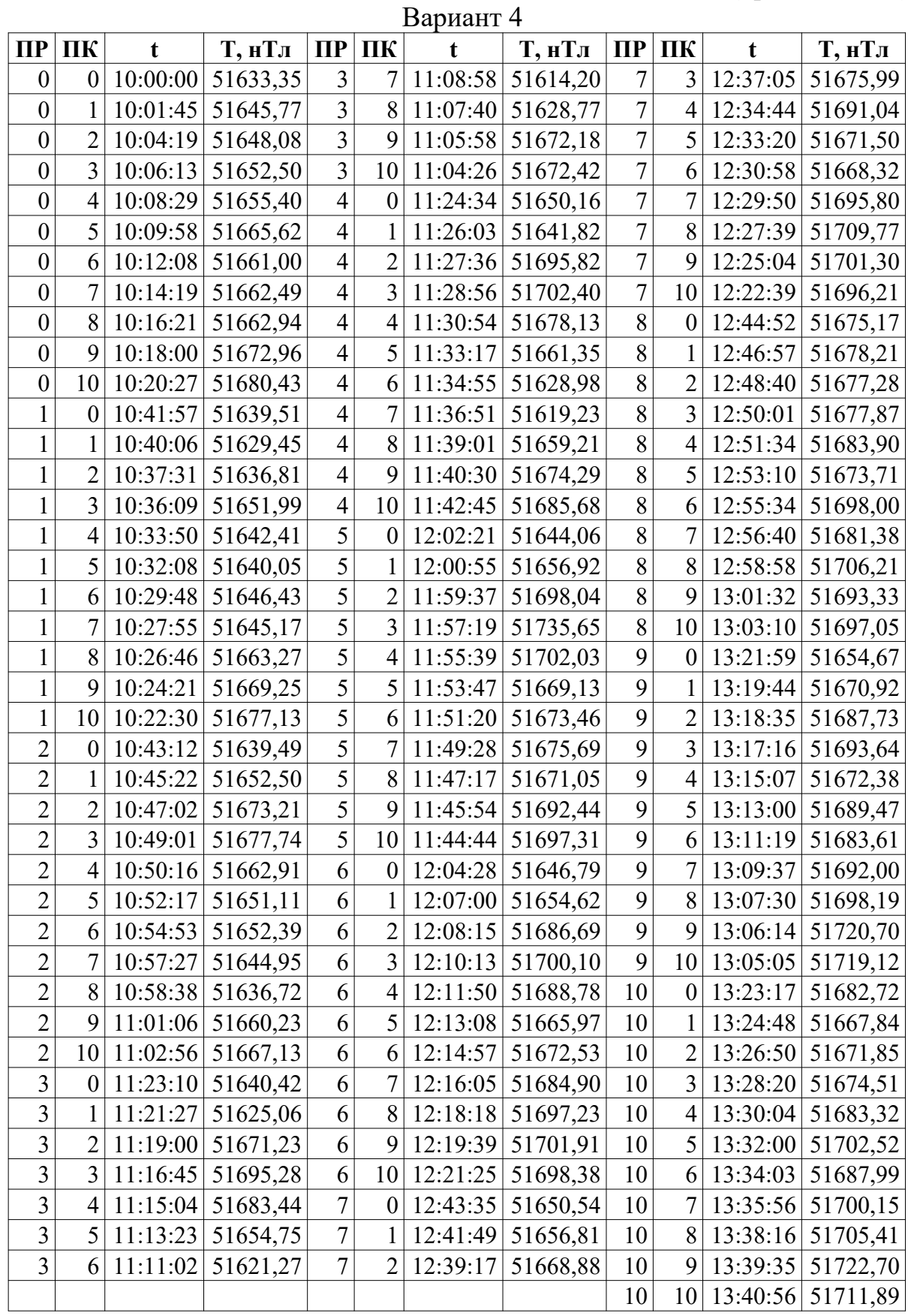

# Таблица 8.1. (продолжение)

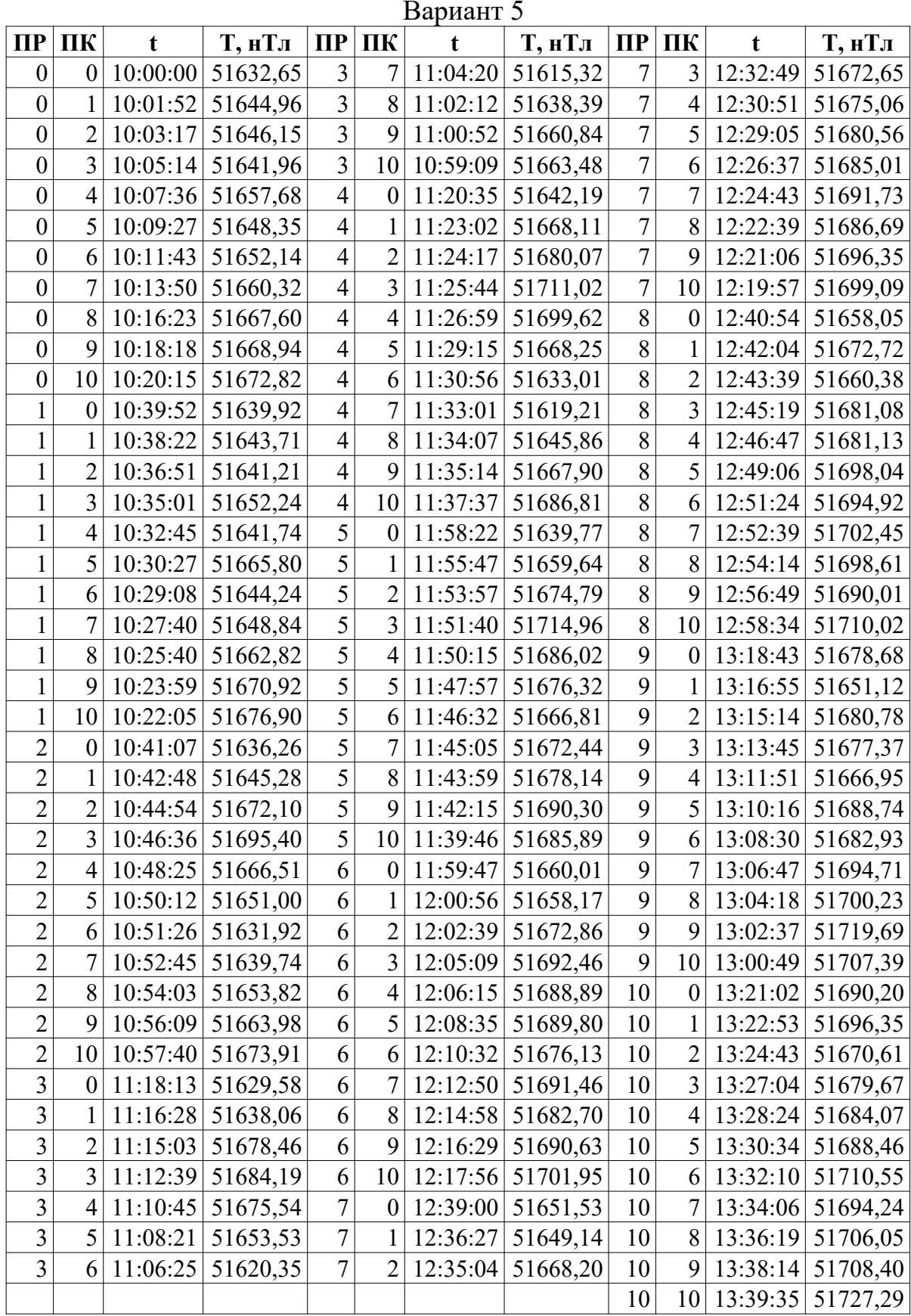

# Таблица 8.1. (продолжение)

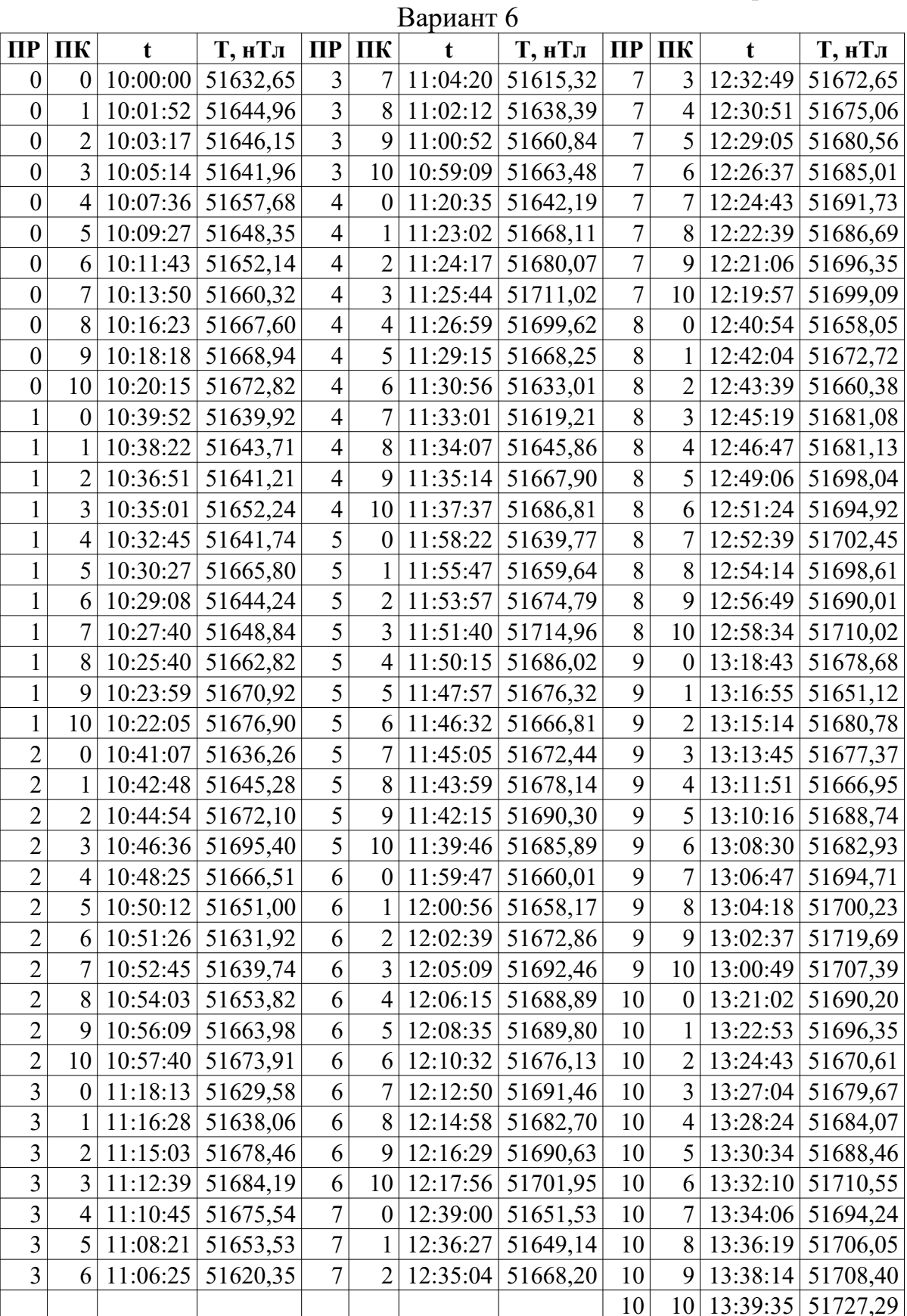
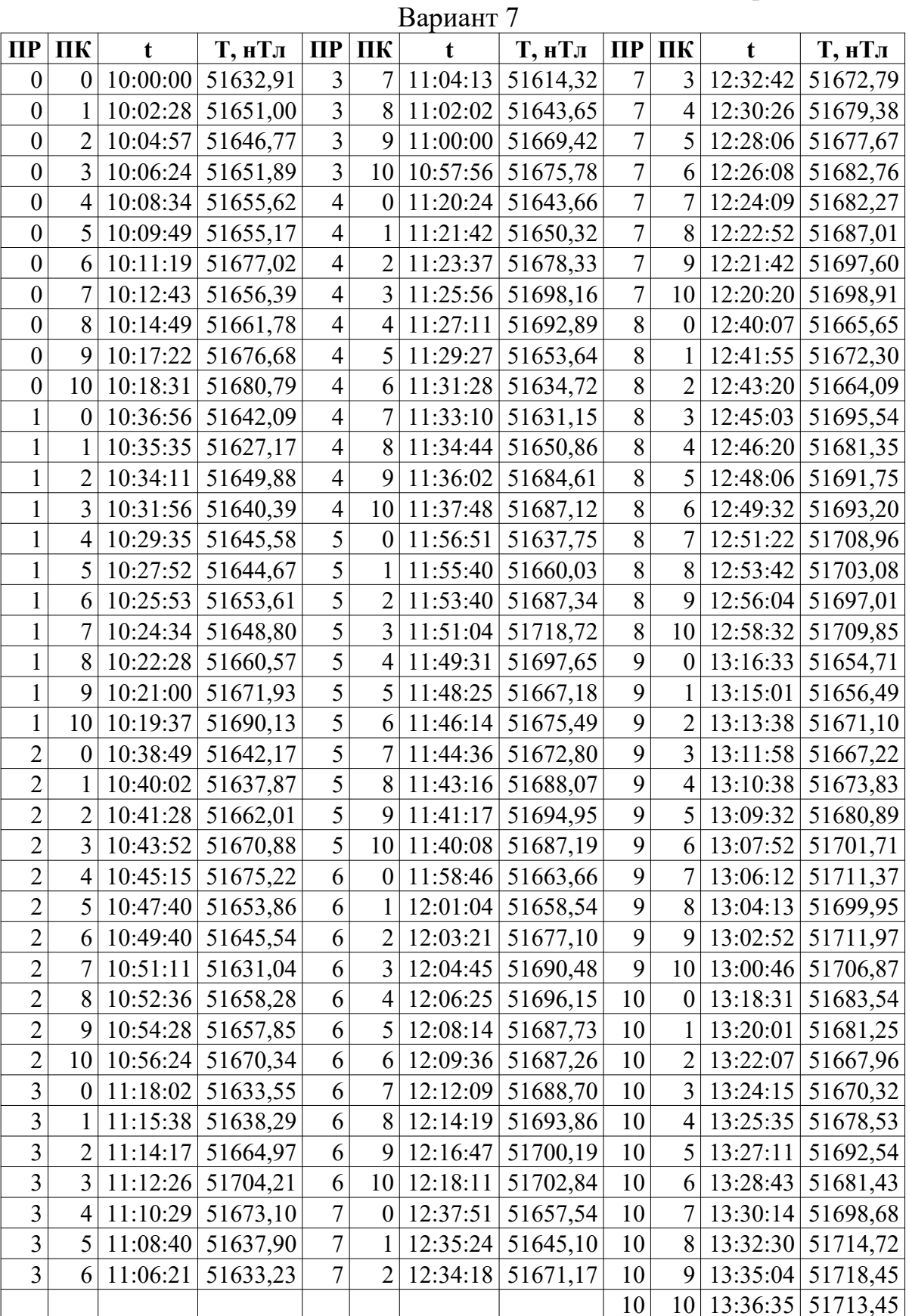

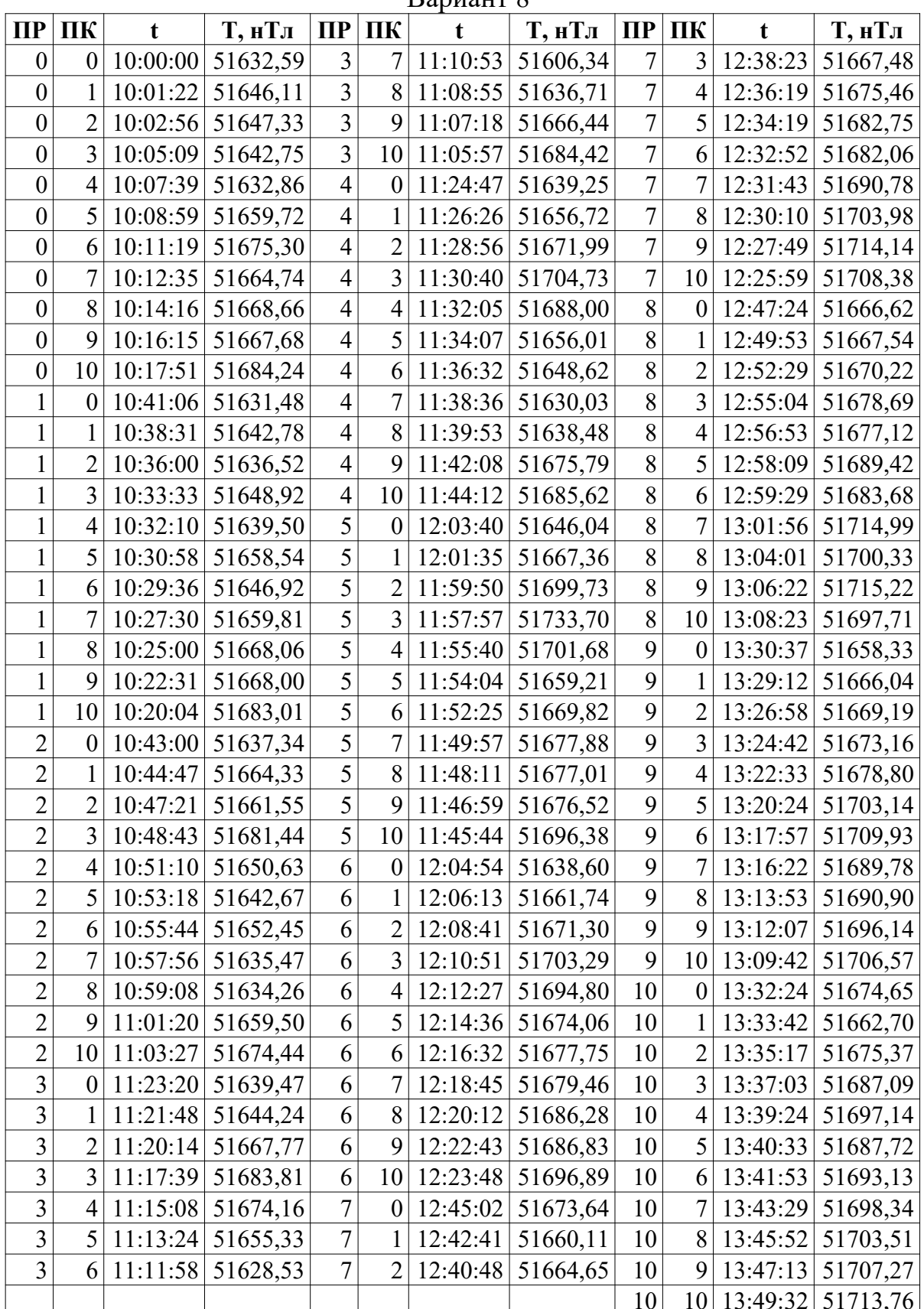

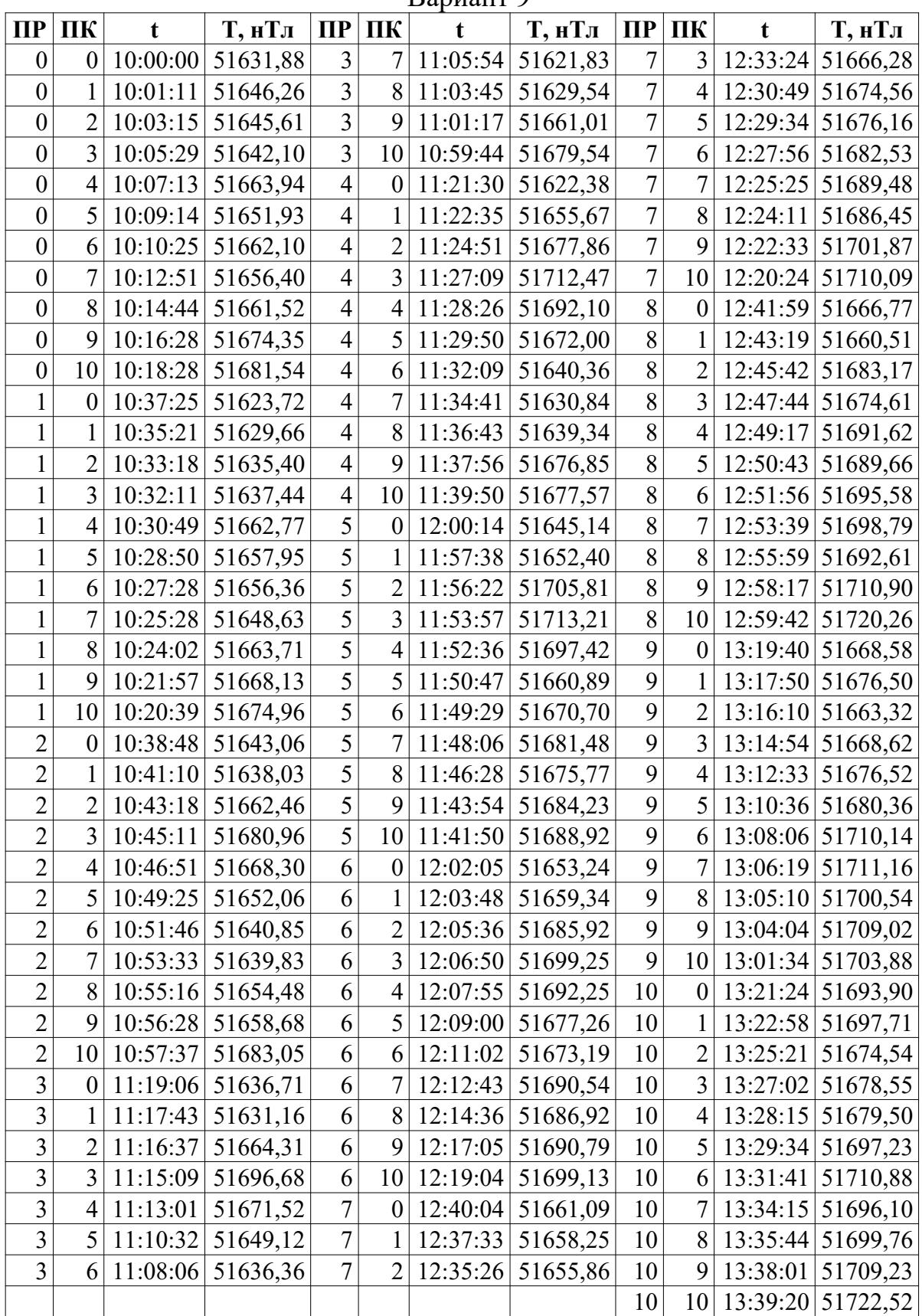

|                  |                  |             |                     |                         |                  | Daphahi Tu |          |                |                  |            |                            |
|------------------|------------------|-------------|---------------------|-------------------------|------------------|------------|----------|----------------|------------------|------------|----------------------------|
| $\Pi$            | ПК               | $\mathbf t$ | Т, нТл              | $\Pi$ P                 | ПК               | t          | Т, нТл   | $\Pi$          | ПК               | t          | Т, нТл                     |
| $\boldsymbol{0}$ | $\boldsymbol{0}$ | 10:00:00    | 51632,04            | 3                       | 7                | 11:02:52   | 51598,63 | $\overline{7}$ | 3                | 12:33:50   | 51669,68                   |
| $\boldsymbol{0}$ | $\mathbf{1}$     | 10:01:44    | 51645,22            | $\overline{\mathbf{3}}$ | 8                | 11:00:58   | 51634,03 | $\overline{7}$ | $\overline{4}$   | 12:32:31   | 51677,12                   |
| $\boldsymbol{0}$ | $\overline{2}$   | 10:03:14    | 51646,36            | $\overline{3}$          | 9                | 10:58:43   | 51651,78 | $\overline{7}$ | 5                | 12:31:18   | 51674,56                   |
| $\boldsymbol{0}$ | 3                | 10:04:40    | 51655,44            | $\overline{3}$          | 10               | 10:56:46   | 51684,93 | $\overline{7}$ | 6                | 12:29:11   | 51681,43                   |
| $\boldsymbol{0}$ | $\overline{4}$   | 10:06:46    | 51661,36            | $\overline{4}$          | $\boldsymbol{0}$ | 11:16:34   | 51635,12 | $\overline{7}$ | 7                | 12:27:02   | 51689,11                   |
| $\boldsymbol{0}$ | 5                | 10:07:52    | 51637,46            | $\overline{4}$          | $\mathbf{1}$     | 11:19:00   | 51651,29 | $\overline{7}$ | 8                | 12:24:42   | 51696,60                   |
| $\boldsymbol{0}$ | 6                | 10:09:05    | 51664,34            | $\overline{4}$          | $\overline{2}$   | 11:21:19   | 51668,43 | $\overline{7}$ | 9                | 12:23:07   | 51692,25                   |
| $\boldsymbol{0}$ | $\overline{7}$   | 10:10:45    | 51655,53            | $\overline{4}$          | $\overline{3}$   | 11:23:10   | 51711,92 | $\overline{7}$ | 10               | 12:20:50   | 51698,06                   |
| $\boldsymbol{0}$ | 8                | 10:12:55    | 51682,54            | 4                       | $\overline{4}$   | 11:24:47   | 51684,90 | 8              | $\boldsymbol{0}$ | 12:40:59   | 51659,01                   |
| $\boldsymbol{0}$ | 9                | 10:15:31    | 51677,38            | $\overline{4}$          | 5                | 11:26:46   | 51667,77 | 8              | $\mathbf{1}$     | 12:43:25   | 51661,20                   |
| $\boldsymbol{0}$ | 10               | 10:16:36    | 51680,39            | $\overline{4}$          | 6                | 11:29:12   | 51648,67 | 8              | $\overline{2}$   | 12:45:40   | 51682,74                   |
| $\mathbf{1}$     | $\boldsymbol{0}$ | 10:35:23    | 51621,96            | $\overline{4}$          | $\overline{7}$   | 11:30:18   | 51641,15 | 8              | 3                | 12:47:38   | 51674,20                   |
| $\mathbf{1}$     | 1                | 10:33:55    | 51632,17            | $\overline{4}$          | 8                | 11:31:37   | 51643,39 | 8              | $\overline{4}$   | 12:49:25   | 51683,26                   |
| $\mathbf{1}$     | $\overline{2}$   | 10:32:49    | 51635,65            | $\overline{4}$          | 9                | 11:33:02   | 51662,07 | 8              | 5                | 12:51:39   | 51688,33                   |
| $\mathbf{1}$     | 3                | 10:31:10    | 51651,61            | 4                       | 10               | 11:35:25   | 51686,25 | 8              | 6                | 12:53:17   | 51679,00                   |
| $\mathbf{1}$     | $\overline{4}$   | 10:29:56    | 51634,99            | 5                       | $\boldsymbol{0}$ | 11:55:59   | 51636,66 | 8              | 7                | 12:55:28   | 51702,96                   |
| $\mathbf{1}$     | 5                | 10:28:34    | 51650,93            | 5                       | 1                | 11:54:09   | 51657,31 | 8              | 8                | 12:56:58   | 51698,44                   |
| $\mathbf{1}$     | 6                | 10:26:23    | 51649,71            | 5                       | $\overline{2}$   | 11:52:18   | 51683,05 | 8              | 9                | 12:58:42   | 51707,09                   |
| $\mathbf{1}$     | $\overline{7}$   | 10:24:01    | 51655,61            | 5                       | 3                | 11:50:22   | 51714,11 | 8              | 10               | 12:59:55   | 51710,60                   |
| $\mathbf{1}$     | 8                | 10:22:28    | 51661,88            | 5                       | $\overline{4}$   | 11:48:19   | 51694,79 | 9              | $\boldsymbol{0}$ | 13:19:29   | 51665,86                   |
| $\mathbf{1}$     | 9                | 10:19:59    | 51672,78            | $\overline{5}$          | 5                | 11:46:14   | 51677,21 | 9              | $\mathbf{1}$     | 13:17:58   | 51683,86                   |
| $\mathbf{1}$     | 10               | 10:18:42    | 51687,77            | 5                       | 6                | 11:43:47   | 51681,22 | 9              | $\overline{2}$   | 13:15:58   | 51667,95                   |
| $\overline{2}$   | $\boldsymbol{0}$ | 10:37:18    | 51643,89            | 5                       | $\overline{7}$   | 11:41:31   | 51673,90 | 9              | $\overline{3}$   | 13:14:33   | 51668,51                   |
| $\overline{2}$   | 1                | 10:38:58    | 51654,54            | 5                       | 8                | 11:40:01   | 51669,27 | 9              | 4                | 13:12:52   | 51680,91                   |
| $\overline{c}$   | $\overline{2}$   | 10:40:57    | 51657,96            | 5                       | 9                | 11:38:40   | 51690,50 | 9              | 5                | 13:10:25   | 51679,93                   |
| $\overline{2}$   | $\overline{3}$   | 10:42:47    | 51673,44            | 5                       | 10               | 11:37:27   | 51695,70 | 9              | 6                | 13:07:58   | 51711,99                   |
| $\overline{c}$   | $\overline{4}$   | 10:44:49    | 51684,66            | 6                       | $\boldsymbol{0}$ | 11:58:01   | 51657,51 | 9              | $\overline{7}$   | 13:06:47   | 51695,31                   |
| $\overline{2}$   | 5                | 10:46:28    | 51676,82            | 6                       | 1                | 12:00:16   | 51658,80 | 9              | 8 <sup>1</sup>   | 13:05:37   | 51703,23                   |
| $\overline{c}$   | 6                |             | $10:47:34$ 51656,21 | 6                       | $\overline{2}$   | 12:02:03   | 51682,67 | 9              |                  |            | 9 13:03:41 51698,50        |
| $\overline{c}$   | $\tau$           |             | $10:48:50$ 51653,20 | 6                       | 3                | 12:04:38   | 51690,45 | 9              |                  |            | $10$   13:01:43   51716,98 |
| $\overline{c}$   | 8                |             | $10:50:40$ 51648,62 | 6                       | $\overline{4}$   | 12:06:24   | 51694,82 | 10             |                  |            | $0$   13:20:45   51680,29  |
| $\overline{c}$   | 9                | 10:52:36    | 51672,09            | 6                       | 5 <sup>1</sup>   | 12:08:26   | 51689,91 | 10             | 1 <sup>1</sup>   | 13:22:12   | 51680,71                   |
| $\overline{2}$   | 10               | 10:54:42    | 51683,50            | 6                       | 6                | 12:10:08   | 51685,08 | 10             |                  | 2 13:24:41 | 51670,13                   |
| $\overline{3}$   | $\boldsymbol{0}$ | 11:14:49    | 51643,04            | 6                       | $\tau$           | 12:12:36   | 51694,71 | 10             |                  |            | 3   13:26:54   51677,98    |
| $\mathfrak{Z}$   | $\mathbf{1}$     | 11:13:09    | 51642,95            | 6                       | 8                | 12:14:33   | 51686,66 | 10             | 4                | 13:28:29   | 51682,93                   |
| $\overline{3}$   | $\overline{2}$   | 11:11:53    | 51669,37            | 6                       | 9                | 12:17:06   | 51691,76 | 10             |                  |            | 5   13:29:44   51703,42    |
| $\overline{3}$   | $\overline{3}$   | 11:10:48    | 51698,06            | 6                       | 10               | 12:18:34   | 51701,14 | 10             | 6                |            | $13:31:18$ 51682,87        |
| 3                | $\overline{4}$   | 11:08:36    | 51685,97            | $\overline{7}$          | $\boldsymbol{0}$ | 12:39:48   | 51658,70 | 10             | 7 <sup>1</sup>   |            | 13:32:41 51725,62          |
| $\overline{3}$   | 5                | 11:06:40    | 51643,17            | $\overline{7}$          | 1                | 12:37:56   | 51656,20 | 10             |                  |            | 8 13:34:08 51702,56        |
| $\overline{3}$   | 6                | 11:05:18    | 51618,71            | $\overline{7}$          | $\overline{2}$   | 12:35:26   | 51655,94 | 10             |                  |            | 9 13:36:10 51708,91        |
|                  |                  |             |                     |                         |                  |            |          | 10             |                  |            | 10 13:38:39 51710,80       |

Ranuaur 10

|                  |                  |             |                     |                         |                          | Daphahi 11 |                     |                |                  |          |                           |
|------------------|------------------|-------------|---------------------|-------------------------|--------------------------|------------|---------------------|----------------|------------------|----------|---------------------------|
| $\Pi$            | ПК               | $\mathbf t$ | Т, нТл              | $\Pi$ P                 | ПК                       | t          | Т, нТл              | $\Pi$          | ПК               | t        | Т, нТл                    |
| $\boldsymbol{0}$ | $\boldsymbol{0}$ | 10:00:00    | 51631,92            | 3                       | 7                        | 11:06:31   | 51604,98            | $\overline{7}$ | 3                | 12:35:29 | 51662,28                  |
| $\boldsymbol{0}$ | $\mathbf{1}$     | 10:02:26    | 51650,84            | $\overline{\mathbf{3}}$ | 8                        | 11:04:39   | 51638,26            | $\overline{7}$ | $\overline{4}$   | 12:33:39 | 51670,90                  |
| $\boldsymbol{0}$ | $\overline{2}$   | 10:04:47    | 51650,75            | $\overline{3}$          | 9                        | 11:02:49   | 51648,46            | $\overline{7}$ | 5                | 12:31:58 | 51665,81                  |
| $\boldsymbol{0}$ | 3                | 10:06:23    | 51651,34            | $\overline{3}$          | 10                       | 11:01:00   | 51674,31            | $\overline{7}$ | 6                | 12:30:40 | 51681,01                  |
| $\boldsymbol{0}$ | $\overline{4}$   | 10:08:33    | 51657,05            | $\overline{4}$          | $\boldsymbol{0}$         | 11:22:44   | 51640,64            | $\overline{7}$ | 7                | 12:28:04 | 51687,94                  |
| $\boldsymbol{0}$ | 5                | 10:09:50    | 51653,72            | $\overline{4}$          | $\mathbf{1}$             | 11:23:57   | 51663,19            | $\overline{7}$ | 8                | 12:25:29 | 51693,82                  |
| $\boldsymbol{0}$ | 6                | 10:11:51    | 51651,90            | $\overline{4}$          | $\overline{2}$           | 11:25:29   | 51669,41            | $\overline{7}$ | 9                | 12:23:00 | 51692,31                  |
| $\boldsymbol{0}$ | $\overline{7}$   | 10:13:20    | 51674,92            | $\overline{4}$          | $\overline{3}$           | 11:26:42   | 51715,87            | $\overline{7}$ | 10               | 12:21:26 | 51704,52                  |
| $\boldsymbol{0}$ | 8                | 10:15:15    | 51667,03            | 4                       | $\overline{4}$           | 11:28:32   | 51692,20            | 8              | $\boldsymbol{0}$ | 12:42:46 | 51660,17                  |
| $\boldsymbol{0}$ | 9                | 10:17:44    | 51677,39            | $\overline{4}$          | 5                        | 11:29:59   | 51671,41            | 8              | $\mathbf{1}$     | 12:44:46 | 51681,38                  |
| $\boldsymbol{0}$ | 10               | 10:19:54    | 51677,91            | $\overline{4}$          | 6                        | 11:31:35   | 51634,43            | 8              | $\overline{2}$   | 12:46:13 | 51670,29                  |
| $\mathbf{1}$     | $\boldsymbol{0}$ | 10:38:50    | 51637,20            | $\overline{4}$          | $\overline{7}$           | 11:32:53   | 51619,45            | 8              | $\overline{3}$   | 12:47:35 | 51682,07                  |
| $\mathbf{1}$     | 1                | 10:37:35    | 51629,24            | $\overline{4}$          | 8                        | 11:35:25   | 51652,90            | 8              | 4                | 12:50:07 | 51682,21                  |
| $\mathbf{1}$     | $\overline{2}$   | 10:36:11    | 51649,68            | $\overline{4}$          | 9                        | 11:37:18   | 51658,02            | 8              | 5                | 12:52:34 | 51683,97                  |
| $\mathbf{1}$     | 3                | 10:34:50    | 51654,72            | $\overline{4}$          | 10                       | 11:38:46   | 51688,46            | 8              | 6                | 12:54:13 | 51687,62                  |
| $\mathbf{1}$     | $\overline{4}$   | 10:33:44    | 51644,00            | 5                       | $\boldsymbol{0}$         | 11:57:49   | 51642,32            | 8              | 7                | 12:55:48 | 51700,62                  |
| $\mathbf{1}$     | 5                | 10:31:09    | 51654,67            | 5                       | 1                        | 11:56:04   | 51647,59            | 8              | 8                | 12:57:01 | 51698,71                  |
| $\mathbf{1}$     | 6                | 10:28:49    | 51658,57            | 5                       | $\overline{2}$           | 11:54:50   | 51678,05            | 8              | 9                | 12:59:35 | 51699,92                  |
| $\mathbf{1}$     | $\overline{7}$   | 10:27:32    | 51659,33            | 5                       | 3                        | 11:52:43   | 51733,74            | 8              | 10               | 13:01:41 | 51710,49                  |
| $\mathbf{1}$     | 8                | 10:25:34    | 51656,06            | 5                       | $\overline{4}$           | 11:50:27   | 51691,26            | 9              | $\boldsymbol{0}$ | 13:19:56 | 51670,96                  |
| $\mathbf{1}$     | 9                | 10:23:22    | 51679,16            | $\overline{5}$          | 5                        | 11:47:56   | 51677,88            | 9              | $\mathbf{1}$     | 13:18:16 | 51679,73                  |
| $\mathbf{1}$     | 10               | 10:21:54    | 51677,15            | 5                       | 6                        | 11:46:00   | 51677,28            | 9              | $\overline{2}$   | 13:16:24 | 51662,70                  |
| $\overline{2}$   | $\boldsymbol{0}$ | 10:40:58    | 51636,66            | 5                       | $\overline{7}$           | 11:44:53   | 51671,63            | 9              | $\overline{3}$   | 13:14:55 | 51667,92                  |
| $\overline{2}$   | 1                | 10:43:02    | 51645,42            | 5                       | 8                        | 11:43:15   | 51688,18            | 9              | 4                | 13:13:19 | 51687,15                  |
| $\overline{c}$   | $\overline{2}$   | 10:45:35    | 51661,09            | 5                       | 9                        | 11:41:07   | 51685,41            | 9              | 5                | 13:12:09 | 51687,11                  |
| $\overline{2}$   | 3                | 10:47:40    | 51673,60            | 5                       | 10                       | 11:39:58   | 51681,31            | 9              | 6                | 13:11:03 | 51693,43                  |
| $\overline{c}$   | $\overline{4}$   | 10:48:54    | 51669,95            | 6                       | $\boldsymbol{0}$         | 11:59:05   | 51648,45            | 9              | $\overline{7}$   | 13:08:41 | 51678,89                  |
| $\overline{2}$   | 5                | 10:51:25    | 51639,47            | 6                       | 1                        | 12:01:01   | 51658,30            | 9              | 8 <sup>1</sup>   |          | 13:07:09 51717,26         |
| $\overline{c}$   | 6                |             | $10:53:09$ 51636,51 | 6                       | $\overline{2}$           |            | $12:02:19$ 51676,18 | 9              |                  |          | 9 13:05:32 51707,88       |
| $\overline{c}$   | $\tau$           | 10:55:18    | 51643,26            | 6                       | 3                        | 12:04:33   | 51694,10            | 9              |                  |          | $10$   13:04:17  51710,00 |
| $\overline{c}$   | 8                | 10:56:55    | 51643,46            | 6                       | $\overline{\mathcal{L}}$ | 12:06:42   | 51689,10            | 10             |                  |          | $0$   13:22:17  51675,32  |
| $\overline{c}$   | 9                | 10:58:31    | 51655,93            | 6                       | 5                        | 12:09:09   | 51672,94            | 10             | 1 <sup>1</sup>   | 13:24:42 | 51667,12                  |
| $\overline{2}$   | 10               | 10:59:51    | 51676,47            | 6                       | 6                        | 12:10:40   | 51689,00            | 10             |                  |          | 2 13:25:50 51663,33       |
| $\overline{3}$   | $\boldsymbol{0}$ | 11:21:35    | 51616,07            | 6                       | $\tau$                   | 12:12:48   | 51690,92            | 10             |                  |          | 3 13:27:44 51673,71       |
| $\mathfrak{Z}$   | $\mathbf{1}$     | 11:20:23    | 51647,53            | 6                       | 8                        | 12:15:06   | 51681,26            | 10             | 4                |          | 13:29:45 51699,17         |
| $\overline{3}$   | $\overline{2}$   | 11:17:58    | 51668,57            | 6                       | 9                        | 12:17:42   | 51695,79            | 10             |                  |          | 5 13:31:01 51686,39       |
| $\overline{3}$   | $\overline{3}$   | 11:15:32    | 51684,41            | 6                       | 10                       | 12:20:13   | 51692,67            | 10             | 6                |          | 13:33:36 51695,99         |
| 3                | $\overline{4}$   | 11:13:12    | 51673,20            | $\overline{7}$          | $\boldsymbol{0}$         | 12:40:11   | 51649,22            | 10             | 7 <sup>1</sup>   |          | 13:35:05 51709,39         |
| $\overline{3}$   | 5                | 11:10:44    | 51651,30            | $\overline{7}$          | 1                        | 12:38:38   | 51655,53            | 10             |                  |          | 8 13:36:53 51713,94       |
| $\overline{3}$   | 6                | 11:08:57    | 51630,01            | $\overline{7}$          | $\overline{2}$           | 12:37:01   | 51669,21            | 10             |                  |          | 9 13:38:28 51703,50       |
|                  |                  |             |                     |                         |                          |            |                     | 10             |                  |          | 10 13:39:34 51728,01      |

Ranuaur 11

|                  |                  |             |                     |                         |                  | Daphahi 12 |          |                |                  |            |                           |
|------------------|------------------|-------------|---------------------|-------------------------|------------------|------------|----------|----------------|------------------|------------|---------------------------|
| $\Pi$            | ПК               | $\mathbf t$ | Т, нТл              | $\Pi$ P                 | ПК               | t          | Т, нТл   | $\Pi$          | ПК               | t          | Т, нТл                    |
| $\boldsymbol{0}$ | $\boldsymbol{0}$ | 10:00:00    | 51631,74            | 3                       | 7                | 11:02:24   | 51610,16 | $\overline{7}$ | 3                | 12:36:44   | 51671,22                  |
| $\boldsymbol{0}$ | $\mathbf{1}$     | 10:01:45    | 51644,74            | $\overline{\mathbf{3}}$ | 8                | 11:00:35   | 51633,53 | $\overline{7}$ | $\overline{4}$   | 12:35:16   | 51675,58                  |
| $\boldsymbol{0}$ | $\overline{2}$   | 10:03:42    | 51646,33            | $\overline{3}$          | 9                | 10:59:16   | 51650,93 | $\overline{7}$ | 5                | 12:33:59   | 51678,43                  |
| $\boldsymbol{0}$ | 3                | 10:05:14    | 51643,09            | $\overline{3}$          | 10               | 10:57:32   | 51685,60 | $\overline{7}$ | 6                | 12:32:01   | 51671,40                  |
| $\boldsymbol{0}$ | $\overline{4}$   | 10:06:45    | 51662,70            | $\overline{4}$          | $\boldsymbol{0}$ | 11:19:48   | 51640,46 | $\overline{7}$ | 7                | 12:30:54   | 51674,70                  |
| $\boldsymbol{0}$ | 5                | 10:08:07    | 51654,69            | $\overline{4}$          | 1                | 11:21:54   | 51645,07 | $\overline{7}$ | 8                | 12:29:35   | 51691,05                  |
| $\boldsymbol{0}$ | 6                | 10:10:05    | 51669,28            | $\overline{4}$          | $\overline{2}$   | 11:23:05   | 51696,54 | $\overline{7}$ | 9                | 12:27:22   | 51703,08                  |
| $\boldsymbol{0}$ | 7                | 10:12:33    | 51664,91            | $\overline{4}$          | $\overline{3}$   | 11:25:01   | 51701,77 | $\overline{7}$ | 10               | 12:25:15   | 51701,53                  |
| $\boldsymbol{0}$ | 8                | 10:15:06    | 51665,11            | 4                       | $\overline{4}$   | 11:27:32   | 51704,79 | 8              | $\boldsymbol{0}$ | 12:43:55   | 51655,31                  |
| $\boldsymbol{0}$ | 9                | 10:17:30    | 51679,28            | $\overline{4}$          | 5                | 11:28:51   | 51662,37 | 8              | $\mathbf{1}$     | 12:45:10   | 51670,04                  |
| $\boldsymbol{0}$ | 10               | 10:19:31    | 51685,72            | $\overline{4}$          | 6                | 11:30:27   | 51646,32 | 8              | $\overline{2}$   | 12:46:36   | 51678,00                  |
| $\mathbf{1}$     | $\boldsymbol{0}$ | 10:39:28    | 51646,75            | $\overline{4}$          | $\overline{7}$   | 11:32:51   | 51623,07 | 8              | $\overline{3}$   | 12:48:31   | 51686,08                  |
| $\mathbf{1}$     | 1                | 10:37:07    | 51645,78            | $\overline{4}$          | 8                | 11:35:08   | 51646,96 | 8              | $\overline{4}$   | 12:49:48   | 51680,04                  |
| $\mathbf{1}$     | $\overline{2}$   | 10:35:14    | 51638,44            | $\overline{4}$          | 9                | 11:37:28   | 51675,83 | 8              | 5                | 12:51:58   | 51689,34                  |
| $\mathbf{1}$     | 3                | 10:33:29    | 51649,52            | $\overline{4}$          | 10               | 11:38:51   | 51689,14 | 8              | 6                | 12:53:54   | 51693,52                  |
| $\mathbf{1}$     | $\overline{4}$   | 10:31:52    | 51640,03            | 5                       | $\boldsymbol{0}$ | 12:01:42   | 51650,94 | 8              | 7                | 12:56:01   | 51688,42                  |
| $\mathbf{1}$     | 5                | 10:30:29    | 51665,59            | 5                       | 1                | 12:00:05   | 51659,97 | 8              | 8                | 12:58:11   | 51707,15                  |
| $\mathbf{1}$     | 6                | 10:28:11    | 51656,70            | 5                       | $\overline{2}$   | 11:57:30   | 51681,62 | 8              | 9                | 12:59:54   | 51706,44                  |
| $\mathbf{1}$     | $\overline{7}$   | 10:26:30    | 51652,17            | 5                       | 3                | 11:55:31   | 51728,34 | 8              | 10               | 13:02:12   | 51726,75                  |
| $\mathbf{1}$     | 8                | 10:24:23    | 51655,94            | 5                       | $\overline{4}$   | 11:52:59   | 51703,03 | 9              | $\boldsymbol{0}$ | 13:20:46   | 51674,81                  |
| $\mathbf{1}$     | 9                | 10:22:54    | 51674,66            | $\overline{5}$          | 5                | 11:51:16   | 51673,19 | 9              | $\mathbf{1}$     | 13:19:01   | 51684,67                  |
| $\mathbf{1}$     | 10               | 10:21:30    | 51680,33            | 5                       | 6                | 11:48:52   | 51649,82 | 9              | $\overline{2}$   | 13:16:40   | 51669,57                  |
| $\overline{2}$   | $\boldsymbol{0}$ | 10:41:10    | 51629,34            | 5                       | $\overline{7}$   | 11:46:31   | 51671,89 | 9              | $\overline{3}$   | 13:15:04   | 51669,28                  |
| $\overline{2}$   | 1                | 10:42:48    | 51646,54            | 5                       | 8                | 11:45:16   | 51684,09 | 9              | 4                | 13:13:34   | 51673,00                  |
| $\overline{c}$   | $\overline{2}$   | 10:44:37    | 51667,69            | 5                       | 9                | 11:42:40   | 51688,10 | 9              | 5                | 13:11:58   | 51676,81                  |
| $\overline{2}$   | $\overline{3}$   | 10:45:54    | 51677,06            | 5                       | 10               | 11:40:12   | 51686,84 | 9              | 6                | 13:09:52   | 51684,64                  |
| $\overline{c}$   | $\overline{4}$   | 10:47:19    | 51668,23            | 6                       | $\boldsymbol{0}$ | 12:03:54   | 51636,79 | 9              | $\overline{7}$   | 13:08:46   | 51679,42                  |
| $\overline{2}$   | 5                | 10:48:26    | 51655,16            | 6                       | 1                | 12:05:47   | 51663,80 | 9              | 8 <sup>1</sup>   | 13:07:17   | 51717,62                  |
| $\overline{c}$   | 6                |             | $10:49:49$ 51644,62 | 6                       | 2                | 12:07:47   | 51680,23 | 9              |                  |            | 9 13:05:47 51722,92       |
| $\overline{c}$   | $\tau$           | 10:51:11    | 51630,18            | 6                       | 3                | 12:09:05   | 51695,19 | 9              |                  |            | $10$   13:04:04  51715,01 |
| $\overline{c}$   | 8                | 10:52:25    | 51657,77            | 6                       | 4                | 12:11:20   | 51680,27 | 10             |                  |            | $0$   13:22:43   51679,86 |
| $\overline{c}$   | 9                | 10:54:52    | 51672,72            | 6                       | 5 <sup>1</sup>   | 12:13:14   | 51666,02 | 10             | 1 <sup>1</sup>   | 13:24:04   | 51664,64                  |
| $\overline{2}$   | 10               | 10:56:14    | 51675,26            | 6                       | 6                | 12:15:40   | 51679,01 | 10             |                  | 2 13:25:32 | 51667,30                  |
| 3                | $\boldsymbol{0}$ | 11:17:15    | 51629,00            | 6                       | 7                | 12:17:19   | 51682,90 | 10             |                  |            | 3 13:27:19 51684,81       |
| $\mathfrak{Z}$   | $\mathbf{1}$     | 11:14:51    | 51652,96            | 6                       | 8                | 12:19:43   | 51698,15 | 10             | 4                | 13:28:55   | 51678,50                  |
| $\overline{3}$   | $\overline{2}$   | 11:13:13    | 51668,87            | 6                       | 9                | 12:20:58   | 51691,51 | 10             |                  |            | 5 13:30:40 51688,34       |
| $\overline{3}$   | $\overline{3}$   | 11:11:11    | 51683,64            | 6                       | 10               | 12:23:21   | 51699,09 | 10             | 6                |            | 13:33:09 51690,75         |
| 3                | $\overline{4}$   | 11:09:18    | 51665,16            | $\overline{7}$          | $\boldsymbol{0}$ | 12:42:15   | 51664,31 | 10             | 7 <sup>1</sup>   |            | 13:35:27 51692,19         |
| $\overline{3}$   | 5                | 11:06:56    | 51643,11            | 7                       | 1                | 12:40:21   | 51656,36 | 10             |                  | 8 13:37:41 | 51704,26                  |
| $\overline{3}$   | 6                | 11:04:31    | 51624,38            | $\overline{7}$          | $\overline{2}$   | 12:38:48   | 51665,84 | 10             |                  |            | 9 13:39:10 51716,17       |
|                  |                  |             |                     |                         |                  |            |          | 10             |                  |            | 10 13:41:35 51713,81      |

Ranuaur 12

|                  |                  |             |                   |                         |                  | рариант тэ |          |                    |                  |            |                            |
|------------------|------------------|-------------|-------------------|-------------------------|------------------|------------|----------|--------------------|------------------|------------|----------------------------|
| $\Pi$            | ПК               | $\mathbf t$ | Т, нТл            | $\Pi$ P                 | ПК               | t          | Т, нТл   | $\Pi$              | ПК               | t          | Т, нТл                     |
| $\boldsymbol{0}$ | $\boldsymbol{0}$ | 10:00:00    | 51633,30          | 3                       | 7                | 11:02:41   | 51599,68 | $\overline{7}$     | 3                | 12:26:54   | 51674,47                   |
| $\boldsymbol{0}$ | $\mathbf{1}$     | 10:01:33    | 51652,05          | $\overline{\mathbf{3}}$ | 8                | 11:01:27   | 51627,85 | $\overline{7}$     | $\overline{4}$   | 12:25:34   | 51675,89                   |
| $\boldsymbol{0}$ | $\overline{2}$   | 10:03:46    | 51645,56          | $\overline{3}$          | 9                | 10:59:07   | 51648,67 | $\overline{7}$     | 5                | 12:23:20   | 51681,51                   |
| $\boldsymbol{0}$ | 3                | 10:05:46    | 51643,12          | $\overline{3}$          | 10               | 10:57:55   | 51675,34 | $\overline{7}$     | 6                | 12:21:51   | 51682,36                   |
| $\boldsymbol{0}$ | $\overline{4}$   | 10:07:01    | 51658,20          | $\overline{4}$          | $\boldsymbol{0}$ | 11:17:03   | 51638,39 | $\overline{7}$     | 7                | 12:19:49   | 51697,42                   |
| $\boldsymbol{0}$ | 5                | 10:08:16    | 51642,76          | $\overline{4}$          | $\mathbf{1}$     | 11:18:42   | 51635,10 | $\overline{7}$     | 8                | 12:17:53   | 51699,23                   |
| $\boldsymbol{0}$ | 6                | 10:09:50    | 51657,34          | $\overline{4}$          | $\overline{2}$   | 11:19:51   | 51678,91 | $\overline{7}$     | 9                | 12:16:07   | 51697,40                   |
| $\boldsymbol{0}$ | 7                | 10:11:13    | 51680,05          | $\overline{4}$          | $\overline{3}$   | 11:21:47   | 51706,60 | $\overline{7}$     | 10               | 12:14:57   | 51694,18                   |
| $\boldsymbol{0}$ | 8                | 10:12:21    | 51672,02          | 4                       | $\overline{4}$   | 11:22:56   | 51705,34 | 8                  | $\boldsymbol{0}$ | 12:34:45   | 51672,23                   |
| $\boldsymbol{0}$ | 9                | 10:13:34    | 51693,14          | $\overline{4}$          | 5                | 11:25:18   | 51662,90 | 8                  | $\mathbf{1}$     | 12:36:24   | 51654,58                   |
| $\boldsymbol{0}$ | 10               | 10:15:39    | 51682,52          | $\overline{4}$          | 6                | 11:27:28   | 51658,14 | 8                  | $\overline{2}$   | 12:37:29   | 51668,77                   |
| $\mathbf{1}$     | $\boldsymbol{0}$ | 10:36:27    | 51640,59          | $\overline{4}$          | $\overline{7}$   | 11:28:36   | 51636,24 | 8                  | $\overline{3}$   | 12:39:54   | 51682,40                   |
| $\mathbf{1}$     | 1                | 10:33:53    | 51630,22          | $\overline{4}$          | 8                | 11:29:48   | 51662,90 | $\overline{\bf 8}$ | $\overline{4}$   | 12:41:42   | 51678,14                   |
| $\mathbf{1}$     | $\overline{2}$   | 10:31:57    | 51634,85          | $\overline{4}$          | 9                | 11:31:30   | 51665,99 | 8                  | 5                | 12:43:32   | 51681,42                   |
| $\mathbf{1}$     | 3                | 10:30:31    | 51663,61          | 4                       | 10               | 11:33:26   | 51688,93 | 8                  | 6                | 12:45:11   | 51697,16                   |
| $\mathbf{1}$     | $\overline{4}$   | 10:28:19    | 51655,20          | 5                       | $\boldsymbol{0}$ | 11:53:55   | 51630,63 | 8                  | 7                | 12:46:35   | 51704,44                   |
| $\mathbf{1}$     | 5                | 10:25:54    | 51651,55          | 5                       | 1                | 11:52:24   | 51654,44 | 8                  | 8                | 12:47:49   | 51700,31                   |
| $\mathbf{1}$     | 6                | 10:24:21    | 51652,48          | 5                       | $\overline{2}$   | 11:50:22   | 51677,01 | 8                  | 9                | 12:49:27   | 51708,69                   |
| $\mathbf{1}$     | $\overline{7}$   | 10:22:59    | 51658,56          | 5                       | 3                | 11:48:18   | 51723,07 | 8                  | 10               | 12:51:31   | 51713,71                   |
| $\mathbf{1}$     | 8                | 10:21:03    | 51663,93          | 5                       | $\overline{4}$   | 11:46:56   | 51687,26 | 9                  | $\boldsymbol{0}$ | 13:10:25   | 51655,58                   |
| $\mathbf{1}$     | 9                | 10:19:20    | 51678,40          | $\overline{5}$          | 5                | 11:45:12   | 51675,76 | 9                  | $\mathbf{1}$     | 13:08:24   | 51657,46                   |
| $\mathbf{1}$     | 10               | 10:16:58    | 51687,44          | 5                       | 6                | 11:43:03   | 51671,81 | 9                  | $\overline{2}$   | 13:06:55   | 51665,27                   |
| $\overline{2}$   | $\boldsymbol{0}$ | 10:38:13    | 51643,74          | 5                       | $\overline{7}$   | 11:41:17   | 51683,59 | 9                  | $\overline{3}$   | 13:05:34   | 51677,78                   |
| $\overline{2}$   | 1                | 10:39:49    | 51653,51          | 5                       | 8                | 11:39:07   | 51689,20 | 9                  | 4                | 13:04:16   | 51678,70                   |
| $\overline{c}$   | $\overline{2}$   | 10:42:05    | 51667,78          | 5                       | 9                | 11:37:18   | 51672,03 | 9                  | 5                | 13:02:50   | 51691,90                   |
| $\overline{2}$   | $\overline{3}$   | 10:43:50    | 51670,53          | 5                       | 10               | 11:35:16   | 51688,85 | 9                  | 6                | 13:00:30   | 51688,52                   |
| $\overline{c}$   | $\overline{4}$   | 10:46:04    | 51669,73          | 6                       | $\boldsymbol{0}$ | 11:55:22   | 51649,90 | 9                  | $\overline{7}$   | 12:58:27   | 51700,32                   |
| $\overline{2}$   | 5                | 10:48:15    | 51668,90          | 6                       | 1                | 11:57:57   | 51665,35 | 9                  | 8 <sup>1</sup>   |            | $12:56:51 \mid 51691,73$   |
| $\overline{c}$   | 6                |             | 10:49:40 51644,94 | 6                       | $\overline{2}$   | 11:59:40   | 51688,33 | 9                  |                  |            | 9 12:55:35 51717,91        |
| $\overline{c}$   | $\tau$           | 10:51:03    | 51649,46          | 6                       | $\overline{3}$   | 12:00:53   | 51696,80 | 9                  |                  |            | 10 12:53:02 51717,23       |
| $\overline{c}$   | 8                | 10:52:57    | 51663,77          | 6                       | 4                | 12:02:44   | 51681,60 | 10                 |                  |            | $0$   13:12:32   51662,97  |
| $\overline{c}$   | 9                | 10:54:12    | 51659,29          | 6                       | 5 <sup>1</sup>   | 12:04:40   | 51673,02 | 10                 | 1 <sup>1</sup>   | 13:14:37   | 51662,61                   |
| $\overline{2}$   | 10               | 10:56:09    | 51675,48          | 6                       | 6                | 12:06:32   | 51691,71 | 10                 |                  | 2 13:16:14 | 51668,04                   |
| $\overline{3}$   | $\boldsymbol{0}$ | 11:15:17    | 51635,22          | 6                       | $\tau$           | 12:08:26   | 51698,76 | 10                 |                  |            | 3   13:17:58   51698,64    |
| $\mathfrak{Z}$   | $\mathbf{1}$     | 11:13:32    | 51648,38          | 6                       | 8                | 12:09:54   | 51700,62 | 10                 | 4                | 13:20:27   | 51703,12                   |
| $\overline{3}$   | $\overline{2}$   | 11:11:09    | 51656,58          | 6                       | 9                | 12:11:10   | 51687,57 | 10                 |                  |            | 5 13:22:30 51688,75        |
| $\overline{3}$   | $\overline{3}$   | 11:08:43    | 51686,98          | 6                       | 10               | 12:12:39   | 51701,97 | 10                 | 6                |            | 13:25:04 51691,46          |
| $\overline{3}$   | $\overline{4}$   | 11:06:45    | 51668,00          | $\overline{7}$          | $\boldsymbol{0}$ | 12:33:13   | 51645,89 | 10                 | 7 <sup>1</sup>   |            | $13:26:14$ 51695,44        |
| $\overline{3}$   | 5                | 11:05:26    | 51652,17          | $\overline{7}$          | 1                | 12:31:40   | 51659,83 | 10                 |                  |            | 8 13:27:32 51710,16        |
| $\overline{3}$   | 6                | 11:04:12    | 51629,37          | $\overline{7}$          | $\overline{2}$   | 12:29:10   | 51666,17 | 10                 |                  |            | 9 13:28:50 51696,35        |
|                  |                  |             |                   |                         |                  |            |          | 10                 |                  |            | $10$   13:30:15   51715,11 |

Ranuaur 13

|                  |                  |             |          |                         |                  | рариант т |                     |                |                  |          |                          |
|------------------|------------------|-------------|----------|-------------------------|------------------|-----------|---------------------|----------------|------------------|----------|--------------------------|
| $\Pi$            | ПК               | $\mathbf t$ | Т, нТл   | $\Pi$ P                 | ПК               | t         | Т, нТл              | $\Pi$          | ПК               | t        | Т, нТл                   |
| $\boldsymbol{0}$ | $\boldsymbol{0}$ | 10:00:00    | 51633,58 | 3                       | 7                | 11:04:45  | 51614,49            | $\overline{7}$ | 3                | 12:32:35 | 51675,52                 |
| $\boldsymbol{0}$ | $\mathbf{1}$     | 10:02:09    | 51650,00 | $\overline{\mathbf{3}}$ | 8                | 11:02:50  | 51620,71            | $\overline{7}$ | $\overline{4}$   | 12:30:06 | 51685,97                 |
| $\boldsymbol{0}$ | $\overline{2}$   | 10:03:47    | 51645,79 | $\overline{3}$          | 9                | 11:00:33  | 51659,99            | $\overline{7}$ | 5                | 12:29:00 | 51679,61                 |
| $\boldsymbol{0}$ | 3                | 10:05:43    | 51642,78 | $\overline{3}$          | 10               | 10:58:52  | 51666,83            | $\overline{7}$ | 6                | 12:27:53 | 51683,49                 |
| $\boldsymbol{0}$ | $\overline{4}$   | 10:07:20    | 51664,77 | $\overline{4}$          | $\boldsymbol{0}$ | 11:20:17  | 51638,86            | $\overline{7}$ | 7                | 12:26:37 | 51689,94                 |
| $\boldsymbol{0}$ | 5                | 10:09:51    | 51653,59 | $\overline{4}$          | $\mathbf{1}$     | 11:21:45  | 51650,53            | $\overline{7}$ | 8                | 12:24:54 | 51697,11                 |
| $\boldsymbol{0}$ | 6                | 10:10:58    | 51677,14 | $\overline{4}$          | $\overline{2}$   | 11:23:49  | 51668,54            | $\overline{7}$ | 9                | 12:22:19 | 51709,52                 |
| $\boldsymbol{0}$ | $\overline{7}$   | 10:12:34    | 51664,53 | $\overline{4}$          | $\overline{3}$   | 11:25:39  | 51710,18            | $\overline{7}$ | 10               | 12:20:48 | 51697,44                 |
| $\boldsymbol{0}$ | 8                | 10:14:04    | 51667,42 | 4                       | $\overline{4}$   | 11:27:37  | 51704,62            | 8              | $\boldsymbol{0}$ | 12:40:29 | 51660,44                 |
| $\boldsymbol{0}$ | 9                | 10:15:55    | 51669,35 | $\overline{4}$          | 5                | 11:29:40  | 51672,33            | 8              | $\mathbf{1}$     | 12:42:13 | 51676,82                 |
| $\boldsymbol{0}$ | 10               | 10:18:04    | 51680,12 | $\overline{4}$          | 6                | 11:31:28  | 51634,95            | 8              | $\overline{2}$   | 12:44:25 | 51686,38                 |
| $\mathbf{1}$     | $\boldsymbol{0}$ | 10:38:09    | 51638,40 | $\overline{4}$          | $\overline{7}$   | 11:32:45  | 51623,38            | 8              | $\overline{3}$   | 12:45:52 | 51688,35                 |
| $\mathbf{1}$     | 1                | 10:36:10    | 51640,85 | $\overline{4}$          | 8                | 11:34:16  | 51656,33            | 8              | $\overline{4}$   | 12:47:53 | 51685,97                 |
| $\mathbf{1}$     | $\overline{2}$   | 10:34:48    | 51651,75 | $\overline{4}$          | 9                | 11:35:52  | 51673,61            | 8              | 5                | 12:50:25 | 51690,03                 |
| $\mathbf{1}$     | 3                | 10:33:29    | 51649,30 | $\overline{4}$          | 10               | 11:37:55  | 51687,35            | 8              | 6                | 12:52:12 | 51691,36                 |
| $\mathbf{1}$     | $\overline{4}$   | 10:30:56    | 51659,74 | 5                       | $\boldsymbol{0}$ | 11:58:45  | 51660,06            | 8              | 7                | 12:53:29 | 51692,80                 |
| $\mathbf{1}$     | 5                | 10:28:50    | 51656,86 | 5                       | 1                | 11:57:27  | 51649,68            | 8              | 8                | 12:55:34 | 51708,99                 |
| $\mathbf{1}$     | 6                | 10:27:27    | 51657,54 | 5                       | $\overline{2}$   | 11:56:03  | 51679,79            | 8              | 9                | 12:57:36 | 51709,42                 |
| $\mathbf{1}$     | $\overline{7}$   | 10:26:08    | 51654,11 | 5                       | 3                | 11:53:38  | 51723,94            | 8              | 10               | 12:59:30 | 51703,35                 |
| $\mathbf{1}$     | 8                | 10:24:15    | 51662,08 | 5                       | $\overline{4}$   | 11:51:36  | 51714,97            | 9              | $\boldsymbol{0}$ | 13:21:45 | 51679,76                 |
| $\mathbf{1}$     | 9                | 10:22:29    | 51668,23 | $\overline{5}$          | 5                | 11:49:07  | 51673,76            | 9              | $\mathbf{1}$     | 13:19:23 | 51668,43                 |
| $\mathbf{1}$     | 10               | 10:20:36    | 51684,77 | 5                       | 6                | 11:47:16  | 51661,79            | 9              | $\overline{2}$   | 13:17:20 | 51687,27                 |
| $\overline{2}$   | $\boldsymbol{0}$ | 10:40:10    | 51648,27 | 5                       | $\overline{7}$   | 11:44:48  | 51681,00            | 9              | $\overline{3}$   | 13:15:01 | 51668,68                 |
| $\overline{2}$   | 1                | 10:41:44    | 51656,32 | 5                       | 8                | 11:43:01  | 51682,13            | 9              | 4                | 13:12:41 | 51680,12                 |
| $\overline{c}$   | $\overline{2}$   | 10:44:18    | 51674,75 | 5                       | 9                | 11:41:41  | 51682,59            | 9              | 5                | 13:11:23 | 51674,56                 |
| $\overline{2}$   | $\overline{3}$   | 10:45:42    | 51678,06 | 5                       | 10               | 11:39:44  | 51686,67            | 9              | 6                | 13:09:45 | 51684,38                 |
| $\overline{c}$   | $\overline{4}$   | 10:47:00    | 51679,50 | 6                       | $\boldsymbol{0}$ | 12:00:40  | 51659,23            | 9              | $\overline{7}$   | 13:08:26 | 51688,07                 |
| $\overline{2}$   | 5                | 10:48:23    | 51653,94 | 6                       | 1                | 12:02:17  | 51656,16            | 9              |                  |          | 8 13:06:13 51717,40      |
| $\overline{c}$   | 6                | 10:49:41    | 51643,80 | 6                       | 2                |           | $12:04:20$ 51677,93 | 9              |                  |          | 9 13:03:56 51709,25      |
| $\overline{c}$   | $\tau$           | 10:51:51    | 51638,96 | 6                       | $3\vert$         | 12:06:26  | 51705,29            | 9              |                  |          | 10   13:01:34   51703,40 |
| $\overline{c}$   | 8                | 10:53:15    | 51644,07 | 6                       | 4                | 12:08:55  | 51685,59            | 10             |                  |          | $0$   13:23:06  51691,77 |
| $\overline{c}$   | 9                | 10:55:33    | 51666,07 | 6                       | 5                | 12:10:40  | 51684,57            | 10             | $1\vert$         |          | 13:24:35 51666,48        |
| $\overline{2}$   | 10               | 10:57:15    | 51681,98 | 6                       | 6                | 12:13:00  | 51679,89            | 10             | 2 <sup>1</sup>   | 13:27:11 | 51678,41                 |
| $\overline{3}$   | $\boldsymbol{0}$ | 11:17:47    | 51621,89 | 6                       | $\tau$           | 12:15:03  | 51678,22            | 10             |                  |          | 3 13:28:45 51667,41      |
| $\mathfrak{Z}$   | $\mathbf{1}$     | 11:16:25    | 51637,99 | 6                       | 8                | 12:16:44  | 51696,06            | 10             | $\overline{4}$   | 13:31:21 | 51672,76                 |
| $\overline{3}$   | $\overline{2}$   | 11:14:49    | 51678,83 | 6                       | 9                | 12:17:58  | 51698,49            | 10             |                  |          | 5   13:33:00   51714,80  |
| $\overline{3}$   | $\overline{3}$   | 11:12:39    | 51684,33 | 6                       | 10               | 12:19:32  | 51699,77            | 10             | 6                |          | 13:35:08 51695,98        |
| $\overline{3}$   | $\overline{4}$   | 11:10:15    | 51670,51 | $\overline{7}$          | $\boldsymbol{0}$ | 12:39:16  | 51653,20            | 10             | 7 <sup>1</sup>   |          | $13:36:14$ 51699,14      |
| $\overline{3}$   | 5                | 11:08:19    | 51653,89 | $\overline{7}$          | 1                | 12:37:03  | 51658,36            | 10             |                  |          | 8 13:37:36 51704,55      |
| $\overline{3}$   | 6                | 11:06:33    | 51619,73 | $\overline{7}$          | $\overline{2}$   | 12:34:51  | 51681,94            | 10             |                  |          | 9 13:39:05 51703,03      |
|                  |                  |             |          |                         |                  |           |                     | 10             |                  |          | 10 13:41:33 51713,22     |

 $\n **Bayar** 14\n$ 

|                  |                  |             |                     |                         |                          | рариант то |                          |                |                  |            |                           |
|------------------|------------------|-------------|---------------------|-------------------------|--------------------------|------------|--------------------------|----------------|------------------|------------|---------------------------|
| $\Pi$            | ПК               | $\mathbf t$ | Т, нТл              | $\Pi$ P                 | ПК                       | t          | Т, нТл                   | $\Pi$          | ПК               | t          | Т, нТл                    |
| $\boldsymbol{0}$ | $\boldsymbol{0}$ | 10:00:00    | 51631,62            | 3                       | 7                        | 11:02:49   | 51599,28                 | $\overline{7}$ | 3                | 12:30:32   | 51678,69                  |
| $\boldsymbol{0}$ | $\mathbf{1}$     | 10:01:46    | 51644,51            | $\overline{\mathbf{3}}$ | 8                        | 11:00:40   | 51634,45                 | $\overline{7}$ | $\overline{4}$   | 12:29:09   | 51675,88                  |
| $\boldsymbol{0}$ | $\overline{2}$   | 10:03:00    | 51647,83            | $\overline{3}$          | 9                        | 10:59:11   | 51649,58                 | $\overline{7}$ | 5                | 12:26:57   | 51677,69                  |
| $\boldsymbol{0}$ | 3                | 10:05:18    | 51642,95            | $\overline{3}$          | 10                       | 10:57:00   | 51674,95                 | $\overline{7}$ | 6                | 12:24:33   | 51682,48                  |
| $\boldsymbol{0}$ | $\overline{4}$   | 10:07:49    | 51632,34            | $\overline{4}$          | $\boldsymbol{0}$         | 11:14:57   | 51648,95                 | $\overline{7}$ | 7                | 12:22:30   | 51690,52                  |
| $\boldsymbol{0}$ | 5                | 10:10:15    | 51656,97            | $\overline{4}$          | $\mathbf{1}$             | 11:16:05   | 51643,86                 | $\overline{7}$ | 8                | 12:20:41   | 51688,81                  |
| $\boldsymbol{0}$ | 6                | 10:12:28    | 51660,20            | $\overline{4}$          | $\overline{2}$           | 11:17:34   | 51666,68                 | $\overline{7}$ | 9                | 12:18:30   | 51703,48                  |
| $\boldsymbol{0}$ | 7                | 10:13:44    | 51659,59            | $\overline{4}$          | $\overline{3}$           | 11:19:56   | 51707,66                 | $\overline{7}$ | 10               | 12:17:12   | 51699,85                  |
| $\boldsymbol{0}$ | 8                | 10:16:11    | 51662,22            | $\overline{4}$          | $\overline{4}$           | 11:21:58   | 51679,57                 | 8              | $\boldsymbol{0}$ | 12:39:12   | 51658,15                  |
| $\boldsymbol{0}$ | 9                | 10:17:26    | 51679,01            | $\overline{4}$          | 5                        | 11:23:07   | 51679,06                 | 8              | $\mathbf{1}$     | 12:41:06   | 51664,40                  |
| $\boldsymbol{0}$ | 10               | 10:18:38    | 51684,27            | $\overline{4}$          | 6                        | 11:24:24   | 51651,64                 | 8              | $\overline{2}$   | 12:43:31   | 51665,65                  |
| $\mathbf{1}$     | $\boldsymbol{0}$ | 10:37:13    | 51637,58            | $\overline{4}$          | $\overline{7}$           | 11:25:30   | 51621,75                 | 8              | 3                | 12:44:48   | 51692,18                  |
| $\mathbf{1}$     | 1                | 10:36:00    | 51627,23            | $\overline{4}$          | 8                        | 11:28:06   | 51647,26                 | 8              | $\overline{4}$   | 12:46:36   | 51687,83                  |
| $\mathbf{1}$     | $\overline{2}$   | 10:34:47    | 51652,22            | $\overline{4}$          | 9                        | 11:29:50   | 51685,24                 | 8              | 5                | 12:48:40   | 51691,08                  |
| $\mathbf{1}$     | 3                | 10:33:05    | 51636,42            | $\overline{4}$          | 10                       | 11:31:20   | 51683,23                 | 8              | 6                | 12:49:47   | 51692,56                  |
| $\mathbf{1}$     | $\overline{4}$   | 10:31:40    | 51640,41            | 5                       | $\boldsymbol{0}$         | 11:53:02   | 51649,21                 | 8              | 7                | 12:51:23   | 51699,09                  |
| $\mathbf{1}$     | 5                | 10:29:11    | 51643,22            | 5                       | 1                        | 11:50:40   | 51644,95                 | 8              | 8                | 12:52:32   | 51701,14                  |
| $\mathbf{1}$     | 6                | 10:26:52    | 51653,52            | 5                       | $\overline{2}$           | 11:48:52   | 51668,36                 | 8              | 9                | 12:55:07   | 51710,35                  |
| $\mathbf{1}$     | $\overline{7}$   | 10:25:14    | 51636,10            | 5                       | 3                        | 11:46:40   | 51721,09                 | 8              | 10               | 12:57:38   | 51710,32                  |
| $\mathbf{1}$     | 8                | 10:23:58    | 51663,01            | 5                       | $\overline{4}$           | 11:44:36   | 51694,09                 | 9              | $\boldsymbol{0}$ | 13:17:35   | 51681,18                  |
| $\mathbf{1}$     | 9                | 10:22:27    | 51668,96            | $\overline{5}$          | 5                        | 11:42:07   | 51682,57                 | 9              | $\mathbf{1}$     | 13:16:21   | 51658,79                  |
| $\mathbf{1}$     | 10               | 10:20:42    | 51674,12            | 5                       | 6                        | 11:40:05   | 51661,32                 | 9              | $\overline{2}$   | 13:14:41   | 51661,48                  |
| $\overline{2}$   | $\boldsymbol{0}$ | 10:38:36    | 51642,74            | 5                       | $\overline{7}$           | 11:38:49   | 51680,89                 | 9              | $\overline{3}$   | 13:12:53   | 51680,83                  |
| $\overline{c}$   | 1                | 10:40:55    | 51643,01            | 5                       | 8                        | 11:36:20   | 51692,37                 | 9              | $\overline{4}$   | 13:11:23   | 51669,35                  |
| $\overline{c}$   | $\overline{2}$   | 10:42:06    | 51668,04            | 5                       | 9                        | 11:34:05   | 51682,22                 | 9              | 5                | 13:10:11   | 51689,26                  |
| $\overline{2}$   | 3                | 10:43:39    | 51670,70            | 5                       | 10                       | 11:32:53   | 51683,01                 | 9              | 6                | 13:07:40   | 51701,83                  |
| $\overline{c}$   | $\overline{4}$   | 10:45:55    | 51670,26            | 6                       | $\boldsymbol{0}$         | 11:55:30   | 51650,81                 | 9              | $\overline{7}$   | 13:05:38   | 51713,04                  |
| $\overline{2}$   | 5                | 10:47:33    | 51661,99            | 6                       | 1                        | 11:57:27   | 51650,82                 | $\overline{9}$ |                  | 8 13:03:03 | 51711,65                  |
| $\overline{c}$   | 6                |             | $10:49:53$ 51648,83 | 6                       | 2                        |            | $11:59:58 \mid 51680,17$ | 9              |                  |            | 9 13:00:45 51700,21       |
| $\overline{c}$   | $\tau$           |             | $10:51:14$ 51631,59 | 6                       | 3                        |            | $12:01:50$ 51702,31      | 9              |                  |            | 10   12:59:00   51721,07  |
| $\overline{c}$   | 8                |             | 10:52:24 51657,55   | 6                       | $\overline{\mathcal{L}}$ | 12:03:31   | 51682,39                 | 10             |                  |            | $0$   13:18:45   51684,96 |
| $\overline{c}$   | 9                | 10:53:36    | 51664,88            | 6                       | 5 <sup>1</sup>           | 12:06:00   | 51685,53                 | 10             | 1 <sup>1</sup>   |            | $13:20:14$ 51688,24       |
| $\overline{2}$   | 10               | 10:55:08    | 51679,91            | 6                       | 6                        | 12:07:38   | 51683,28                 | 10             |                  |            | 2 13:21:50 51693,15       |
| $\overline{3}$   | $\boldsymbol{0}$ | 11:13:09    | 51633,34            | 6                       | $\tau$                   | 12:09:15   | 51680,99                 | 10             |                  |            | 3 13:24:15 51670,05       |
| $\mathfrak{Z}$   | $\mathbf{1}$     | 11:12:01    | 51642,55            | 6                       | 8                        | 12:11:39   | 51694,96                 | 10             |                  |            | 4 13:25:56 51673,83       |
| $\overline{3}$   | $\overline{2}$   | 11:10:21    | 51664,83            | 6                       | 9                        | 12:13:02   | 51693,15                 | 10             |                  |            | 5 13:28:29 51687,44       |
| $\overline{3}$   | $\overline{3}$   | 11:09:07    | 51697,26            | 6                       | 10                       | 12:14:51   | 51699,94                 | 10             | 6                |            | 13:29:46 51708,86         |
| $\overline{3}$   | $\overline{4}$   | 11:07:58    | 51680,21            | $\overline{7}$          | $\boldsymbol{0}$         | 12:36:47   | 51647,48                 | 10             | 7 <sup>1</sup>   |            | 13:32:21 51716,24         |
| $\overline{3}$   | 5                | 11:06:21    | 51651,83            | $\overline{7}$          | $\mathbf{1}$             | 12:35:25   | 51645,50                 | 10             |                  |            | 8 13:34:03 51699,35       |
| $\overline{3}$   | 6                | 11:04:23    | 51624,95            | $\overline{7}$          | $\overline{2}$           | 12:33:00   | 51664,68                 | 10             |                  |            | 9 13:35:16 51711,20       |
|                  |                  |             |                     |                         |                          |            |                          | 10             |                  |            | 10 13:37:33 51714,40      |

Ranuaur 15

|                  |                  |             |          |                         |                  | Daphani Tu |                     |                |                  |            |                           |
|------------------|------------------|-------------|----------|-------------------------|------------------|------------|---------------------|----------------|------------------|------------|---------------------------|
| $\Pi$            | ПК               | $\mathbf t$ | Т, нТл   | $\Pi$ P                 | ПК               | t          | Т, нТл              | $\Pi$          | ПК               | t          | Т, нТл                    |
| $\boldsymbol{0}$ | $\boldsymbol{0}$ | 10:00:00    | 51631,70 | $\mathfrak{Z}$          | 7                | 11:10:35   | 51614,50            | $\overline{7}$ | 3                | 12:41:55   | 51683,88                  |
| $\boldsymbol{0}$ | 1                | 10:01:31    | 51652,82 | 3                       | 8                | 11:08:25   | 51647,89            | $\overline{7}$ | $\overline{4}$   | 12:40:49   | 51673,50                  |
| $\boldsymbol{0}$ | $\overline{2}$   | 10:04:02    | 51640,08 | $\overline{3}$          | 9                | 11:06:41   | 51657,93            | $\overline{7}$ | 5                | 12:38:20   | 51674,78                  |
| $\boldsymbol{0}$ | 3                | 10:05:47    | 51643,12 | $\overline{\mathbf{3}}$ | 10               | 11:04:25   | 51672,13            | $\overline{7}$ | 6                | 12:36:27   | 51676,60                  |
| $\boldsymbol{0}$ | $\overline{4}$   | 10:08:13    | 51638,78 | $\overline{4}$          | $\boldsymbol{0}$ | 11:25:40   | 51644,61            | $\overline{7}$ | 7                | 12:33:52   | 51683,49                  |
| $\boldsymbol{0}$ | 5                | 10:10:47    | 51648,26 | $\overline{4}$          | 1                | 11:27:02   | 51664,00            | $\overline{7}$ | 8                | 12:31:38   | 51695,97                  |
| $\boldsymbol{0}$ | 6                | 10:12:23    | 51661,88 | $\overline{4}$          | $\overline{2}$   | 11:29:19   | 51686,19            | $\overline{7}$ | 9                | 12:29:58   | 51708,83                  |
| $\boldsymbol{0}$ | $\overline{7}$   | 10:14:41    | 51654,75 | $\overline{4}$          | 3                | 11:31:45   | 51704,54            | $\overline{7}$ | 10               | 12:28:07   | 51702,89                  |
| $\boldsymbol{0}$ | 8                | 10:16:28    | 51668,18 | $\overline{4}$          | $\overline{4}$   | 11:33:57   | 51681,94            | 8              | $\boldsymbol{0}$ | 12:49:55   | 51661,98                  |
| $\boldsymbol{0}$ | 9                | 10:18:42    | 51677,43 | $\overline{4}$          | 5                | 11:35:35   | 51661,35            | 8              | 1                | 12:51:46   | 51668,60                  |
| $\boldsymbol{0}$ | 10               | 10:20:10    | 51671,98 | $\overline{4}$          | 6                | 11:37:47   | 51643,89            | 8              | $\overline{2}$   | 12:54:19   | 51667,21                  |
| $\mathbf{1}$     | $\boldsymbol{0}$ | 10:41:55    | 51640,69 | $\overline{4}$          | $\overline{7}$   | 11:39:54   | 51619,50            | 8              | 3                | 12:56:34   | 51676,29                  |
| $\mathbf{1}$     | 1                | 10:40:02    | 51630,00 | $\overline{4}$          | 8                | 11:41:22   | 51659,25            | 8              | $\overline{4}$   | 12:58:55   | 51685,33                  |
| $\mathbf{1}$     | $\overline{2}$   | 10:38:20    | 51652,75 | $\overline{4}$          | 9                | 11:43:19   | 51679,48            | 8              | 5                | 13:00:37   | 51677,94                  |
| $\mathbf{1}$     | 3                | 10:37:09    | 51656,45 | $\overline{4}$          | 10               | 11:45:46   | 51687,75            | 8              | 6                | 13:03:10   | 51679,12                  |
| $\mathbf{1}$     | $\overline{4}$   | 10:34:40    | 51657,28 | 5                       | $\boldsymbol{0}$ | 12:06:40   | 51647,41            | 8              | $\overline{7}$   | 13:05:44   | 51707,64                  |
| $\mathbf{1}$     | 5                | 10:32:28    | 51647,55 | 5                       | 1                | 12:05:23   | 51665,12            | 8              | 8                | 13:08:03   | 51717,48                  |
| $\mathbf{1}$     | 6                | 10:30:36    | 51668,62 | 5                       | $\overline{2}$   | 12:03:05   | 51698,20            | 8              | 9                | 13:10:29   | 51695,77                  |
| $\mathbf{1}$     | 7                | 10:28:10    | 51659,60 | 5                       | 3                | 12:00:36   | 51729,13            | 8              | 10               | 13:12:01   | 51696,26                  |
| $\mathbf{1}$     | 8                | 10:26:30    | 51660,88 | 5                       | $\overline{4}$   | 11:59:11   | 51708,08            | 9              | $\boldsymbol{0}$ | 13:29:29   | 51669,54                  |
| $\mathbf{1}$     | 9                | 10:24:31    | 51663,01 | 5                       | 5                | 11:56:45   | 51665,73            | 9              | $\mathbf{1}$     | 13:27:41   | 51657,08                  |
| $\mathbf{1}$     | 10               | 10:22:36    | 51678,10 | 5                       | 6                | 11:54:09   | 51672,87            | 9              | $\overline{2}$   | 13:25:55   | 51656,45                  |
| $\overline{2}$   | $\boldsymbol{0}$ | 10:43:46    | 51634,33 | 5                       | $\overline{7}$   | 11:52:28   | 51675,42            | 9              | 3                | 13:24:34   | 51670,60                  |
| $\overline{2}$   | 1                | 10:46:19    | 51658,37 | 5                       | 8                | 11:50:34   | 51673,18            | 9              | $\overline{4}$   | 13:22:30   | 51678,69                  |
| $\overline{2}$   | $\overline{2}$   | 10:47:31    | 51668,20 | 5                       | 9                | 11:48:18   | 51682,47            | 9              | 5                | 13:21:12   | 51705,77                  |
| $\overline{2}$   | $\overline{3}$   | 10:49:05    | 51677,35 | 5                       | 10               | 11:47:07   | 51682,69            | 9              | 6                | 13:19:42   | 51696,61                  |
| $\overline{2}$   | $\overline{4}$   | 10:51:19    | 51651,17 | 6                       | $\boldsymbol{0}$ | 12:09:03   | 51648,41            | 9              | $\overline{7}$   | 13:18:23   | 51713,34                  |
| $\overline{2}$   | 5                | 10:53:14    | 51641,98 | 6                       | $\mathbf{1}$     | 12:10:35   | 51652,51            | 9              | 8 <sup>1</sup>   |            | $13:16:15$ 51694,23       |
| $\overline{2}$   | 6                | 10:55:03    | 51652,29 | 6                       | 2                |            | $12:12:01$ 51678,47 | 9              |                  |            | 9 13:15:02 51697,89       |
| $\overline{2}$   | $\tau$           | 10:56:47    | 51644,87 | 6                       | 3                |            | $12:13:24$ 51699,05 | 9              |                  |            | $10$   13:13:46  51712,13 |
| $\overline{c}$   | 8                | 10:58:05    | 51646,01 | 6                       | $\overline{4}$   | 12:15:19   | 51683,41            | 10             |                  |            | $0$   13:30:47   51664,70 |
| $\overline{c}$   | 9                | 11:00:26    | 51658,84 | 6                       | 5                | 12:16:56   | 51674,29            | 10             | $\mathbf{1}$     |            | 13:32:59 51695,34         |
| $\overline{c}$   | 10               | 11:02:49    | 51658,80 | 6                       | 6                | 12:18:41   | 51673,16            | 10             |                  | 2 13:34:44 | 51676,79                  |
| $\overline{3}$   | $\boldsymbol{0}$ | 11:23:32    | 51636,48 | 6                       | $\tau$           | 12:21:06   | 51683,37            | 10             |                  |            | 3 13:36:04 51678,36       |
| $\overline{3}$   | $\mathbf{1}$     | 11:21:24    | 51625,25 | 6                       | 8                | 12:22:46   | 51683,20            | 10             | 4                | 13:37:15   | 51688,51                  |
| $\overline{3}$   | $\overline{2}$   | 11:19:05    | 51669,89 | 6                       | 9                | 12:24:59   | 51696,43            | 10             |                  | 5 13:38:25 | 51682,78                  |
| $\overline{3}$   | $\overline{3}$   | 11:17:12    | 51692,43 | 6                       | 10               | 12:26:52   | 51690,09            | 10             | 6                | 13:40:49   | 51692,63                  |
| $\overline{3}$   | $\overline{4}$   | 11:15:03    | 51682,77 | $\overline{7}$          | $\boldsymbol{0}$ | 12:47:31   | 51660,75            | 10             | 7 <sup>1</sup>   |            | 13:42:29 51697,64         |
| $\overline{3}$   | 5                | 11:13:24    | 51655,31 | $\overline{7}$          | 1                | 12:45:40   | 51673,07            | 10             | 8                |            | 13:44:40 51704,04         |
| $\overline{3}$   | 6                | 11:11:54    | 51627,56 | $\overline{7}$          | $\overline{2}$   | 12:43:05   | 51663,58            | 10             |                  |            | 9 13:46:01 51708,04       |
|                  |                  |             |          |                         |                  |            |                     | 10             |                  |            | 10 13:47:37 51713,66      |
|                  |                  |             |          |                         |                  |            |                     |                |                  |            |                           |

Ranuaur 16

|                  |                  |             |                     |                         |                  | Daphani 17 |                     |                |                  |          |                           |
|------------------|------------------|-------------|---------------------|-------------------------|------------------|------------|---------------------|----------------|------------------|----------|---------------------------|
| $\Pi$            | ПК               | $\mathbf t$ | Т, нТл              | $\Pi$ P                 | ПК               | t          | Т, нТл              | $\Pi$          | ПК               | t        | Т, нТл                    |
| $\boldsymbol{0}$ | $\boldsymbol{0}$ | 10:00:00    | 51632,89            | 3                       | 7                | 11:04:52   | 51614,97            | $\overline{7}$ | 3                | 12:30:11 | 51682,57                  |
| $\boldsymbol{0}$ | $\mathbf{1}$     | 10:01:40    | 51646,02            | $\overline{\mathbf{3}}$ | 8                | 11:03:22   | 51637,31            | $\overline{7}$ | $\overline{4}$   | 12:28:04 | 51675,74                  |
| $\boldsymbol{0}$ | $\overline{2}$   | 10:02:48    | 51642,98            | $\overline{3}$          | 9                | 11:01:00   | 51661,49            | $\overline{7}$ | 5                | 12:26:33 | 51678,98                  |
| $\boldsymbol{0}$ | 3                | 10:04:12    | 51653,61            | $\overline{3}$          | 10               | 10:58:34   | 51671,35            | $\overline{7}$ | 6                | 12:24:35 | 51683,02                  |
| $\boldsymbol{0}$ | $\overline{4}$   | 10:06:43    | 51661,56            | $\overline{4}$          | $\boldsymbol{0}$ | 11:19:33   | 51636,56            | $\overline{7}$ | 7                | 12:22:52 | 51681,25                  |
| $\boldsymbol{0}$ | 5                | 10:08:22    | 51641,72            | $\overline{4}$          | $\mathbf{1}$     | 11:21:10   | 51641,43            | $\overline{7}$ | 8                | 12:21:39 | 51693,27                  |
| $\boldsymbol{0}$ | 6                | 10:10:30    | 51662,14            | $\overline{4}$          | $\overline{2}$   | 11:22:47   | 51677,33            | $\overline{7}$ | 9                | 12:19:58 | 51695,41                  |
| $\boldsymbol{0}$ | $\overline{7}$   | 10:12:04    | 51669,92            | $\overline{4}$          | $\overline{3}$   | 11:25:03   | 51701,94            | $\overline{7}$ | 10               | 12:17:44 | 51705,22                  |
| $\boldsymbol{0}$ | 8                | 10:13:32    | 51687,63            | 4                       | $\overline{4}$   | 11:26:30   | 51693,50            | 8              | $\boldsymbol{0}$ | 12:37:32 | 51657,05                  |
| $\boldsymbol{0}$ | 9                | 10:15:08    | 51671,17            | $\overline{4}$          | 5                | 11:27:36   | 51677,51            | 8              | $\mathbf{1}$     | 12:39:13 | 51663,21                  |
| $\boldsymbol{0}$ | 10               | 10:16:30    | 51681,07            | $\overline{4}$          | 6                | 11:29:42   | 51652,94            | $\overline{8}$ | $\overline{2}$   | 12:40:57 | 51668,80                  |
| $\mathbf{1}$     | $\boldsymbol{0}$ | 10:35:36    | 51621,55            | $\overline{4}$          | $\overline{7}$   | 11:32:03   | 51632,73            | 8              | $\overline{3}$   | 12:43:22 | 51671,06                  |
| $\mathbf{1}$     | 1                | 10:34:12    | 51642,24            | $\overline{4}$          | 8                | 11:33:11   | 51651,77            | 8              | $\overline{4}$   | 12:44:34 | 51698,04                  |
| $\mathbf{1}$     | $\overline{2}$   | 10:32:03    | 51635,53            | $\overline{4}$          | 9                | 11:34:49   | 51673,05            | 8              | 5                | 12:46:24 | 51691,16                  |
| $\mathbf{1}$     | 3                | 10:30:16    | 51649,42            | 4                       | 10               | 11:36:42   | 51673,21            | 8              | 6                | 12:47:32 | 51698,45                  |
| $\mathbf{1}$     | $\overline{4}$   | 10:29:09    | 51642,69            | 5                       | $\boldsymbol{0}$ | 11:57:00   | 51634,66            | 8              | 7                | 12:49:58 | 51699,38                  |
| $\mathbf{1}$     | 5                | 10:27:14    | 51652,99            | 5                       | 1                | 11:54:27   | 51662,43            | 8              | 8                | 12:52:13 | 51700,52                  |
| $\mathbf{1}$     | 6                | 10:25:26    | 51644,91            | 5                       | $\overline{2}$   | 11:52:44   | 51697,27            | 8              | 9                | 12:53:55 | 51707,71                  |
| $\mathbf{1}$     | $\overline{7}$   | 10:24:10    | 51653,68            | 5                       | 3                | 11:51:20   | 51727,09            | 8              | 10               | 12:55:36 | 51717,83                  |
| $\mathbf{1}$     | 8                | 10:22:08    | 51666,42            | 5                       | $\overline{4}$   | 11:49:37   | 51698,45            | 9              | $\boldsymbol{0}$ | 13:17:31 | 51681,70                  |
| $\mathbf{1}$     | 9                | 10:19:58    | 51673,36            | $\overline{5}$          | 5                | 11:47:58   | 51677,08            | 9              | $\mathbf{1}$     | 13:16:20 | 51658,21                  |
| $\mathbf{1}$     | 10               | 10:18:46    | 51688,09            | 5                       | 6                | 11:46:04   | 51677,67            | 9              | $\overline{2}$   | 13:14:15 | 51665,91                  |
| $\overline{2}$   | $\boldsymbol{0}$ | 10:37:20    | 51642,32            | 5                       | $\overline{7}$   | 11:44:35   | 51673,85            | 9              | $\overline{3}$   | 13:12:12 | 51676,90                  |
| $\overline{2}$   | 1                | 10:39:37    | 51658,20            | 5                       | 8                | 11:42:41   | 51680,96            | 9              | $\overline{4}$   | 13:09:57 | 51672,48                  |
| $\overline{c}$   | $\overline{2}$   | 10:42:04    | 51667,01            | 5                       | 9                | 11:40:07   | 51675,80            | 9              | 5                | 13:08:03 | 51706,17                  |
| $\overline{2}$   | $\overline{3}$   | 10:44:17    | 51688,77            | 5                       | 10               | 11:38:04   | 51696,94            | 9              | 6                | 13:05:47 | 51707,97                  |
| $\overline{c}$   | $\overline{4}$   | 10:46:09    | 51679,04            | 6                       | $\boldsymbol{0}$ | 11:58:17   | 51646,17            | 9              | $\overline{7}$   | 13:03:12 | 51688,43                  |
| $\overline{2}$   | 5                | 10:47:15    | 51655,89            | 6                       | 1                | 11:59:44   | 51667,96            | 9              | 8 <sup>1</sup>   | 13:01:47 | 51708,30                  |
| $\overline{c}$   | 6                |             | $10:48:45$ 51654,98 | 6                       | 2                |            | $12:00:55$ 51678,00 | 9              |                  |          | 9 12:59:25 51703,96       |
| $\overline{c}$   | $\tau$           |             | 10:50:58 51648,53   | 6                       | 3                | 12:03:29   | 51693,67            | 9              |                  |          | 10 12:57:04 51713,36      |
| $\overline{c}$   | 8                | 10:52:59    | 51662,26            | 6                       | 4                | 12:05:22   | 51681,69            | 10             |                  |          | $0$   13:19:49   51673,49 |
| $\overline{c}$   | 9                | 10:54:46    | 51672,68            | 6                       | 5                | 12:06:44   | 51681,34            | 10             | $1\vert$         | 13:21:22 | 51691,13                  |
| $\overline{2}$   | 10               | 10:57:02    | 51671,21            | 6                       | 6                | 12:08:22   | 51690,83            | 10             |                  |          | 2 13:23:55 51668,45       |
| $\overline{3}$   | $\boldsymbol{0}$ | 11:17:59    | 51633,33            | 6                       | $\tau$           | 12:10:46   | 51693,51            | 10             |                  |          | 3 13:25:49 51670,51       |
| $\mathfrak{Z}$   | $\mathbf{1}$     | 11:16:50    | 51641,89            | 6                       | 8                | 12:12:46   | 51694,77            | 10             | 4                | 13:28:23 | 51682,78                  |
| $\overline{3}$   | $\overline{2}$   | 11:14:56    | 51678,64            | 6                       | 9                | 12:13:58   | 51701,81            | 10             |                  |          | 5 13:30:13 51688,30       |
| $\overline{3}$   | $\overline{3}$   | 11:12:49    | 51684,03            | 6                       | 10               | 12:16:11   | 51689,63            | 10             | 6                |          | 13:32:31 51701,89         |
| $\overline{3}$   | $\overline{4}$   | 11:10:20    | 51668,87            | $\overline{7}$          | $\boldsymbol{0}$ | 12:36:23   | 51643,38            | 10             | 7 <sup>1</sup>   |          | 13:34:55 51709,29         |
| $\overline{3}$   | 5                | 11:08:28    | 51661,17            | $\overline{7}$          | 1                | 12:34:30   | 51667,88            | 10             |                  |          | 8 13:36:55 51713,91       |
| $\overline{3}$   | 6                | 11:07:18    | 51631,90            | $\overline{7}$          | $\overline{2}$   | 12:32:45   | 51664,12            | 10             |                  |          | 9 13:38:57 51703,72       |
|                  |                  |             |                     |                         |                  |            |                     | 10             |                  |          | 10 13:40:06 51713,23      |

Ranuaur 17

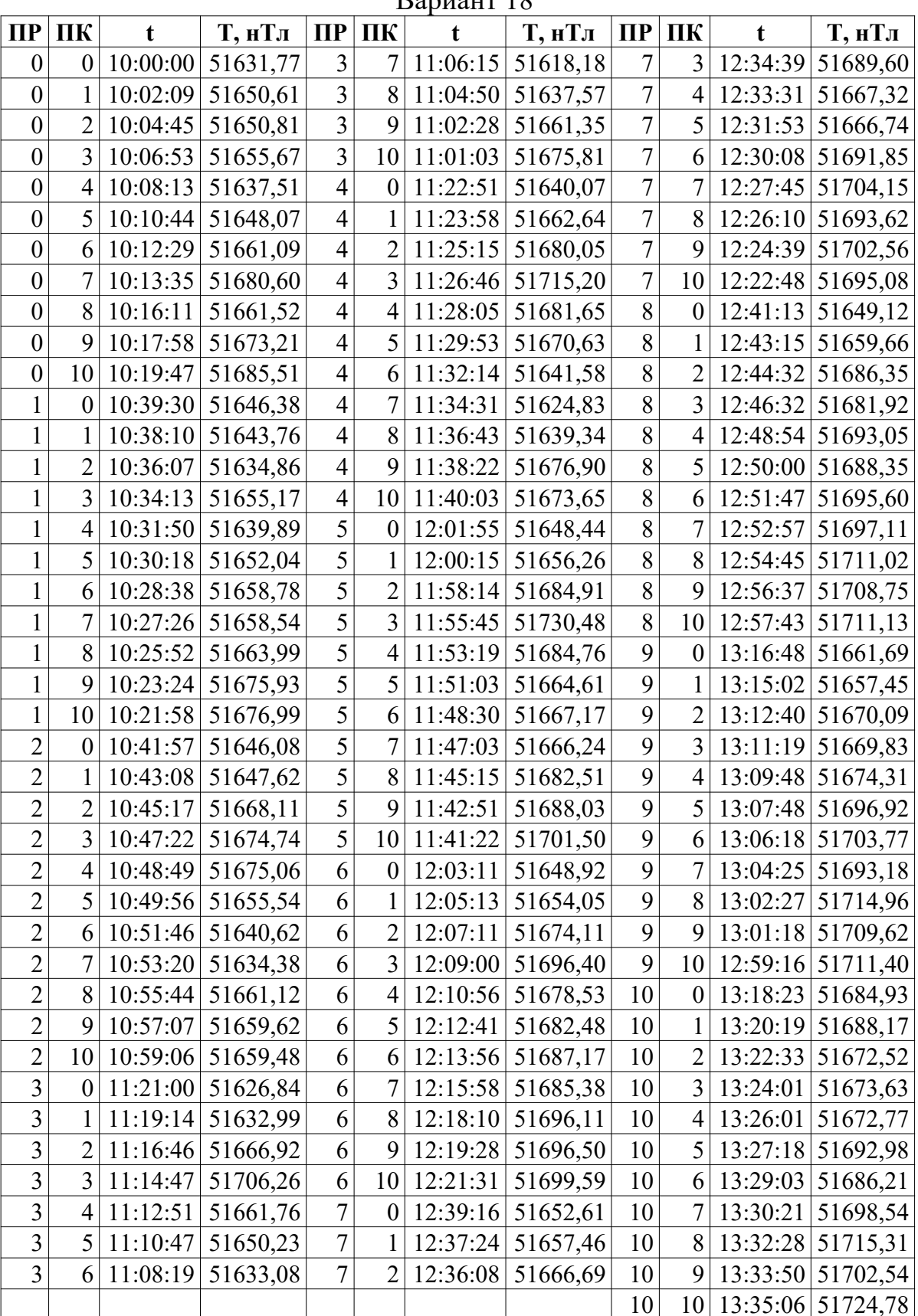

|                  |                  |             |                     |                         |                  | Бариант тэ |                     |                |                  |            |                          |
|------------------|------------------|-------------|---------------------|-------------------------|------------------|------------|---------------------|----------------|------------------|------------|--------------------------|
| $\Pi$            | ПК               | $\mathbf t$ | Т, нТл              | $\Pi$ P                 | ПК               | t          | Т, нТл              | $\Pi$          | ПК               | t          | Т, нТл                   |
| $\boldsymbol{0}$ | $\boldsymbol{0}$ | 10:00:00    | 51631,97            | 3                       | 7                | 11:02:43   | 51597,93            | $\overline{7}$ | 3                | 12:31:06   | 51659,70                 |
| $\boldsymbol{0}$ | 1                | 10:01:41    | 51646,33            | $\overline{3}$          | 8                | 11:00:53   | 51633,73            | $\overline{7}$ | $\overline{4}$   | 12:28:52   | 51664,36                 |
| $\boldsymbol{0}$ | $\overline{2}$   | 10:03:15    | 51646,69            | $\overline{3}$          | 9                | 10:58:53   | 51648,81            | $\overline{7}$ | 5                | 12:26:45   | 51671,50                 |
| $\boldsymbol{0}$ | 3                | 10:05:12    | 51641,33            | $\overline{\mathbf{3}}$ | 10               | 10:57:07   | 51674,43            | $\overline{7}$ | 6                | 12:24:44   | 51686,93                 |
| $\boldsymbol{0}$ | $\overline{4}$   | 10:06:35    | 51655,78            | $\overline{4}$          | $\boldsymbol{0}$ | 11:17:19   | 51635,73            | $\overline{7}$ | 7                | 12:22:13   | 51698,94                 |
| $\boldsymbol{0}$ | 5                | 10:08:15    | 51642,62            | $\overline{4}$          | 1                | 11:18:47   | 51635,12            | $\overline{7}$ | 8                | 12:20:54   | 51690,91                 |
| $\boldsymbol{0}$ | 6                | 10:10:05    | 51670,60            | $\overline{4}$          | $\overline{2}$   | 11:19:56   | 51679,65            | $\overline{7}$ | 9                | 12:19:29   | 51703,04                 |
| $\boldsymbol{0}$ | $\overline{7}$   | 10:12:12    | 51664,75            | $\overline{4}$          | 3                | 11:21:34   | 51688,35            | $\overline{7}$ | 10               | 12:18:18   | 51710,70                 |
| $\boldsymbol{0}$ | 8                | 10:13:49    | 51665,68            | $\overline{4}$          | $\overline{4}$   | 11:23:50   | 51677,73            | 8              | $\boldsymbol{0}$ | 12:38:17   | 51652,26                 |
| $\boldsymbol{0}$ | 9                | 10:16:01    | 51667,84            | $\overline{4}$          | 5                | 11:25:07   | 51654,90            | 8              | 1                | 12:39:44   | 51669,04                 |
| $\boldsymbol{0}$ | 10               | 10:18:25    | 51680,47            | $\overline{4}$          | 6                | 11:26:14   | 51635,19            | 8              | $\overline{2}$   | 12:42:15   | 51680,48                 |
| $\mathbf{1}$     | $\boldsymbol{0}$ | 10:37:27    | 51624,63            | $\overline{4}$          | $\overline{7}$   | 11:27:45   | 51623,44            | 8              | $\overline{3}$   | 12:44:15   | 51670,99                 |
| $\mathbf{1}$     | 1                | 10:35:57    | 51627,54            | $\overline{4}$          | 8                | 11:29:46   | 51662,21            | 8              | $\overline{4}$   | 12:46:06   | 51694,08                 |
| $\mathbf{1}$     | $\overline{2}$   | 10:34:26    | 51645,63            | $\overline{4}$          | 9                | 11:31:04   | 51663,49            | 8              | 5                | 12:48:08   | 51684,78                 |
| $\mathbf{1}$     | 3                | 10:33:03    | 51636,89            | $\overline{4}$          | 10               | 11:32:37   | 51690,23            | 8              | 6                | 12:50:33   | 51697,44                 |
| $\mathbf{1}$     | $\overline{4}$   | 10:31:15    | 51653,71            | 5                       | $\boldsymbol{0}$ | 11:53:09   | 51629,85            | 8              | $\overline{7}$   | 12:51:44   | 51700,94                 |
| $\mathbf{1}$     | 5                | 10:28:39    | 51656,92            | 5                       | 1                | 11:51:17   | 51656,09            | 8              | 8                | 12:53:45   | 51704,15                 |
| $\mathbf{1}$     | 6                | 10:27:21    | 51654,39            | 5                       | $\overline{2}$   | 11:49:57   | 51691,04            | 8              | 9                | 12:55:36   | 51712,61                 |
| $\mathbf{1}$     | 7                | 10:25:34    | 51648,76            | 5                       | 3                | 11:47:48   | 51732,78            | 8              | 10               | 12:56:46   | 51693,77                 |
| $\mathbf{1}$     | 8                | 10:23:33    | 51669,96            | 5                       | $\overline{4}$   | 11:45:14   | 51701,12            | 9              | $\boldsymbol{0}$ | 13:18:10   | 51674,60                 |
| $\mathbf{1}$     | 9                | 10:21:37    | 51670,82            | 5                       | 5                | 11:42:59   | 51674,18            | 9              | $\mathbf{1}$     | 13:15:46   | 51665,31                 |
| $\mathbf{1}$     | 10               | 10:19:46    | 51688,20            | 5                       | 6                | 11:41:18   | 51680,47            | 9              | $\overline{2}$   | 13:13:26   | 51664,30                 |
| $\overline{2}$   | $\boldsymbol{0}$ | 10:38:45    | 51642,71            | 5                       | $\overline{7}$   | 11:38:55   | 51685,36            | 9              | 3                | 13:11:46   | 51664,77                 |
| $\overline{2}$   | 1                | 10:40:39    | 51655,25            | 5                       | 8                | 11:37:44   | 51683,13            | 9              | $\overline{4}$   | 13:10:03   | 51672,37                 |
| $\overline{2}$   | $\overline{2}$   | 10:42:11    | 51658,05            | 5                       | 9                | 11:35:58   | 51698,53            | 9              | 5                | 13:07:34   | 51682,40                 |
| $\overline{2}$   | $\overline{3}$   | 10:43:39    | 51670,34            | 5                       | 10               | 11:34:18   | 51699,78            | 9              | 6                | 13:05:46   | 51706,64                 |
| $\overline{2}$   | $\overline{4}$   | 10:45:43    | 51671,85            | 6                       | $\boldsymbol{0}$ | 11:54:19   | 51650,93            | 9              | $\overline{7}$   | 13:04:09   | 51694,05                 |
| $\overline{2}$   | 5                | 10:48:04    | 51655,34            | 6                       | 1                | 11:56:54   | 51648,91            | 9              | 8                |            | $13:01:34$ 51693,43      |
| $\overline{2}$   | 6                | 10:49:11    | 51652,58            | 6                       | 2                |            | $11:59:06$ 51676,29 | 9              |                  |            | 9 12:59:14 51704,77      |
| $\overline{2}$   | 7                |             | $10:50:24$ 51659,57 | 6                       | 3                | 12:01:42   | 51702,70            | 9              |                  |            | 10   12:58:05   51719,95 |
| $\overline{c}$   | 8                |             | $10:52:24$ 51658,46 | 6                       | $\overline{4}$   |            | 12:04:06 51674,74   | 10             |                  |            | $0$   13:20:16  51683,40 |
| $\overline{c}$   | 9                | 10:54:04    | 51668,38            | 6                       | 5                | 12:06:18   | 51682,14            | 10             | $1\vert$         |            | 13:22:04 51664,25        |
| $\overline{c}$   | 10               | 10:55:48    | 51688,10            | 6                       | 6                | 12:08:17   | 51691,35            | 10             |                  |            | 2 13:24:31 51670,44      |
| $\overline{3}$   | $\boldsymbol{0}$ | 11:15:34    | 51621,72            | 6                       | 7                | 12:09:53   | 51697,27            | 10             |                  |            | 3 13:26:37 51682,12      |
| $\overline{3}$   | $\mathbf{1}$     | 11:13:37    | 51648,68            | 6                       | 8                | 12:12:21   | 51692,73            | 10             |                  | 4 13:28:46 | 51673,25                 |
| $\overline{3}$   | $\overline{2}$   | 11:12:29    | 51676,40            | 6                       | 9                | 12:13:51   | 51700,40            | 10             |                  |            | 5 13:30:26 51687,17      |
| $\overline{3}$   | $\overline{3}$   | 11:10:45    | 51698,88            | 6                       | 10               | 12:16:24   | 51694,17            | 10             | 6                |            | 13:32:19 51710,88        |
| 3                | $\overline{4}$   | 11:09:16    | 51666,27            | $\overline{7}$          | $\overline{0}$   | 12:36:03   | 51651,98            | 10             | 7 <sup>1</sup>   |            | 13:34:39 51702,12        |
| $\overline{3}$   | 5                | 11:07:34    | 51646,41            | $\overline{7}$          | 1                | 12:33:47   | 51651,01            | 10             | 8 <sup>1</sup>   |            | 13:36:58 51713,90        |
| $\overline{3}$   | 6                | 11:05:14    | 51618,47            | $\overline{7}$          | $\overline{2}$   | 12:32:38   | 51664,16            | 10             |                  |            | 9 13:39:22 51715,69      |
|                  |                  |             |                     |                         |                  |            |                     | 10             |                  |            | 10   13:40:47   51713,13 |

Ranuaur 10

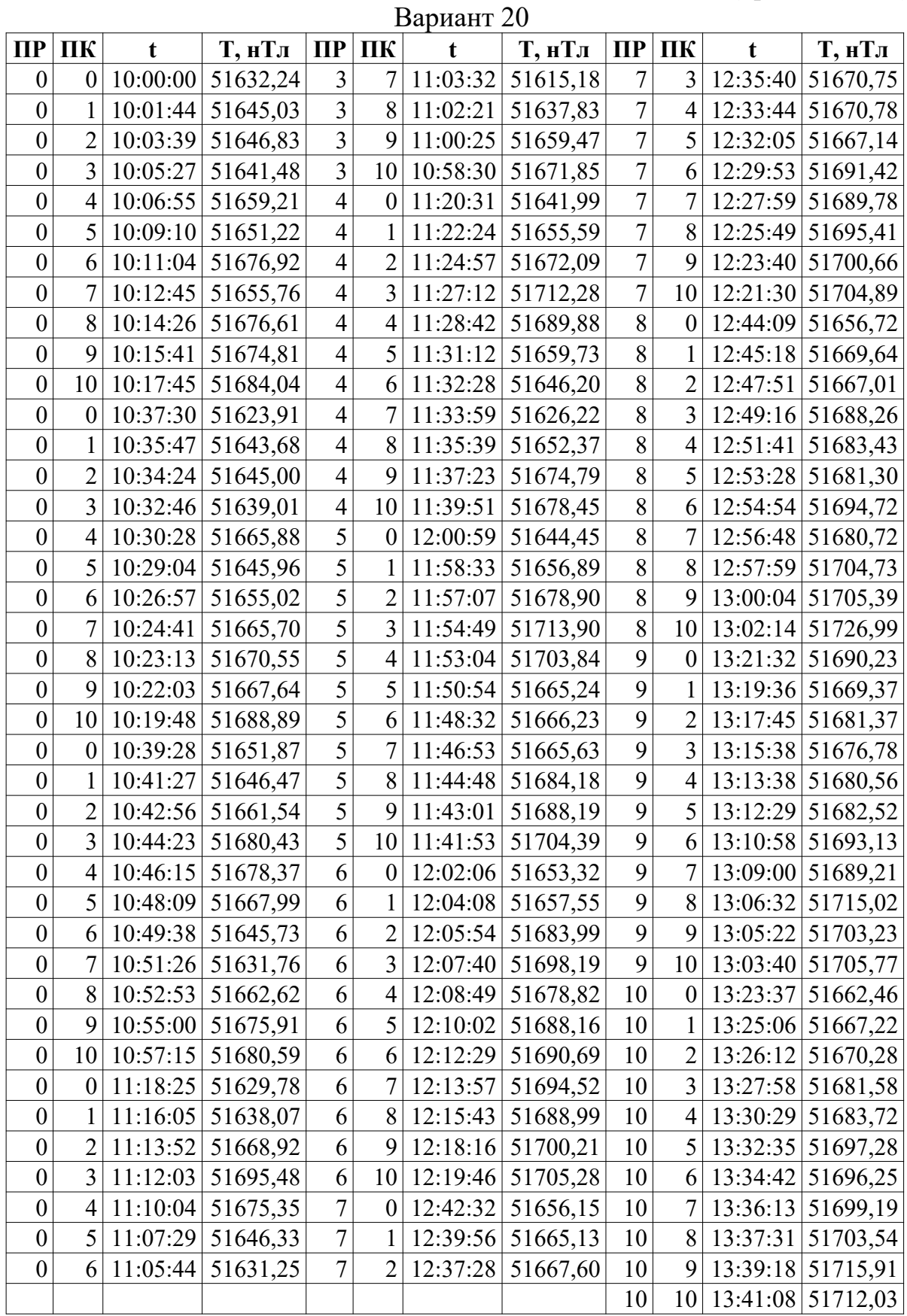

|                  |                  |             |                     |                         |                     | $\mu$ aphant $\mu$ |          |                |                  |             |                                          |
|------------------|------------------|-------------|---------------------|-------------------------|---------------------|--------------------|----------|----------------|------------------|-------------|------------------------------------------|
| $\Pi$            | ПК               | $\mathbf t$ | Т, нТл              | $\Pi$ P                 | ПК                  | t                  | Т, нТл   | $\Pi$          | ПК               | $\mathbf t$ | Т, нТл                                   |
| $\boldsymbol{0}$ | $\boldsymbol{0}$ | 10:00:00    | 51633,46            | 3                       | 7                   | 11:08:37           | 51624,93 | $\overline{7}$ | 3                | 12:34:01    | 51673,37                                 |
| $\boldsymbol{0}$ | 1                | 10:01:53    | 51651,66            | $\overline{\mathbf{3}}$ | 8                   | 11:06:36           | 51627,28 | $\overline{7}$ | $\overline{4}$   | 12:31:58    | 51663,41                                 |
| $\boldsymbol{0}$ | $\overline{2}$   | 10:03:15    | 51646,53            | $\overline{3}$          | 9                   | 11:04:26           | 51660,10 | $\overline{7}$ | 5                | 12:30:45    | 51677,15                                 |
| $\boldsymbol{0}$ | 3                | 10:04:57    | 51650,67            | $\overline{3}$          | 10                  | 11:02:47           | 51661,68 | $\overline{7}$ | 6                | 12:29:25    | 51681,07                                 |
| $\boldsymbol{0}$ | $\overline{4}$   | 10:06:56    | 51659,30            | $\overline{4}$          | $\boldsymbol{0}$    | 11:22:26           | 51644,78 | $\overline{7}$ | 7                | 12:27:14    | 51691,97                                 |
| $\boldsymbol{0}$ | 5                | 10:08:56    | 51661,44            | $\overline{4}$          | 1                   | 11:23:33           | 51651,17 | $\overline{7}$ | 8                | 12:25:29    | 51694,89                                 |
| $\boldsymbol{0}$ | 6                | 10:10:17    | 51660,91            | $\overline{4}$          | $\overline{2}$      | 11:25:34           | 51668,51 | $\overline{7}$ | 9                | 12:24:21    | 51691,54                                 |
| $\boldsymbol{0}$ | $\overline{7}$   | 10:12:23    | 51663,76            | $\overline{4}$          | 3                   | 11:27:30           | 51724,85 | $\overline{7}$ | 10               | 12:23:08    | 51705,34                                 |
| $\boldsymbol{0}$ | 8                | 10:14:38    | 51662,61            | $\overline{4}$          | $\overline{4}$      | 11:29:42           | 51697,72 | 8              | $\boldsymbol{0}$ | 12:41:10    | 51650,38                                 |
| $\boldsymbol{0}$ | 9                | 10:16:11    | 51667,85            | $\overline{4}$          | 5                   | 11:31:52           | 51658,45 | 8              | 1                | 12:43:44    | 51655,18                                 |
| $\boldsymbol{0}$ | 10               | 10:17:45    | 51683,95            | $\overline{4}$          | 6                   | 11:33:13           | 51643,08 | 8              | $\overline{2}$   | 12:45:25    | 51675,19                                 |
| $\boldsymbol{0}$ | $\boldsymbol{0}$ | 10:38:36    | 51638,72            | $\overline{4}$          | $\overline{7}$      | 11:35:40           | 51630,55 | 8              | $\overline{3}$   | 12:46:58    | 51688,54                                 |
| $\boldsymbol{0}$ | $\mathbf{1}$     | 10:37:23    | 51628,59            | $\overline{4}$          | 8                   | 11:37:56           | 51654,99 | 8              | $\overline{4}$   | 12:49:12    | 51692,29                                 |
| $\boldsymbol{0}$ | $\overline{2}$   | 10:35:15    | 51638,26            | $\overline{4}$          | 9                   | 11:39:18           | 51668,07 | 8              | 5                | 12:50:42    | 51689,87                                 |
| $\boldsymbol{0}$ | 3                | 10:34:06    | 51644,23            | $\overline{4}$          | 10                  | 11:41:48           | 51681,20 | 8              | 6                | 12:53:06    | 51691,56                                 |
| $\boldsymbol{0}$ | $\overline{4}$   | 10:32:00    | 51642,05            | 5                       | $\boldsymbol{0}$    | 12:01:27           | 51656,08 | 8              | $\overline{7}$   | 12:54:43    | 51704,72                                 |
| $\boldsymbol{0}$ | 5                | 10:29:35    | 51646,35            | 5                       | 1                   | 12:00:07           | 51659,67 | 8              | 8                | 12:56:21    | 51712,36                                 |
| $\boldsymbol{0}$ | 6                | 10:27:38    | 51647,35            | 5                       | $\overline{2}$      | 11:58:14           | 51684,57 | 8              | 9                | 12:58:16    | 51711,31                                 |
| $\boldsymbol{0}$ | $\overline{7}$   | 10:25:06    | 51658,67            | 5                       | 3                   | 11:55:47           | 51729,77 | 8              | 10               | 12:59:24    | 51702,71                                 |
| $\boldsymbol{0}$ | 8                | 10:23:27    | 51669,42            | 5                       | $\overline{4}$      | 11:54:36           | 51704,16 | 9              | $\boldsymbol{0}$ | 13:17:26    | 51680,85                                 |
| $\boldsymbol{0}$ | 9                | 10:21:57    | 51667,68            | 5                       | 5                   | 11:53:18           | 51659,23 | 9              | $\mathbf{1}$     | 13:16:20    | 51658,98                                 |
| $\boldsymbol{0}$ | 10               | 10:19:42    | 51689,06            | 5                       | 6                   | 11:51:53           | 51667,11 | 9              | $\overline{2}$   | 13:14:52    | 51662,00                                 |
| $\boldsymbol{0}$ | $\boldsymbol{0}$ | 10:39:55    | 51630,66            | 5                       | $\overline{7}$      | 11:49:49           | 51682,12 | 9              | 3                | 13:13:30    | 51670,21                                 |
| $\boldsymbol{0}$ | $\mathbf{1}$     | 10:42:25    | 51653,85            | 5                       | 8                   | 11:48:08           | 51677,16 | 9              | $\overline{4}$   | 13:12:13    | 51680,69                                 |
| $\boldsymbol{0}$ | $\overline{2}$   | 10:44:40    | 51678,00            | 5                       | 9                   | 11:46:20           | 51690,60 | 9              | 5                | 13:10:16    | 51690,54                                 |
| $\boldsymbol{0}$ | 3                | 10:47:07    | 51686,29            | 5                       | 10                  | 11:44:21           | 51695,01 | 9              | 6                | 13:09:04    | 51682,76                                 |
| $\boldsymbol{0}$ | $\overline{4}$   | 10:49:31    | 51665,95            | 6                       | $\boldsymbol{0}$    | 12:03:25           | 51646,29 | 9              | $\overline{7}$   | 13:06:54    | 51692,64                                 |
| $\boldsymbol{0}$ | 5                | 10:51:26    | 51639,28            | 6                       | 1                   | 12:04:54           | 51646,93 | 9              |                  | 8 13:04:27  | 51697,78                                 |
| $\boldsymbol{0}$ | 6                |             | 10:52:56 51654,28   | 6                       | 2                   | 12:06:15           | 51680,40 | 9              |                  |             | 9 13:02:44 51711,22                      |
| $\boldsymbol{0}$ | $\tau$           |             | $10:55:03$ 51649,19 | 6                       | 3                   | 12:08:20           | 51706,16 | 9              |                  |             | $10$   13:01:04  51710,69                |
| $\boldsymbol{0}$ | 8                |             | $10:56:50$ 51655,82 | 6                       | $\overline{4}$      | 12:10:48           | 51693,53 | 10             |                  |             | $0$   13:20:00   51675,46                |
| $\boldsymbol{0}$ | 9                | 10:58:59    | 51648,75            | 6                       | 5 <sup>1</sup>      | 12:13:24           | 51681,06 | 10             | 1 <sup>1</sup>   |             | $13:22:07$ 51665,07                      |
| $\boldsymbol{0}$ | 10               | 11:00:12    | 51669,35            | 6                       | 6                   | 12:14:51           | 51683,62 | 10             |                  |             | 2   13:23:35   51670,41                  |
| $\boldsymbol{0}$ | $\boldsymbol{0}$ | 11:21:04    | 51627,26            | 6                       | $\overline{7}$      | 12:15:56           | 51685,61 | 10             |                  |             | 3   13:25:55   51667,66                  |
| $\boldsymbol{0}$ | $\mathbf{1}$     | 11:19:46    | 51643,73            | 6                       | 8                   | 12:17:33           | 51685,29 | 10             |                  | 4 13:28:17  | 51678,71                                 |
| $\boldsymbol{0}$ | $\overline{2}$   | 11:17:13    | 51664,30            | 6                       | 9                   | 12:19:07           | 51697,01 | 10             |                  |             | 5 13:30:42 51688,26                      |
| $\boldsymbol{0}$ | $\overline{3}$   | 11:16:02    | 51691,11            | 6                       | 10                  | 12:20:47           | 51691,94 | 10             |                  |             |                                          |
| $\boldsymbol{0}$ | $\overline{4}$   | 11:13:50    | 51673,54            | $\overline{7}$          | $\boldsymbol{0}$    |                    | 51655,14 | 10             | 6                |             | 13:33:07 51719,29<br>7 13:34:55 51709,78 |
| $\boldsymbol{0}$ | 5                | 11:12:21    | 51622,39            | $\overline{7}$          |                     | 12:39:36           | 51652,27 | 10             | 8                |             |                                          |
|                  | 6                |             |                     | $\overline{7}$          | 1<br>$\overline{2}$ | 12:38:15           |          |                |                  |             | 13:37:00 51714,02                        |
| $\boldsymbol{0}$ |                  | 11:10:34    | 51627,93            |                         |                     | 12:35:45           | 51662,76 | 10             |                  |             | 9 13:39:06 51704,16                      |
|                  |                  |             |                     |                         |                     |                    |          | 10             |                  |             | 10   13:40:42   51713,42                 |

Ranuaur 71

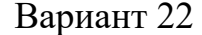

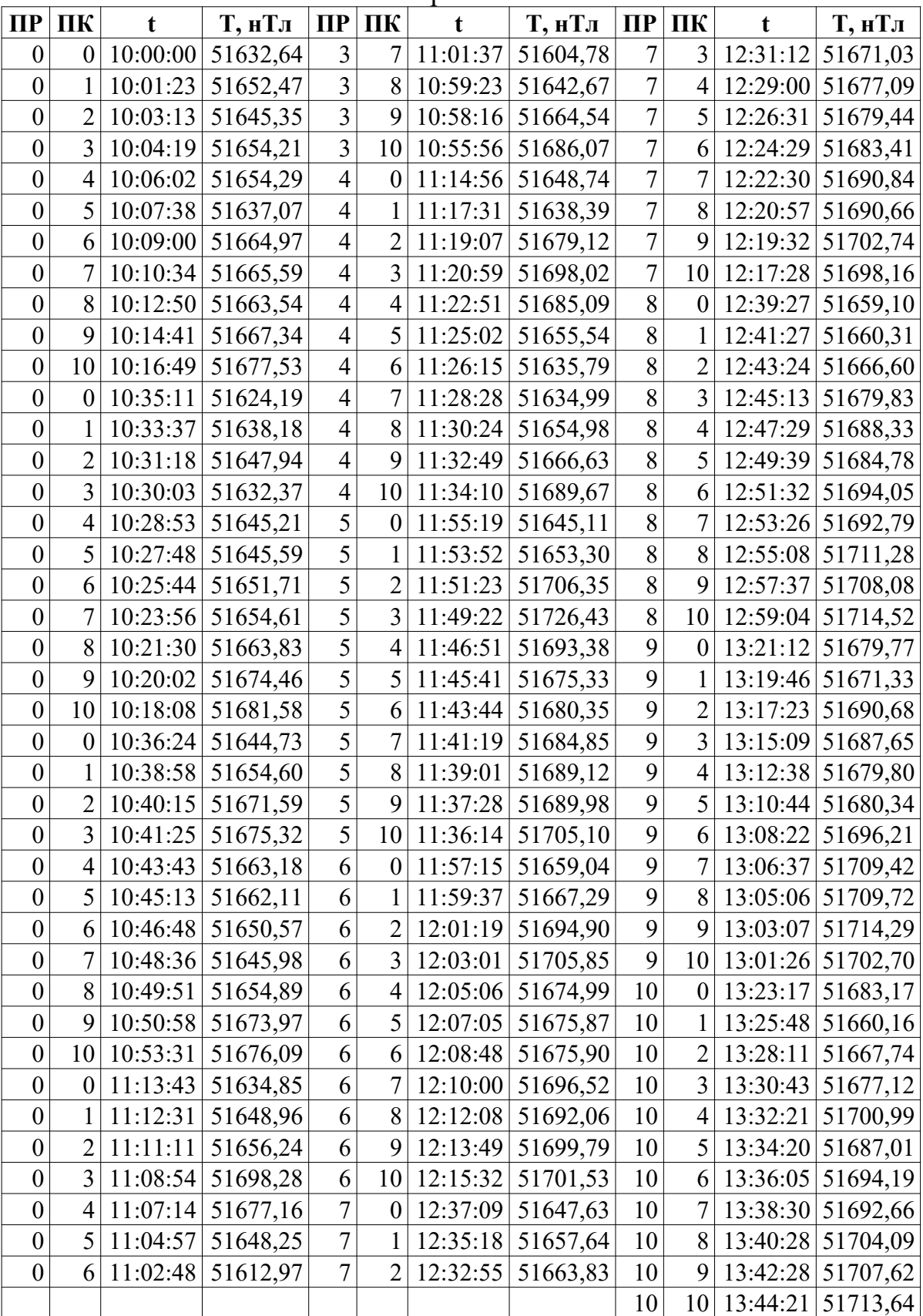

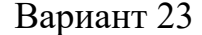

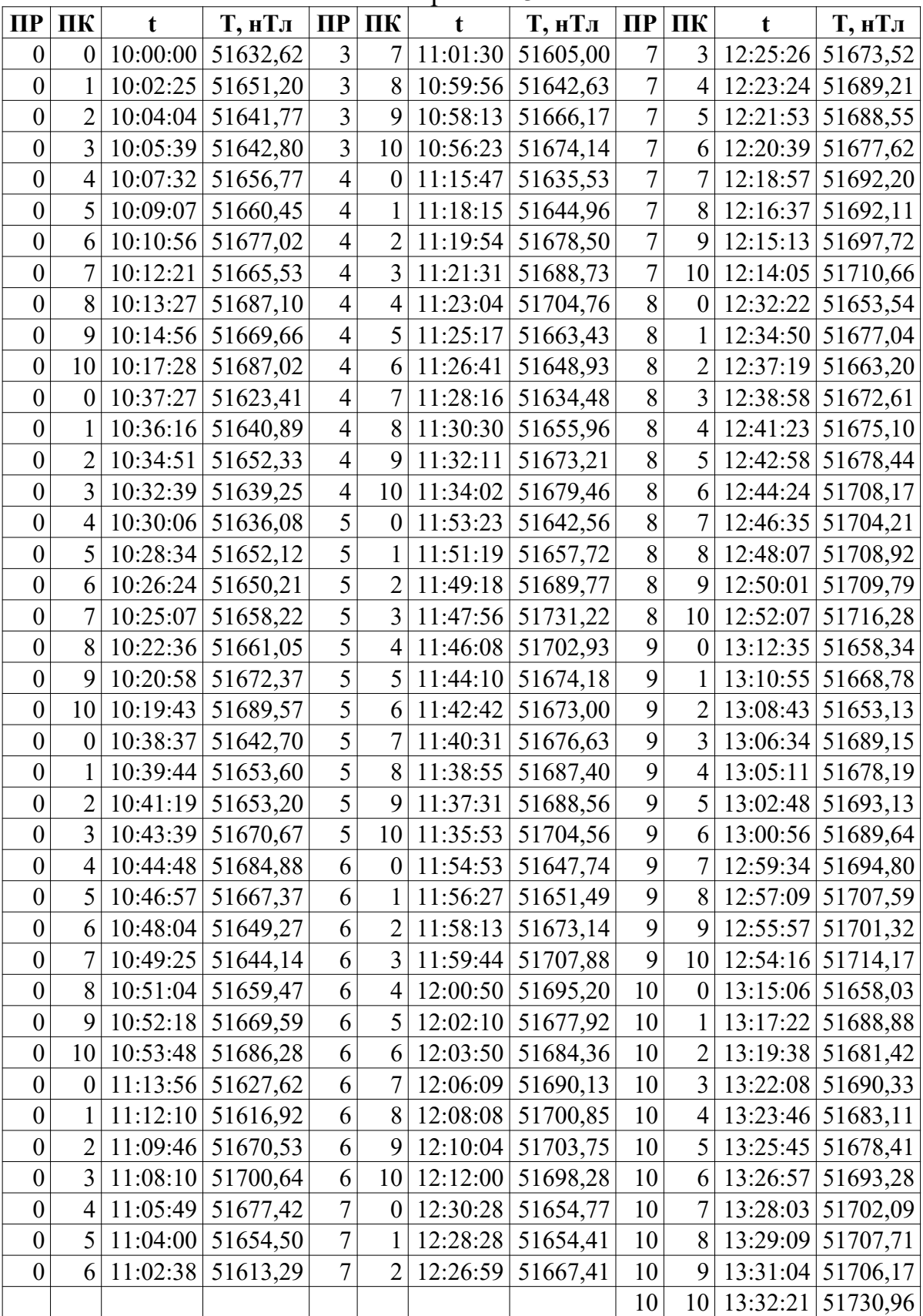

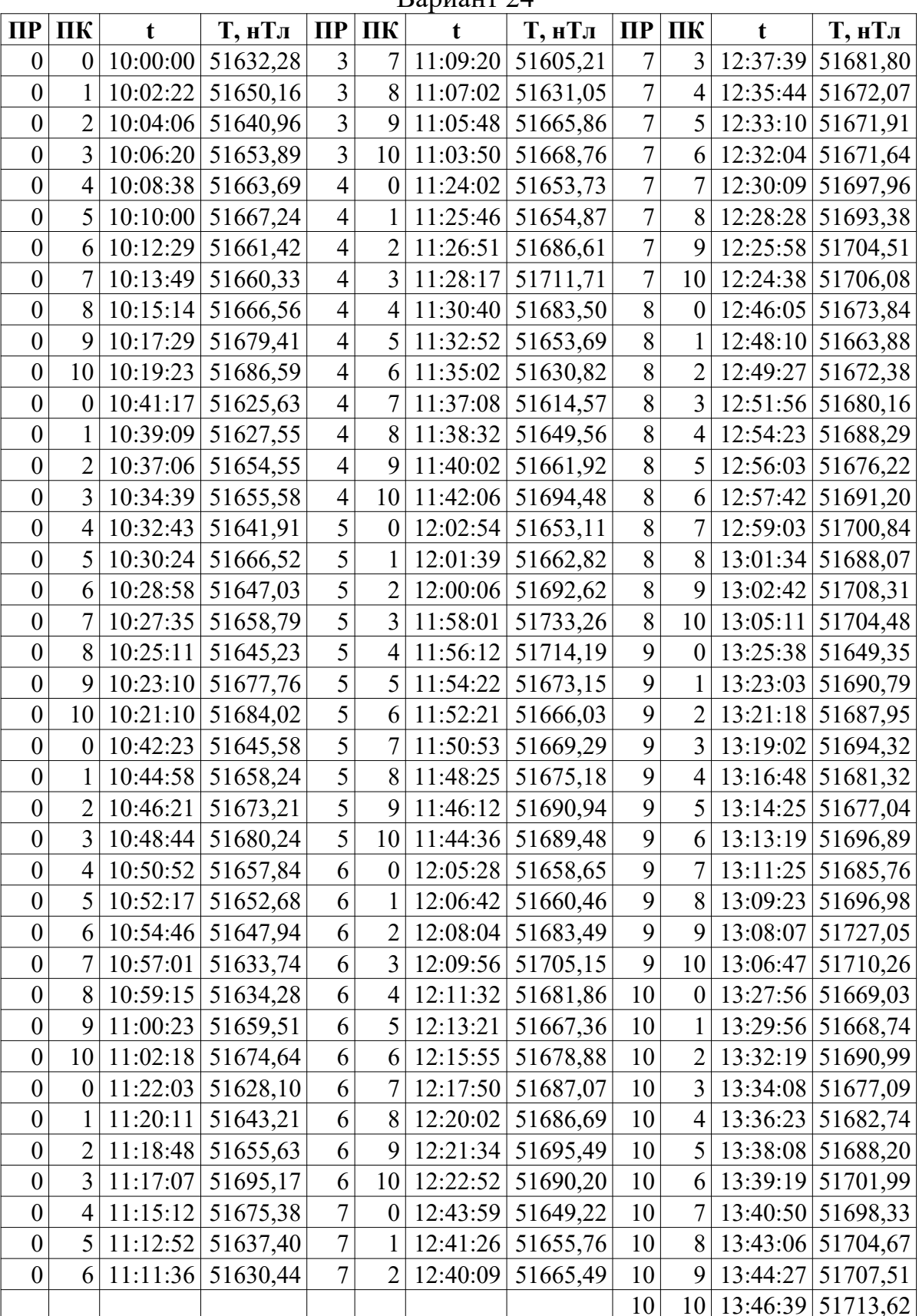

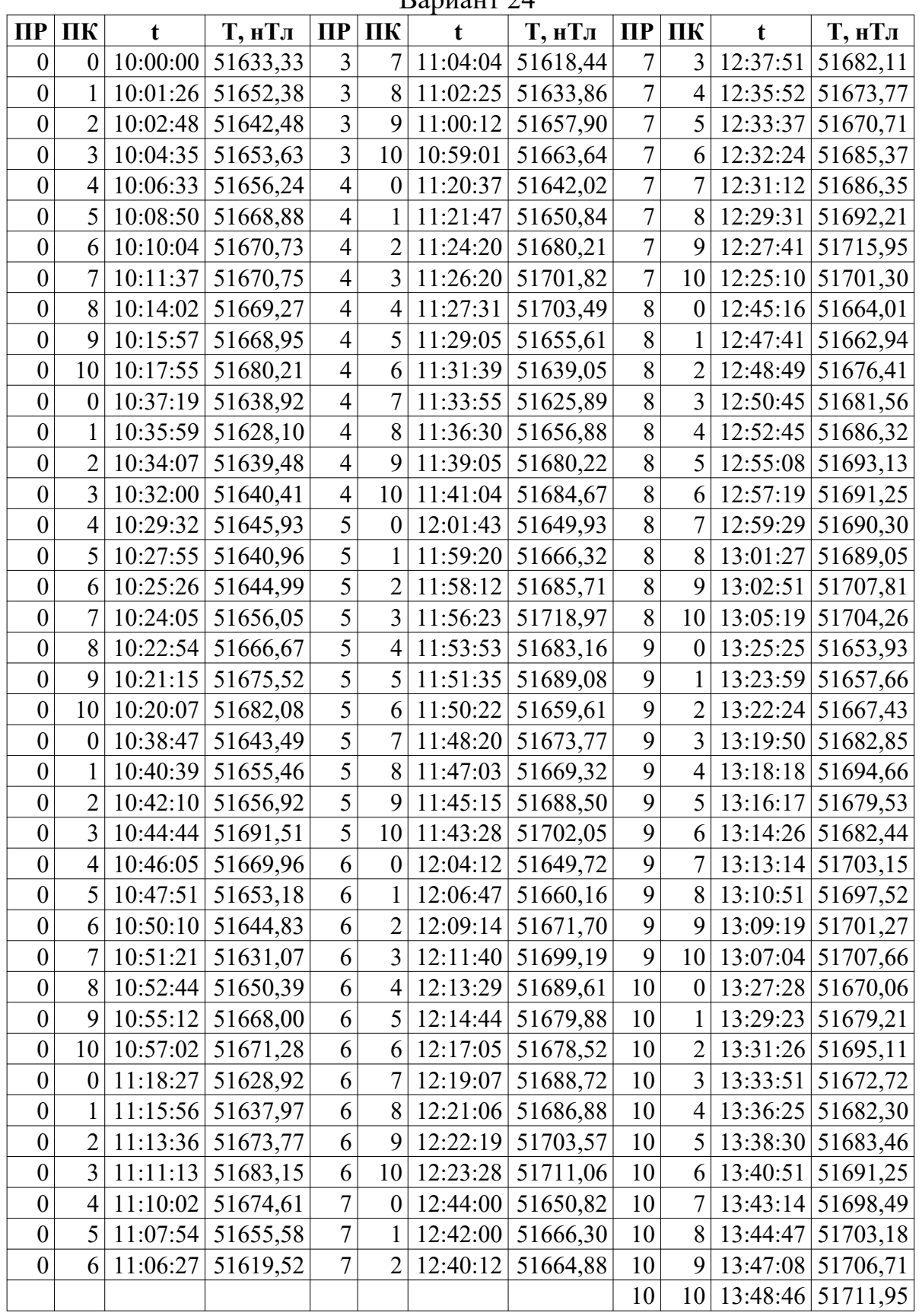

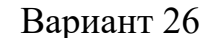

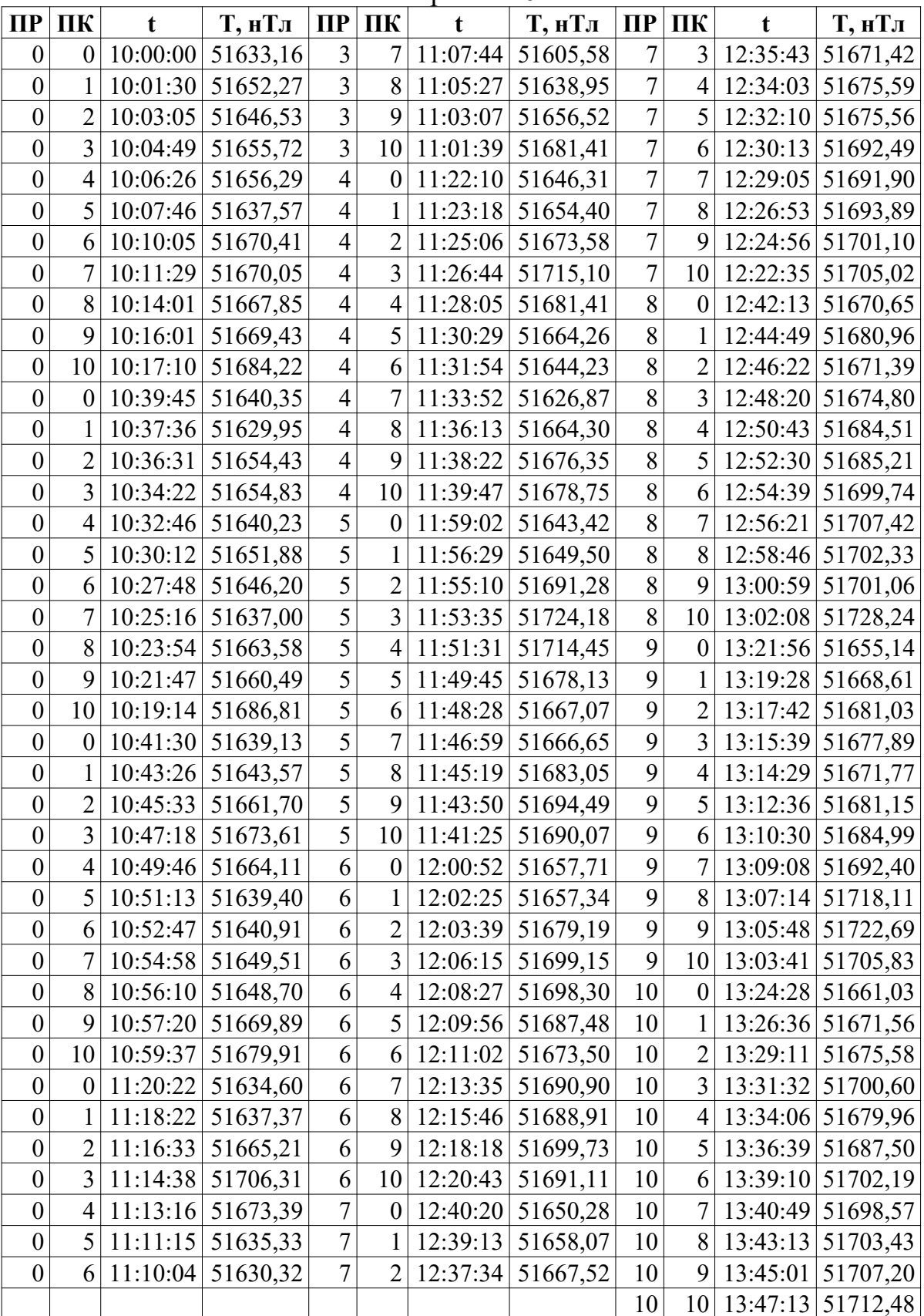

10 13:37:50 51712,72

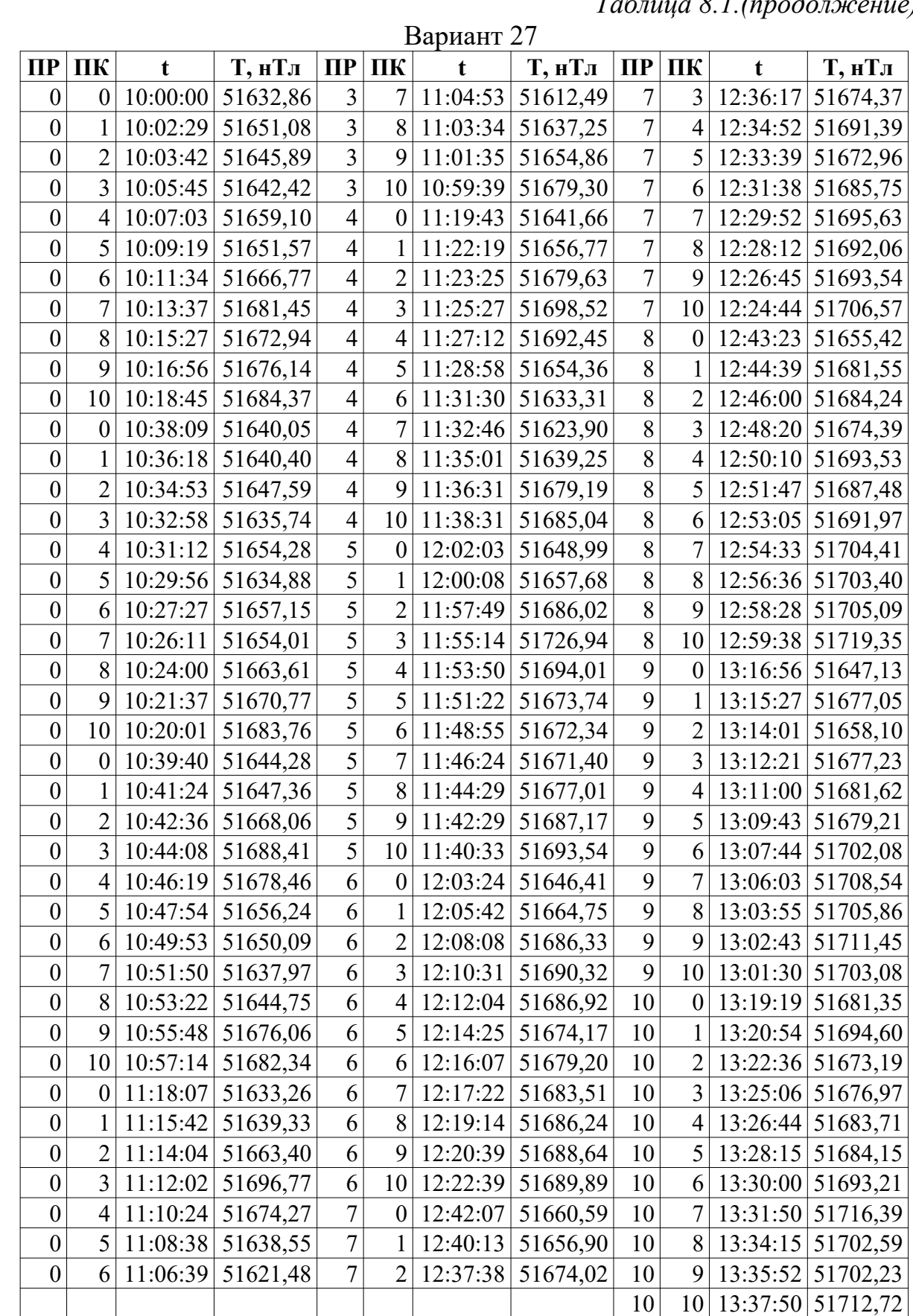

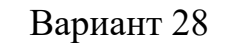

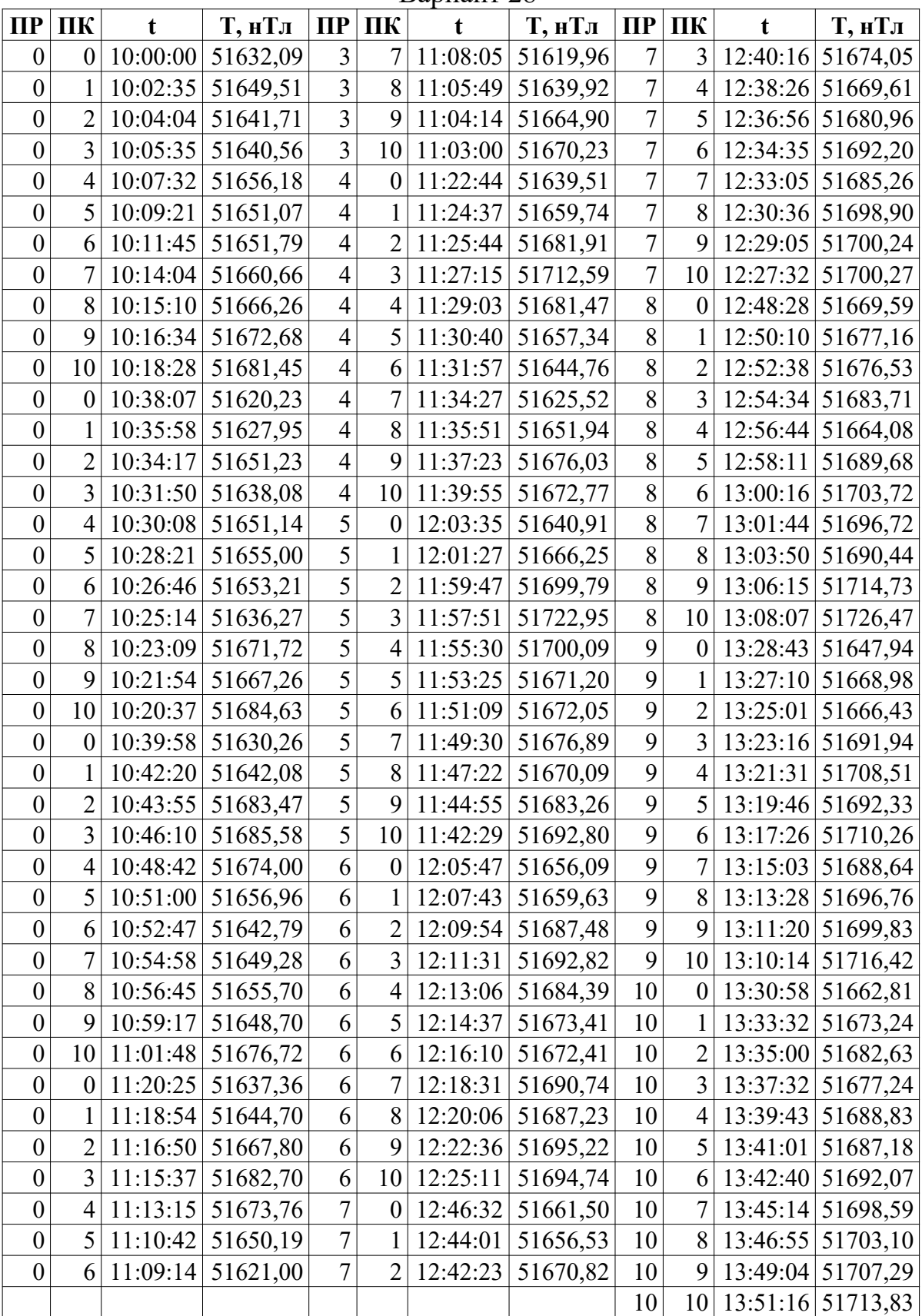

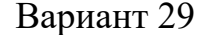

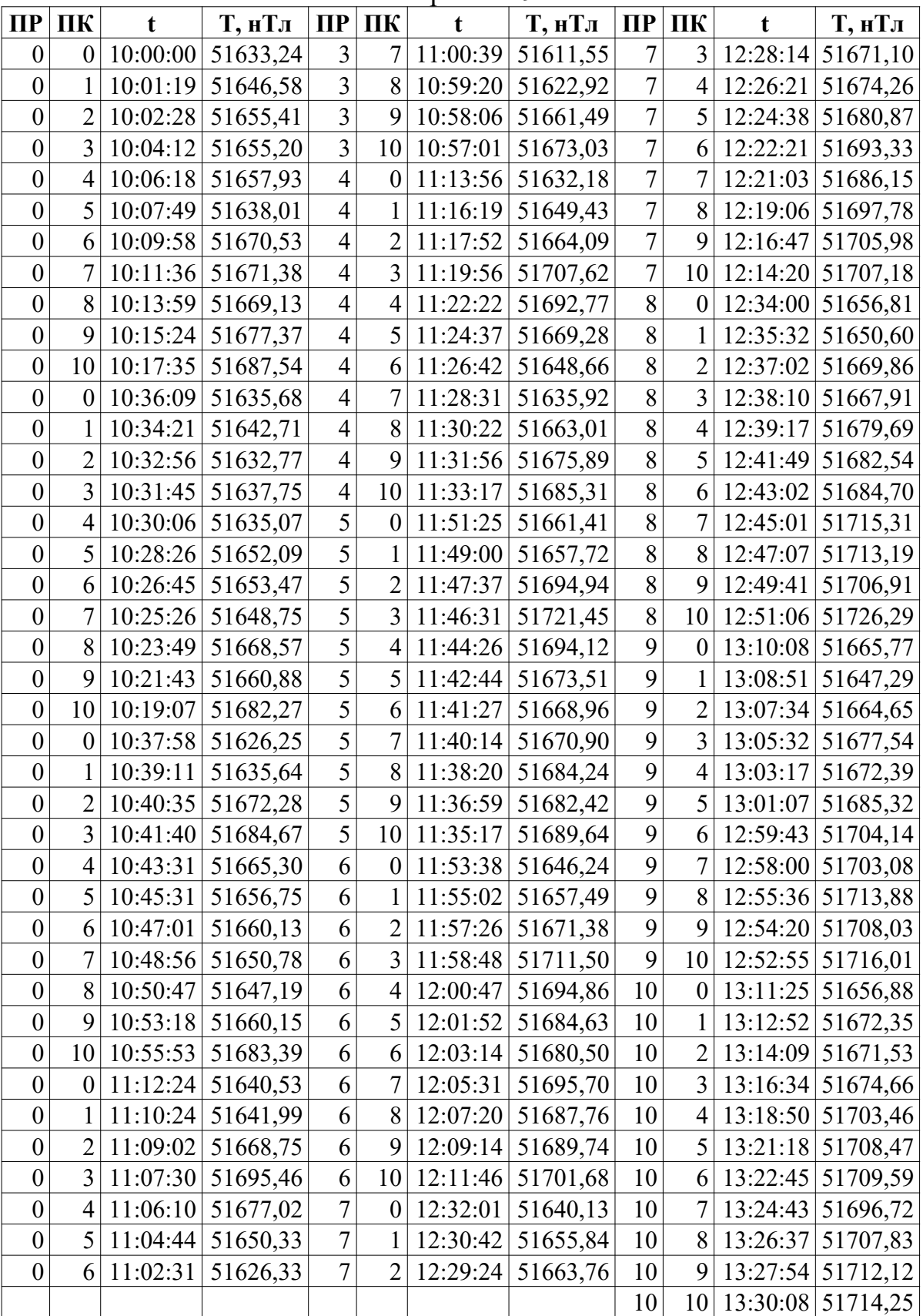

|                  |                  |             |                     |                |                  | рариант эм |          |                |                  |          |                           |
|------------------|------------------|-------------|---------------------|----------------|------------------|------------|----------|----------------|------------------|----------|---------------------------|
| $\Pi$ P          | ПК               | $\mathbf t$ | Т, нТл              | $\Pi$          | ПК               | t          | Т, нТл   | $\Pi$          | ПК               | t        | Т, нТл                    |
| $\boldsymbol{0}$ | $\boldsymbol{0}$ | 10:00:00    | 51631,79            | 3              | $\overline{7}$   | 11:08:54   | 51615,40 | $\overline{7}$ | 3                | 12:37:44 | 51680,73                  |
| $\boldsymbol{0}$ | 1                | 10:02:29    | 51650,14            | 3              | 8                | 11:07:03   | 51631,00 | $\overline{7}$ | $\overline{4}$   | 12:36:11 | 51676,23                  |
| $\boldsymbol{0}$ | $\overline{2}$   | 10:04:16    | 51649,79            | $\overline{3}$ | 9                | 11:05:02   | 51662,59 | $\overline{7}$ | 5                | 12:34:16 | 51681,46                  |
| $\boldsymbol{0}$ | 3                | 10:06:38    | 51658,51            | $\overline{3}$ | 10               | 11:03:09   | 51676,33 | $\overline{7}$ | 6                | 12:32:09 | 51681,03                  |
| $\boldsymbol{0}$ | $\overline{4}$   | 10:08:25    | 51656,07            | $\overline{4}$ | $\boldsymbol{0}$ | 11:23:36   | 51641,61 | $\overline{7}$ | $\overline{7}$   | 12:30:40 | 51686,86                  |
| $\boldsymbol{0}$ | 5                | 10:10:44    | 51647,22            | $\overline{4}$ | 1                | 11:26:01   | 51642,68 | $\overline{7}$ | 8                | 12:29:25 | 51691,33                  |
| $\boldsymbol{0}$ | 6                | 10:13:09    | 51671,04            | $\overline{4}$ | $\overline{2}$   | 11:27:55   | 51673,09 | $\overline{7}$ | 9                | 12:26:50 | 51692,44                  |
| $\boldsymbol{0}$ | $\overline{7}$   | 10:14:34    | 51670,41            | $\overline{4}$ | 3                | 11:30:19   | 51719,59 | $\overline{7}$ | 10               | 12:25:10 | 51700,13                  |
| $\boldsymbol{0}$ | 8                | 10:15:59    | 51663,45            | $\overline{4}$ | $\overline{4}$   | 11:32:33   | 51691,71 | 8              | $\boldsymbol{0}$ | 12:45:47 | 51671,90                  |
| $\boldsymbol{0}$ | 9                | 10:17:42    | 51676,71            | $\overline{4}$ | 5                | 11:35:02   | 51649,65 | 8              | $\mathbf{1}$     | 12:47:34 | 51672,25                  |
| $\boldsymbol{0}$ | 10               | 10:19:19    | 51682,84            | $\overline{4}$ | 6                | 11:37:16   | 51626,45 | 8              | $\overline{2}$   | 12:48:55 | 51683,30                  |
| $\boldsymbol{0}$ | $\boldsymbol{0}$ | 10:40:21    | 51643,41            | $\overline{4}$ | $\overline{7}$   | 11:38:38   | 51634,24 | 8              | $\overline{3}$   | 12:51:29 | 51679,28                  |
| $\boldsymbol{0}$ | 1                | 10:38:58    | 51647,14            | $\overline{4}$ | 8                | 11:39:57   | 51639,66 | 8              | $\overline{4}$   | 12:53:46 | 51681,19                  |
| $\boldsymbol{0}$ | $\overline{2}$   | 10:37:06    | 51654,90            | $\overline{4}$ | 9                | 11:41:24   | 51669,43 | 8              | 5                | 12:55:19 | 51694,77                  |
| $\boldsymbol{0}$ | 3                | 10:34:59    | 51651,85            | $\overline{4}$ | 10               | 11:43:34   | 51693,84 | 8              | 6                | 12:56:35 | 51692,20                  |
| $\boldsymbol{0}$ | $\overline{4}$   | 10:32:34    | 51647,99            | 5              | $\boldsymbol{0}$ | 12:03:40   | 51646,48 | 8              | $\overline{7}$   | 12:58:42 | 51697,98                  |
| $\boldsymbol{0}$ | 5                | 10:31:22    | 51654,60            | 5              |                  | 12:01:45   | 51662,32 | 8              | 8                | 13:00:53 | 51696,90                  |
| $\boldsymbol{0}$ | 6                | 10:29:07    | 51646,58            | 5              | $\overline{2}$   | 12:00:04   | 51692,61 | 8              | 9                | 13:02:19 | 51724,47                  |
| $\boldsymbol{0}$ | $\overline{7}$   | 10:26:56    | 51656,36            | 5              | 3                | 11:58:56   | 51725,16 | 8              | 10               | 13:03:46 | 51698,79                  |
| $\boldsymbol{0}$ | 8                | 10:25:22    | 51645,30            | 5              | $\overline{4}$   | 11:57:12   | 51707,37 | 9              | $\boldsymbol{0}$ | 13:22:08 | 51671,05                  |
| $\boldsymbol{0}$ | 9                | 10:23:21    | 51679,37            | 5              | 5                | 11:56:01   | 51663,54 | 9              | $\mathbf{1}$     | 13:20:05 | 51674,15                  |
| $\boldsymbol{0}$ | 10               | 10:20:57    | 51680,70            | 5              | 6                | 11:54:18   | 51671,80 | 9              | $\overline{2}$   | 13:18:41 | 51687,69                  |
| $\boldsymbol{0}$ | $\boldsymbol{0}$ | 10:42:05    | 51644,41            | 5              | $\overline{7}$   | 11:52:41   | 51683,56 | 9              | $\overline{3}$   | 13:17:01 | 51662,48                  |
| $\boldsymbol{0}$ | 1                | 10:44:12    | 51659,01            | 5              | 8                | 11:50:55   | 51672,55 | 9              | $\overline{4}$   | 13:15:03 | 51671,62                  |
| $\boldsymbol{0}$ | $\overline{2}$   | 10:46:00    | 51664,61            | 5              | 9                | 11:48:21   | 51682,93 | 9              | 5                | 13:12:56 | 51689,48                  |
| $\boldsymbol{0}$ | $\overline{3}$   | 10:47:50    | 51673,05            | 5              | 10               | 11:45:54   | 51699,19 | 9              | 6                | 13:11:31 | 51680,53                  |
| $\boldsymbol{0}$ | $\overline{4}$   | 10:49:32    | 51665,76            | 6              | $\boldsymbol{0}$ | 12:05:29   | 51658,05 | 9              | $\overline{7}$   | 13:09:22 | 51691,39                  |
| $\boldsymbol{0}$ | 5                | 10:51:20    | 51639,20            | 6              | $\mathbf{1}$     | 12:06:47   | 51660,49 | 9              | 8                |          | 13:07:55 51722,34         |
| $\boldsymbol{0}$ | 6                |             | $10:52:30$ 51649,50 | 6              | 2                | 12:09:15   | 51670,97 | 9              |                  |          | 9 13:06:14 51718,93       |
| $\boldsymbol{0}$ | $\tau$           | 10:54:50    | 51646,25            | 6              | 3                | 12:11:45   | 51699,13 | 9              |                  |          | 10 13:05:06 51719,57      |
| $\boldsymbol{0}$ | 8 <sup>1</sup>   | 10:57:00    | 51644,91            | 6              | 4                | 12:12:56   | 51684,20 | 10             |                  |          | $0$   13:24:41   51662,92 |
| $\boldsymbol{0}$ | 9                | 10:59:30    | 51667,38            | 6              | 5                | 12:14:31   | 51674,45 | 10             | $\mathbf{1}$     |          | 13:27:00 51669,18         |
| $\boldsymbol{0}$ | 10               | 11:01:51    | 51678,19            | 6              | 6                | 12:15:58   | 51679,17 | 10             | $\overline{2}$   |          | $13:29:22 \mid 51675.28$  |
| $\boldsymbol{0}$ | $\overline{0}$   | 11:21:55    | 51629,08            | 6              | $\tau$           | 12:17:27   | 51680,04 | 10             |                  |          | 3 13:31:10 51667,47       |
| $\boldsymbol{0}$ | $\mathbf{1}$     | 11:20:37    | 51646,88            | 6              | 8                | 12:19:55   | 51686,79 | 10             | $\vert 4 \vert$  |          | 13:33:40 51677,53         |
| $\boldsymbol{0}$ | $\overline{2}$   | 11:18:22    | 51663,73            | 6              | 9                | 12:21:18   | 51697,63 | 10             | $\vert 5 \vert$  | 13:35:17 | 51690,43                  |
| $\boldsymbol{0}$ | $\overline{3}$   | 11:16:47    | 51694,53            | 6              | 10               | 12:23:17   | 51699,26 | 10             | 6                | 13:36:38 | 51692,66                  |
| $\boldsymbol{0}$ | $\overline{4}$   | 11:15:36    | 51660,33            | $\overline{7}$ | $\boldsymbol{0}$ | 12:44:19   | 51649,66 | 10             | 7 <sup>1</sup>   |          | 13:38:16 51698,10         |
| $\boldsymbol{0}$ | 5                | 11:13:50    | 51648,76            | $\overline{7}$ | 1                | 12:41:44   | 51656,93 | 10             | 8 <sup>1</sup>   | 13:40:23 | 51704,43                  |
| $\boldsymbol{0}$ | 6                | 11:11:27    | 51630,58            | $\overline{7}$ | $\overline{2}$   | 12:39:19   | 51668,90 | 10             | 9 <sup>1</sup>   |          | $13:42:12 \mid 51707,13$  |
|                  |                  |             |                     |                |                  |            |          | 10             |                  |          | 10 13:44:24 51712,18      |

Ranuaur 30

#### *Таблица 8.2. Вариации МПЗ*

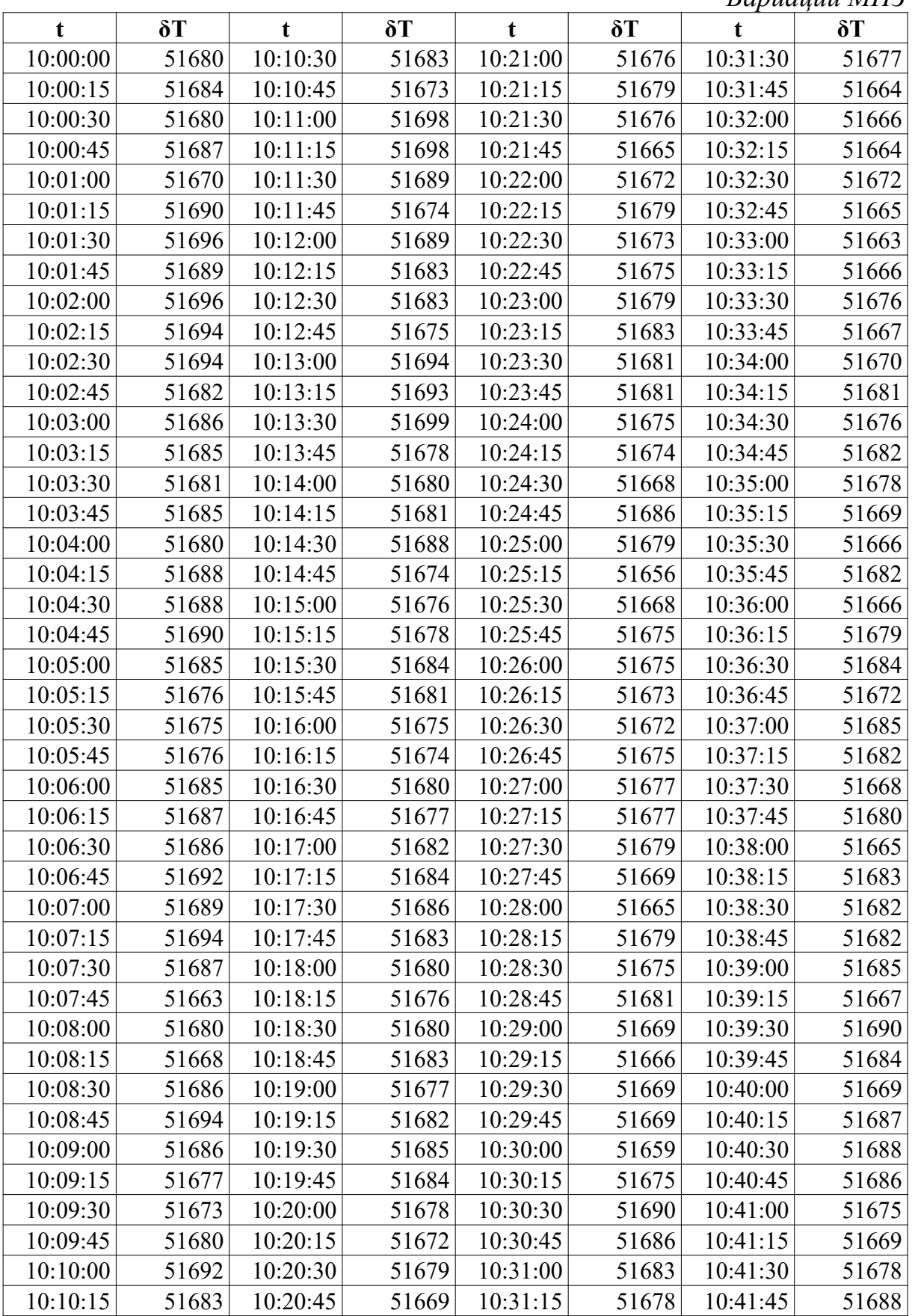

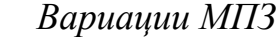

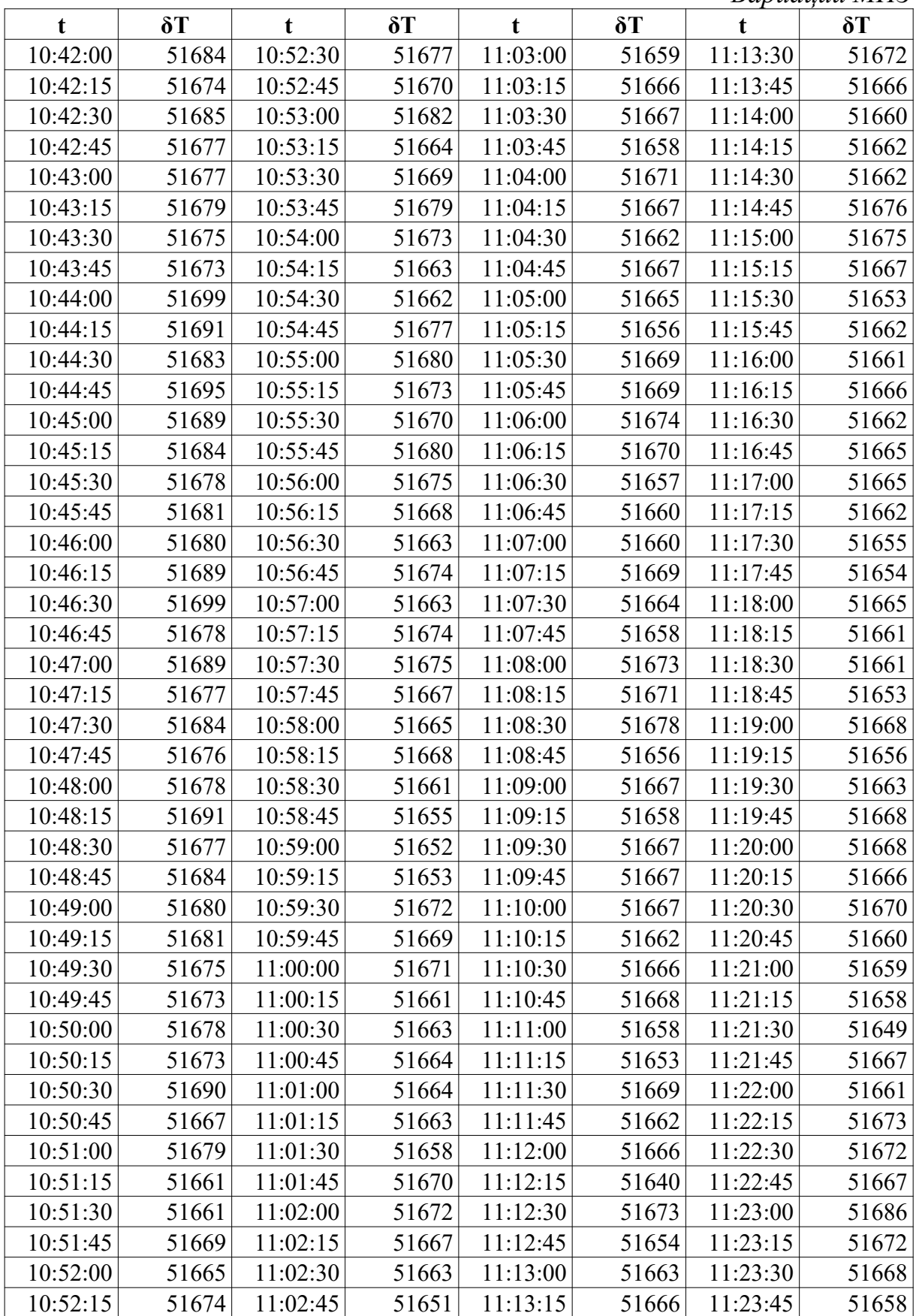

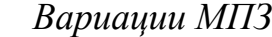

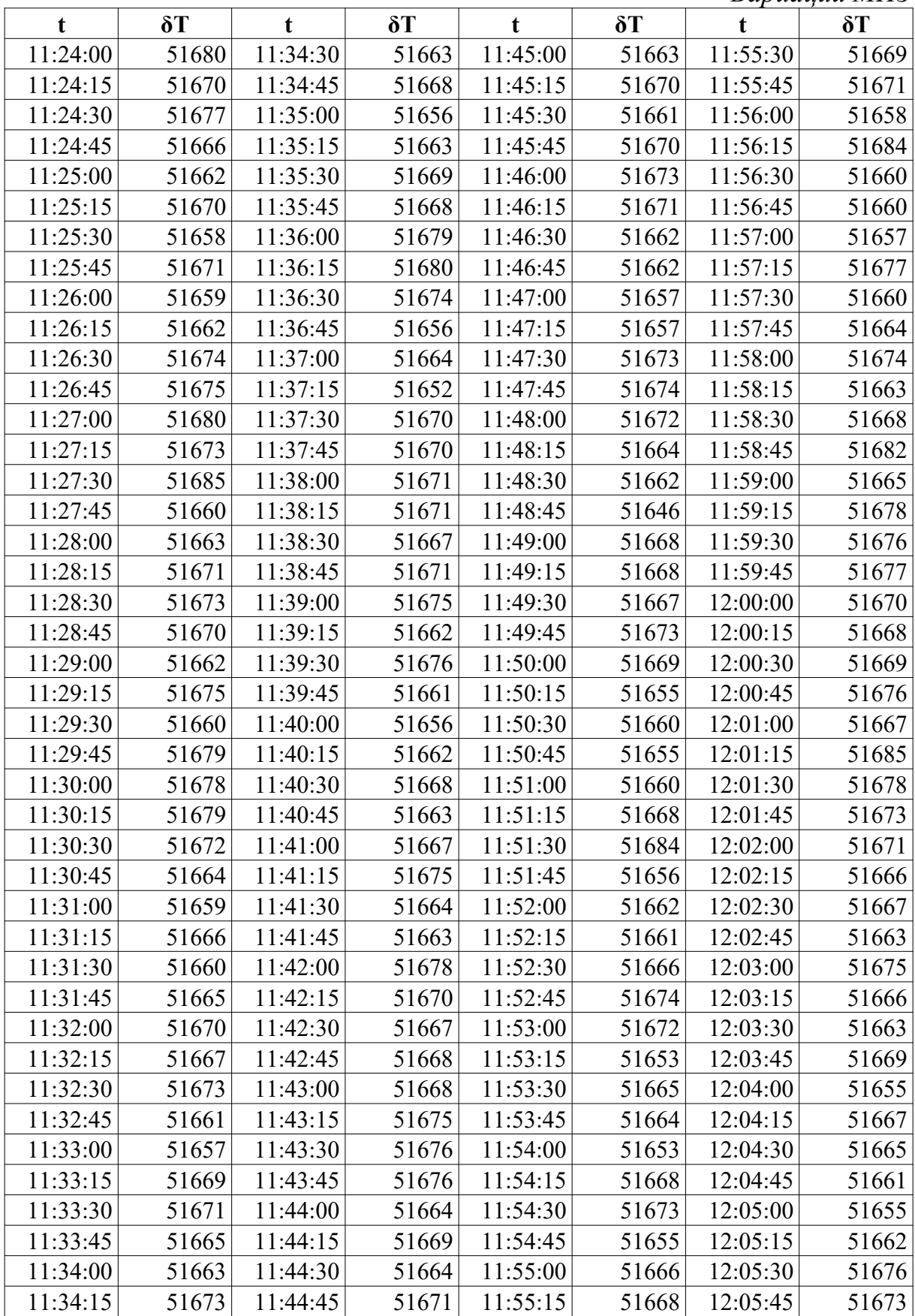

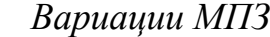

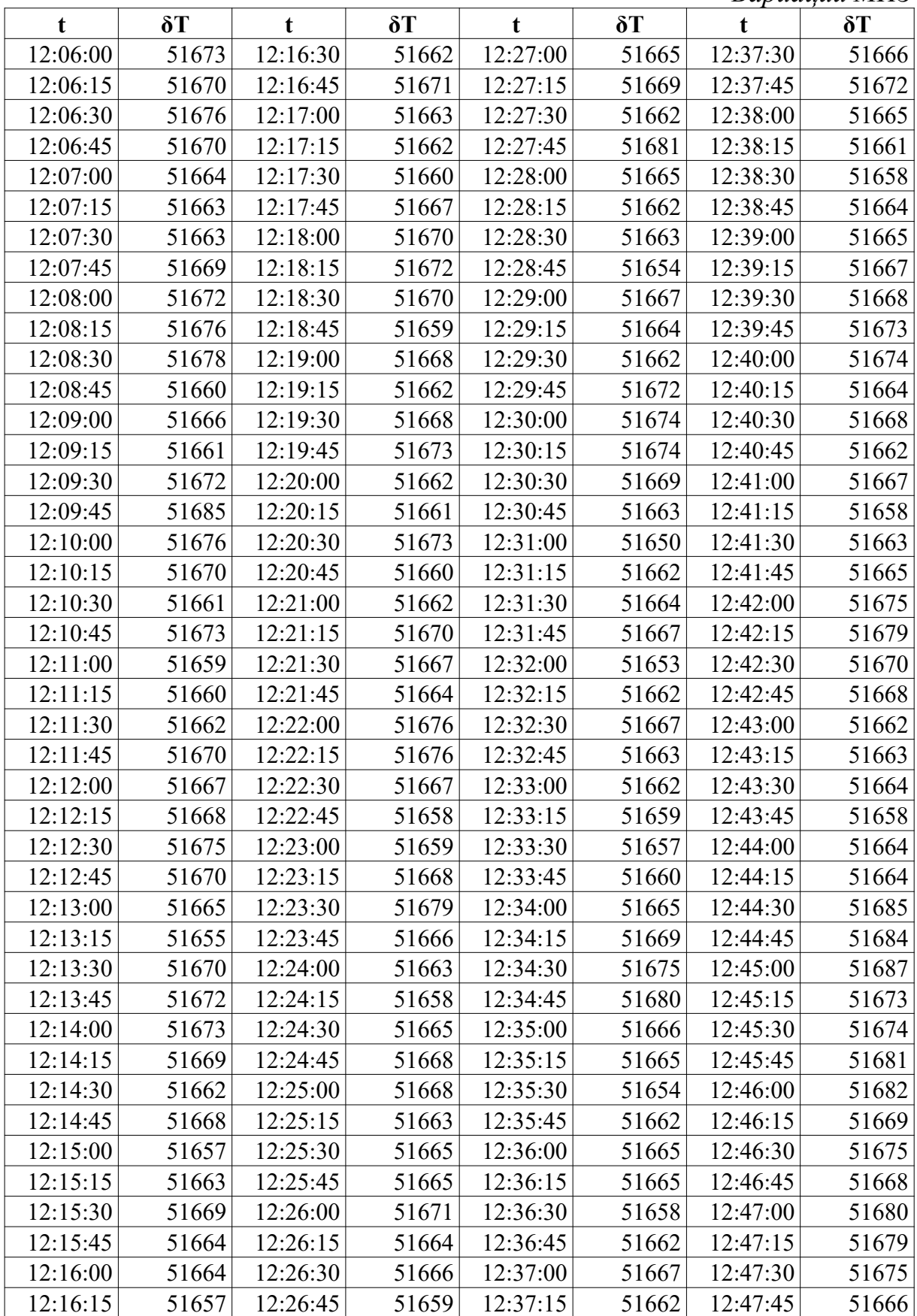

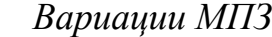

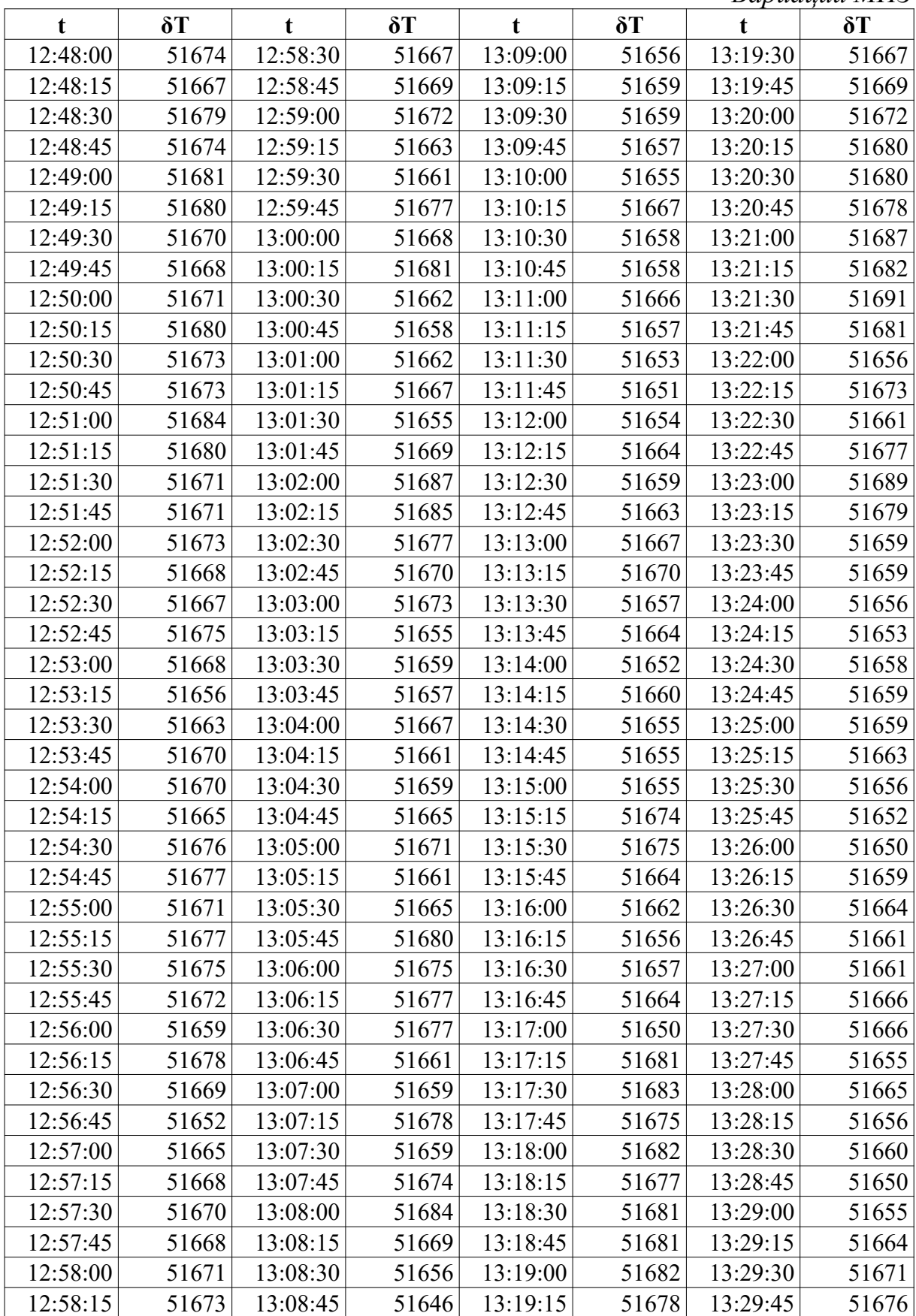

*Таблица 8.2.(продолжение) Вариации МПЗ*

|          |            |          |            |          |            |          | $\sim$ the chequence $\sim$ $\sim$ $\sim$ $\sim$ |
|----------|------------|----------|------------|----------|------------|----------|--------------------------------------------------|
| t        | $\delta T$ |          | $\delta T$ | t        | $\delta T$ | t        | $\delta T$                                       |
| 13:30:00 | 51661      | 13:32:45 | 51688      | 13:35:30 | 51654      | 13:38:15 | 51661                                            |
| 13:30:15 | 51661      | 13:33:00 | 51687      | 13:35:45 | 51655      | 13:38:30 | 51656                                            |
| 13:30:30 | 51661      | 13:33:15 | 51659      | 13:36:00 | 51662      | 13:38:45 | 51659                                            |
| 13:30:45 | 51660      | 13:33:30 | 51664      | 13:36:15 | 51661      | 13:39:00 | 51656                                            |
| 13:31:00 | 51659      | 13:33:45 | 51654      | 13:36:30 | 51660      | 13:39:15 | 51669                                            |
| 13:31:15 | 51650      | 13:34:00 | 51656      | 13:36:45 | 51661      | 13:39:30 | 51675                                            |
| 13:31:30 | 51683      | 13:34:15 | 51659      | 13:37:00 | 51670      | 13:39:45 | 51666                                            |
| 13:31:45 | 51679      | 13:34:30 | 51658      | 13:37:15 | 51664      | 13:40:00 | 51660                                            |
| 13:32:00 | 51676      | 13:34:45 | 51664      | 13:37:30 | 51661      | 13:40:15 | 51652                                            |
| 13:32:15 | 51678      | 13:35:00 | 51671      | 13:37:45 | 51661      | 13:40:30 | 51645                                            |
| 13:32:30 | 51671      | 13:35:15 | 51664      | 13:38:00 | 51661      | 13:40:45 | 51637                                            |

#### **9. Определение элементов залегания крутопадающей дайки по данным магниторазведки**

На исследуемой площади к контактам порфиритовых даек с вмещающими породами, представленными кварцевыми порфирами, приурочено промышленное оруденение касситерита. Поисковые работы начинаются с картирования порфиритовых даек, по периферии которых ведутся затем исследования по обнаружению оловянного оруденения.

Магнитная восприимчивость кварцевых порфиров мала, составляет  $x = 5.10^{-5}$  ед.СИ. У порфиритов магнитная восприимчивость значительно выше и достигает  $x = 2000 \cdot 10^{-5}$  ед. СИ. Это позволяет применять магниторазведку для картирования порфиритовых даек. Дайки, рассекающие массив порфиров, имеют крутые углы падения.

При проведении магнитной съемки расстояние между профилями составило 50 м, шаг про профилю 10 м. Измерялась вертикальная составляющая индукции магнитного поля *Za*. Профили ориентированы в крест предполагаемому простиранию интрузий с запада на восток. Нумерация пикетов возрастает с запада на восток.

#### **Задание**

- 1. Построить график *Za* (данные в таблицах 7.1-7.4).
- 2. Качественно выделить на графике положение даек порфиритов. В пределах аномальных зон вертикальная составляющая вектора магнитной индукции не меняет своего знака, она постоянно положительна. Следовательно, нижняя граница объекта, создающего аномалию, находится на бесконечной глубине и ее влиянием можно пренебречь.

3. По построенному графику определить глубину залегания верхней кромки дайки (*h*) и ее мощность (2b) двумя способами.

#### *Способ характерных точек*

Найти на каждой ветви графика по две точки, в которых вертикальная составляющая равна половине и четверти максимального значения *Za*.

Определить абсциссы этих точек:  $X_{1/2}$  и  $X_{1/4}$  по левой ветви графика и  $X_{1/2}$  и  $X_{1/4}$  по правой ветви графика. Здесь  $X_{1/2}$  – расстояние от центра аномалии (т.е. от точки, в которой  $Z_a$  имеет максимальное значение, до точки, в которой  $Z_a = Z_a/2$ ;  $X_{1/4}$  – расстояние от центра аномалии до точки с  $Z_a = Z_a/2$ 4. Глубину до верхней кромки объекта, создающего аномалию (*h*) и его полумощность (*b*) определить по формулам:

$$
h = \frac{X_{1/4}^2 - X_{1/2}^2}{2X_{1/2}}; \ b = \sqrt{X_{1/2}^2 - h^2}
$$

Для каждой ветви графика Z<sub>a</sub>. Вычислить средние значения:

$$
h_{cp} = \frac{h+h'}{2}
$$
;  $b_{cp} = \frac{b+b'}{2}$ .

#### Способ касательных

Это один из наиболее часто применяемых графических методов интерпретации магнитных аномалий.

На графике  $Z_a$  провести пять касательных: в точке максимума, две касательные в точках минимумов и две касательные на боковых ветвях в точках перегибов.

Определить абсциссы точек пересечения горизонтальных и наклонных касательных:  $X_1$  и  $X_2$  на левой ветви, и  $X_1$ ,  $X_2$  на правой ветви.

Глубину залегания верхней кромки тела (*h и h'*), создающего аномалию определить по формуле:

$$
h = \frac{X_2 - X_1}{2} \, .
$$

Вычислить средние значения  $h$ :

$$
h_{cp} = \frac{h + h'}{2}
$$

При определении h для тел различной формы применяют поправочные коэффициенты. В данном случае этот коэффициент равен 1.

4. По результатам интерпретации необходимо построить схематический геологический разрез по заданной линии.

|                | Результаты магнитной съемки (вариант 1-8) |                |      |      |      |      |      |      |  |  |  |
|----------------|-------------------------------------------|----------------|------|------|------|------|------|------|--|--|--|
| Bap.           |                                           | $\overline{2}$ | 3    |      | 5    | 6    | 7    | 8    |  |  |  |
| ПК             | Za, нТл                                   |                |      |      |      |      |      |      |  |  |  |
|                | 8,3                                       | 11,2           | 6,7  | 6,0  | 8,7  | 12,2 | 9,3  | 9,4  |  |  |  |
| $\overline{2}$ | 9,2                                       | 10,4           | 7,7  | 8,5  | 10,4 | 12,4 | 12,7 | 11,5 |  |  |  |
| 3              | 9,9                                       | 11,6           | 9,7  | 7,1  | 9,2  | 16,7 | 11,2 | 15,1 |  |  |  |
| 4              | 9,1                                       | 14,3           | 11,0 | 10,6 | 13,0 | 18,6 | 18,5 | 17,4 |  |  |  |
| 5              | 12,8                                      | 18,0           | 10,7 | 9,3  | 14,9 | 22,6 | 17,7 | 20,8 |  |  |  |
| 6              | 15,3                                      | 18,7           | 14,8 | 11,2 | 17,1 | 28,3 | 23,1 | 25,9 |  |  |  |
| 7              | 19,1                                      | 23,5           | 18,0 | 16,8 | 20,5 | 33,0 | 34,8 | 31,0 |  |  |  |
| 8              | 24,8                                      | 32,6           | 24,9 | 22,4 | 27,2 | 43,9 | 45,7 | 44,2 |  |  |  |
| 9              | 37,5                                      | 52,5           | 36,8 | 34,4 | 39,4 | 61,0 | 58,6 | 58,7 |  |  |  |

 $Ta\delta \lim_{\alpha} \theta.1.$ й аз анти (сатиант 1, 8)

| Bap. | $\mathbf{1}$ | $\overline{2}$ | $\mathbf{3}$ | $\overline{\mathbf{4}}$ | 5     | 6     | $\overline{7}$ | 8     |  |  |  |
|------|--------------|----------------|--------------|-------------------------|-------|-------|----------------|-------|--|--|--|
| ПК   | Za, нТл      |                |              |                         |       |       |                |       |  |  |  |
| 10   | 63,5         | 89,9           | 63,8         | 62,4                    | 50,8  | 78,3  | 76,5           | 79,5  |  |  |  |
| 11   | 102,7        | 156,7          | 102,1        | 102,0                   | 59,0  | 100,5 | 98,9           | 99,9  |  |  |  |
| 12   | 103,5        | 200,3          | 102,3        | 103,1                   | 58,4  | 109,0 | 106,6          | 108,2 |  |  |  |
| 13   | 66,1         | 158,0          | 65,8         | 64,3                    | 52,7  | 100,7 | 103,4          | 98,3  |  |  |  |
| 14   | 40,5         | 93,6           | 41,9         | 37,2                    | 41,7  | 84,0  | 79,1           | 81,3  |  |  |  |
| 15   | 31,2         | 58,9           | 30,8         | 26,7                    | 33,3  | 64,4  | 60,8           | 60,2  |  |  |  |
| 16   | 26,4         | 45,9           | 24,4         | 24,4                    | 28,5  | 51,5  | 45,6           | 45,2  |  |  |  |
| 17   | 25,6         | 37,8           | 23,6         | 21,8                    | 25,1  | 40,0  | 35,8           | 35,0  |  |  |  |
| 18   | 26,7         | 36,2           | 25,2         | 22,7                    | 25,5  | 34,9  | 34,3           | 28,7  |  |  |  |
| 19   | 27,9         | 34,2           | 28,1         | 22,2                    | 27,7  | 32,9  | 28,2           | 24,8  |  |  |  |
| 20   | 31,5         | 35,2           | 30,2         | 26,3                    | 29,7  | 35,2  | 31,3           | 23,8  |  |  |  |
| 21   | 36,4         | 40,1           | 35,0         | 33,3                    | 33,0  | 39,3  | 30,7           | 23,7  |  |  |  |
| 22   | 42,9         | 43,5           | 44,4         | 38,7                    | 42,5  | 45,4  | 33,5           | 27,7  |  |  |  |
| 23   | 51,8         | 55,5           | 53,4         | 51,0                    | 52,6  | 55,9  | 44,3           | 32,5  |  |  |  |
| 24   | 59,0         | 61,0           | 66,6         | 69,8                    | 69,2  | 73,8  | 63,3           | 45,2  |  |  |  |
| 25   | 68,2         | 68,4           | 78,1         | 91,6                    | 91,1  | 100,5 | 108,0          | 75,5  |  |  |  |
| 26   | 75,8         | 76,3           | 91,9         | 113,4                   | 116,1 | 134,0 | 177,0          | 117,4 |  |  |  |
| 27   | 78,7         | 80,4           | 94,0         | 121,8                   | 125,3 | 149,1 | 220,7          | 116,3 |  |  |  |
| 28   | 75,4         | 74,2           | 89,8         | 113,8                   | 112,3 | 131,3 | 175,0          | 72,5  |  |  |  |
| 29   | 66,8         | 65,8           | 76,9         | 89,9                    | 91,5  | 97,2  | 103,5          | 42,5  |  |  |  |
| 30   | 58,8         | 58,8           | 64,7         | 67,7                    | 68,0  | 70,3  | 57,0           | 28,8  |  |  |  |
| 31   | 50,3         | 52,1           | 52,3         | 49.6                    | 51,0  | 49.4  | 38,1           | 19,6  |  |  |  |
| 32   | 41,5         | 43,6           | 42,2         | 38,5                    | 37,0  | 34,7  | 24,8           | 15,0  |  |  |  |
| 33   | 34,7         | 36,2           | 31,8         | 29,1                    | 29,3  | 29,7  | 22,8           | 12,8  |  |  |  |
| 34   | 28,0         | 28,1           | 28,1         | 24,5                    | 25,5  | 24,5  | 16,1           | 11,6  |  |  |  |
| 35   | 26,0         | 24,9           | 22,7         | 19,9                    | 21,5  | 17,3  | 14,0           | 11,2  |  |  |  |
| 36   | 22,7         | 19,6           | 20,2         | 16,5                    | 17,3  | 14,5  | 14,1           | 9,2   |  |  |  |
| 37   | 18,9         | 18,0           | 17,9         | 15,2                    | 15,2  | 12,9  | 8,9            | 6,3   |  |  |  |
| 38   | 17,3         | 16,5           | 14,0         | 14,2                    | 14,3  | 13,2  | 11,9           | 6,1   |  |  |  |
| 39   | 15,3         | 14,6           | 11,7         | 12,1                    | 9,8   | 10,5  | 7,5            | 5,4   |  |  |  |
| 40   | 12,5         | 13,6           | 11,9         | 8,4                     | 9,9   | 11,6  | 7,9            | 4,8   |  |  |  |
| 41   | 11,6         | 11,4           | 11,7         | 9,9                     | 7,9   | 9,6   | 6,4            | 6,7   |  |  |  |

Таблица 9.2.

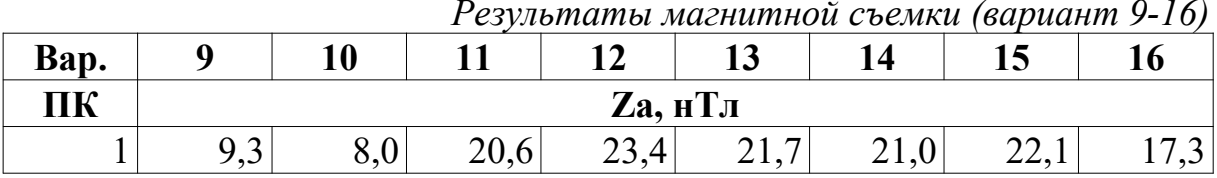

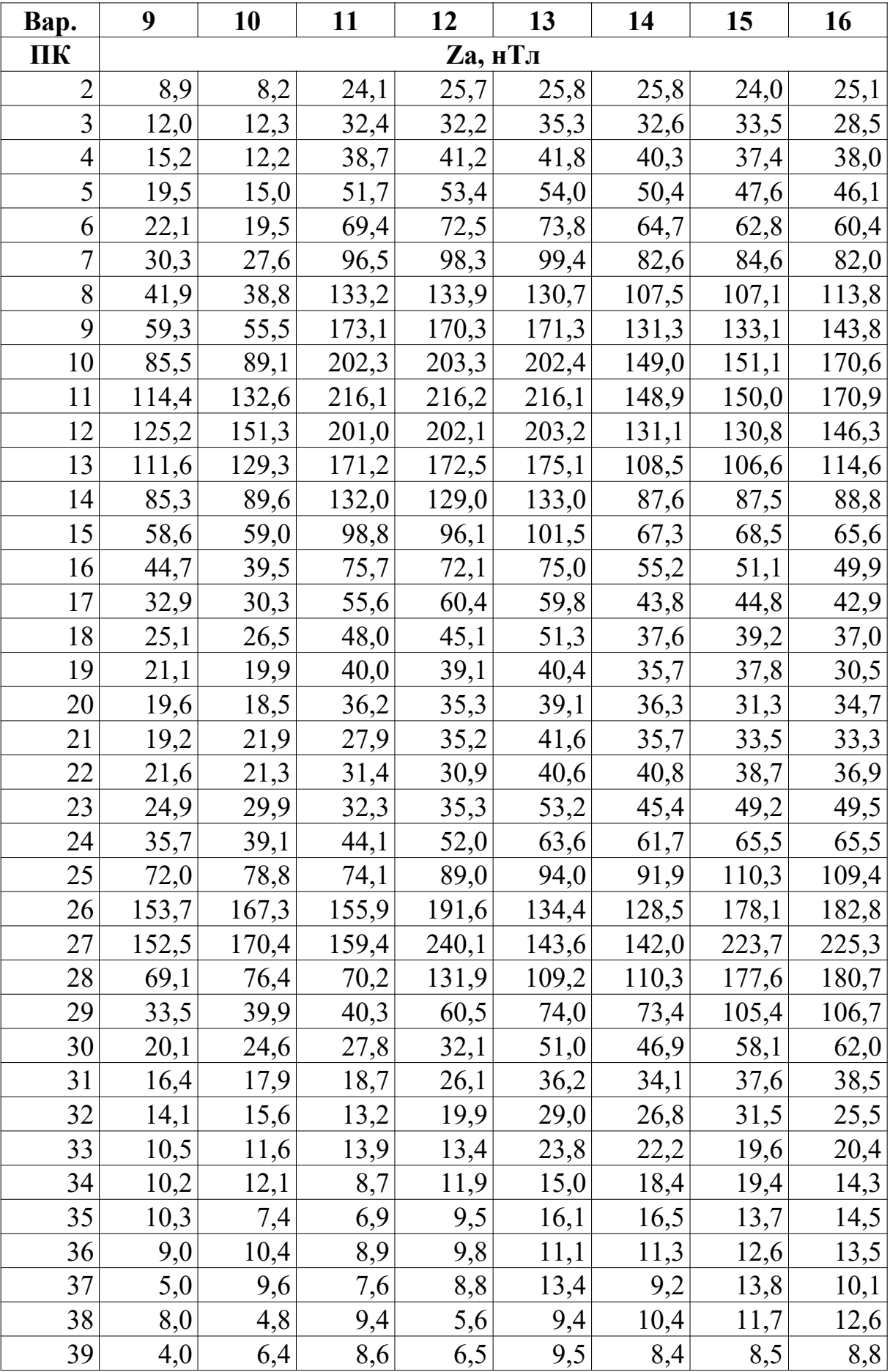

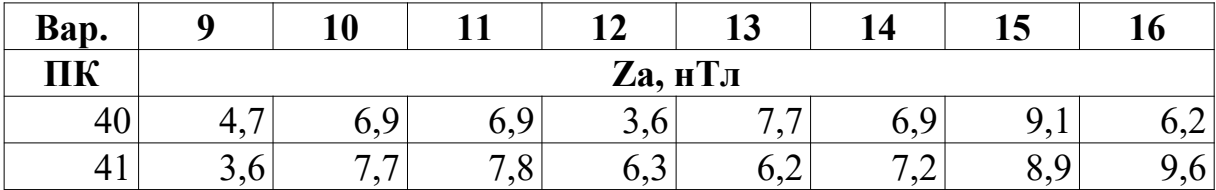

*Таблица 9.3.*

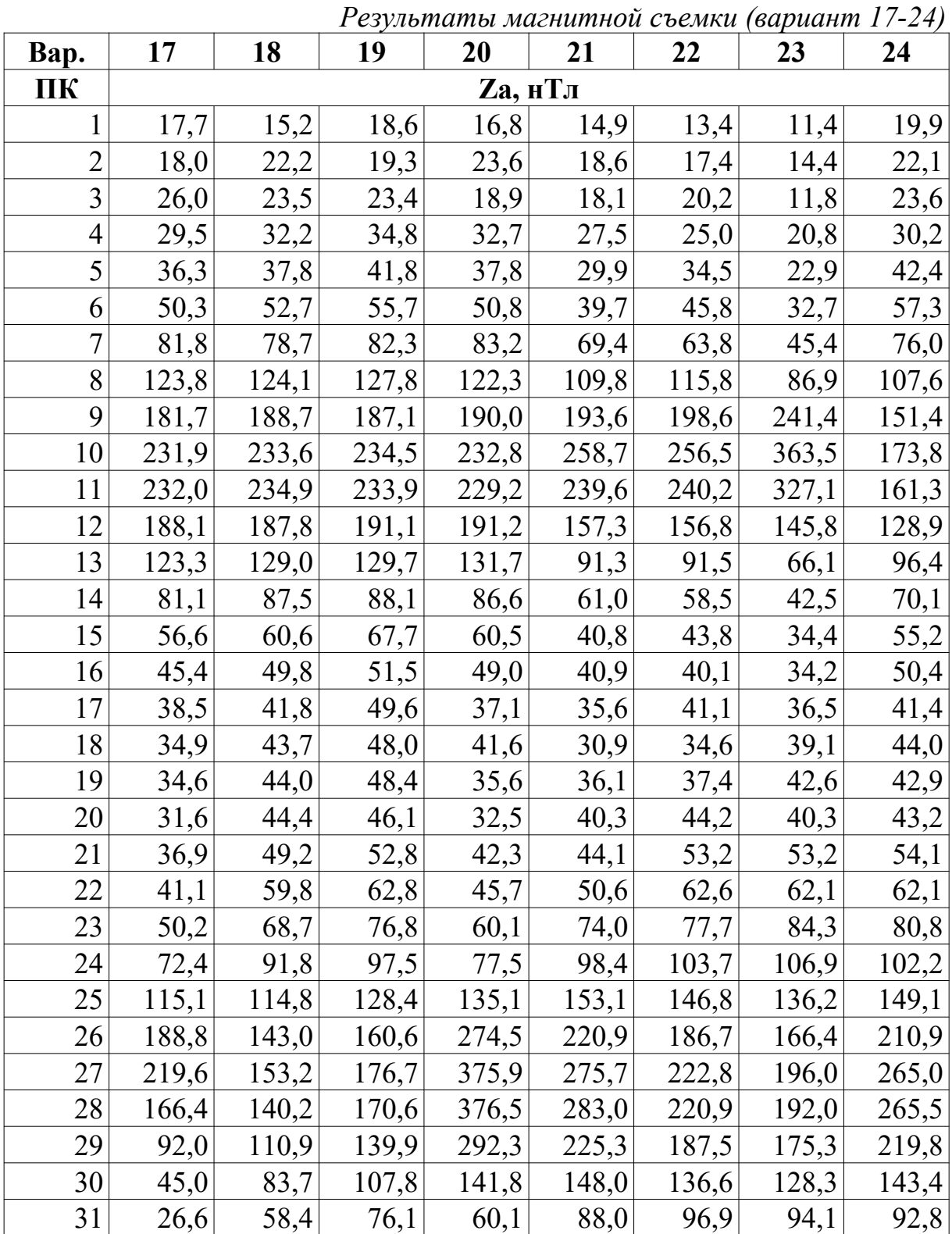

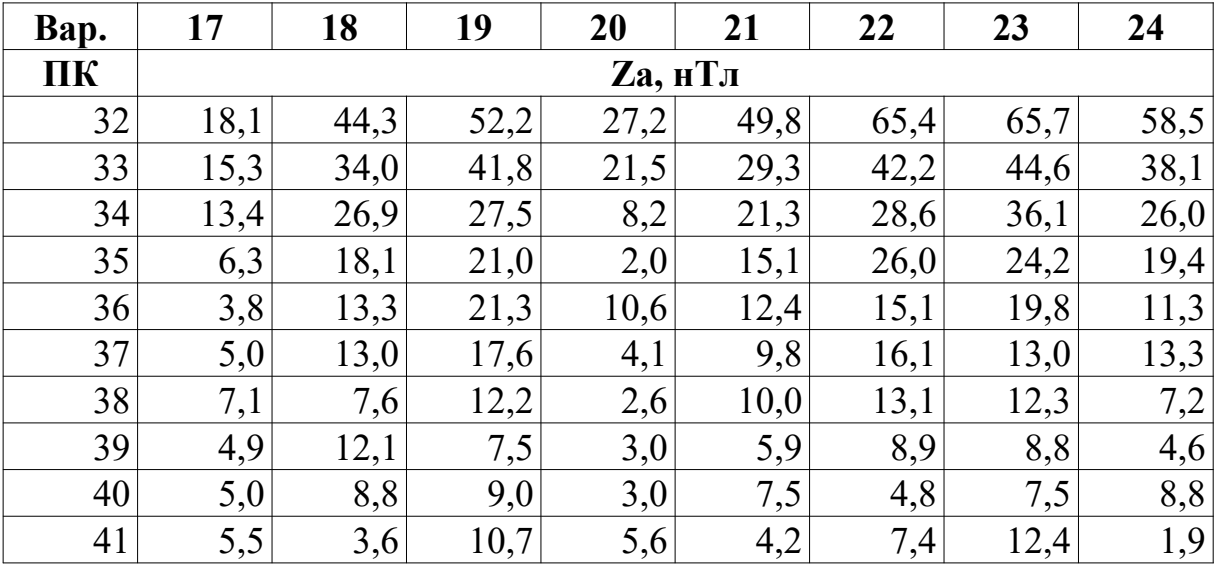

*Таблица 9.4.*

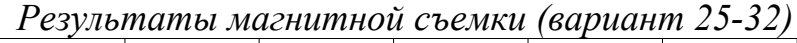

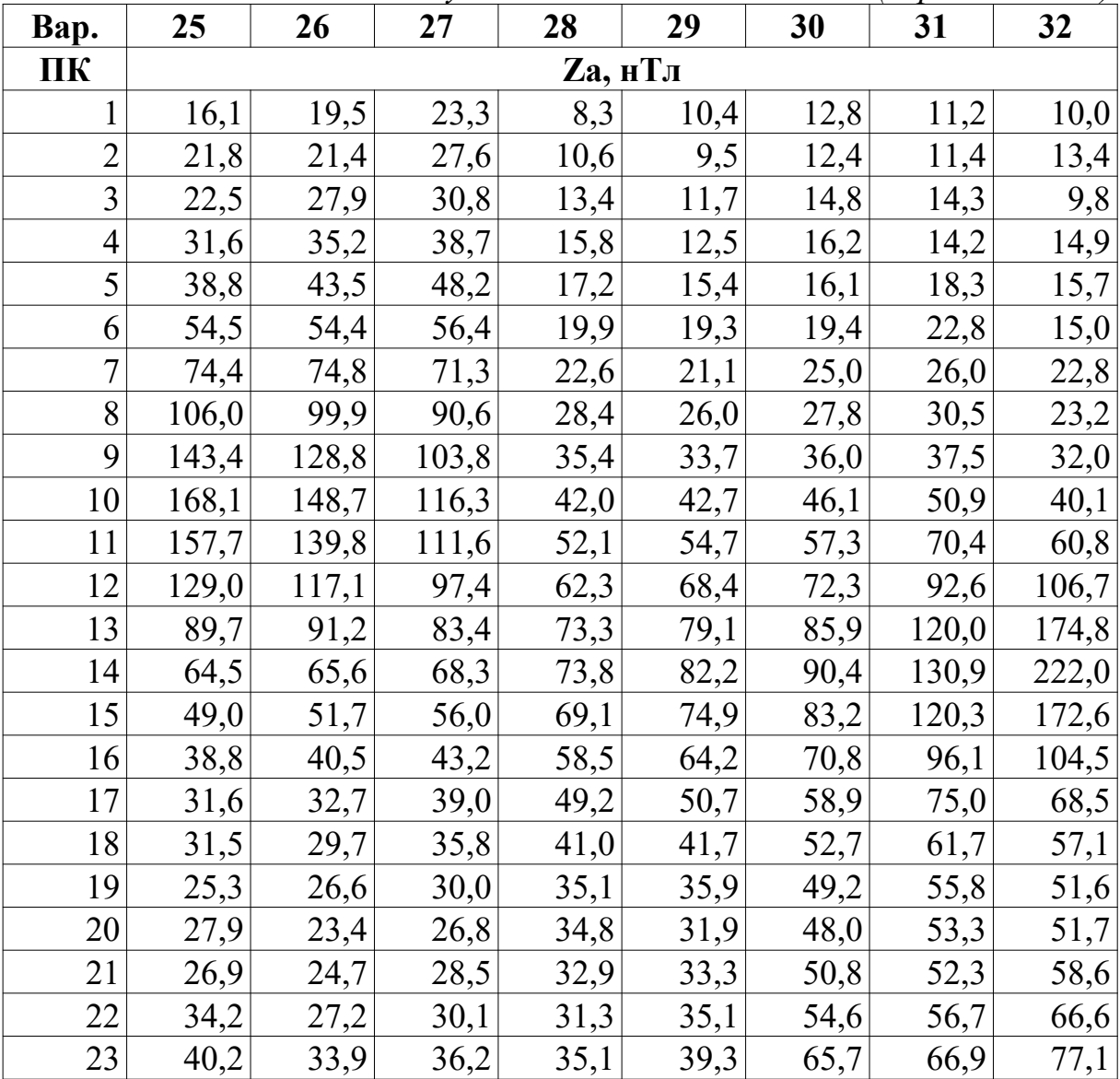
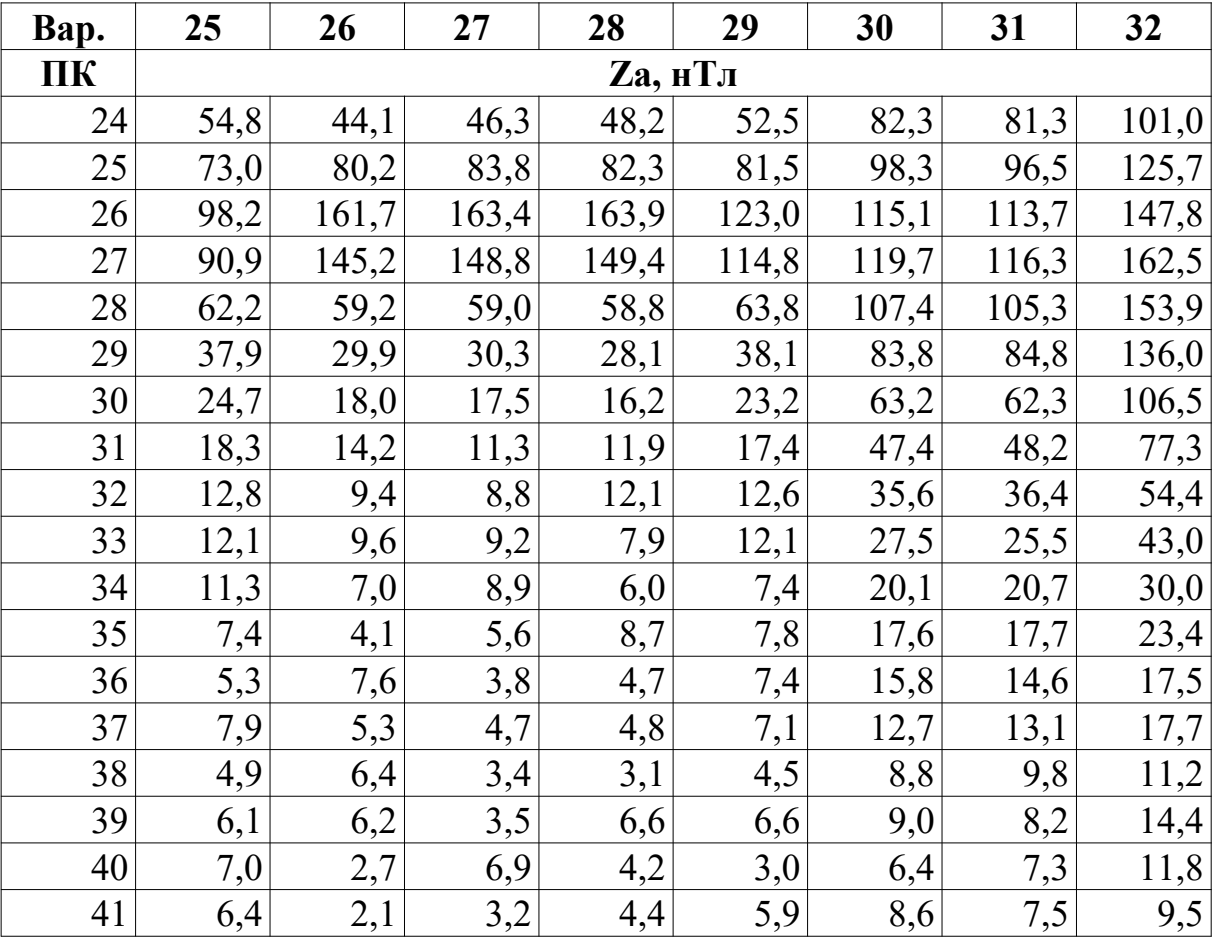

# Требования к выполнению, оформлению и защите лабораторных работ по курсу «Магниторазведка»

### **Выполнение**

- 1. Лабораторные работы выполняются, оформляются и защищаются учащимся самостоятельно!
- 2. Методы и средства расчетов, способы оформления графики и текстовой части (вручную или на компьютере) выбирает исполнитель.

## Оформление

- 1. Лабораторные работы по курсу «Магниторазведка» оформляются по выбору учащегося либо на компьютере, либо в рабочей тетради.
- 2. Лабораторная работа должна содержать вступительный и пояснительный текст, в котором учащимся должны быть сформулированы цель, задачи, основные результаты и выводы по лабораторной рабо-Te.
- 3. Обязательные подписи:
	- а. Заголовок «Лабораторная работа  $N_2...$ » и название лабораторной работы.
	- b. Фамилия И.О. выполнившего, группа (с указанием подгруппы)
- 4. Все графические приложения (рисунки, карты, графики), в том числе и внутритекстовые должны быть пронумерованы и содержать ссылку в тексте работы.
- 5. Оформление графиков включает в себя название графика, полностью его характеризующее, подписи осей абсцисс и ординат с указанием единиц измерения. В случае нескольких графиков в одной системе координат необходимо добавить легенду или проиндексировать кривые графиков.
- 6. При оформлении карт должны быть в наличии: название, год составления, масштаб, масштабная линейка, составитель, цветовая шкала и другая информация, необходимая для чтения карты.

Внимание!!! Лабораторные работы, НЕ оформленные согласно данным требованиям к защите допускаться не будут!!!!

### Зашита

1. На защите ведется опрос по процессу выполнения и по теме лабораторной работы.

2. Возможны дополнительные вопросы из других пройденных тем.

# **Список рекомендуемой литературы**

- 1. Блох Ю.И. Решение прямых задач гравиразведки и магниторазведки: Учебное пособие. – М: МГГА, 1993. – 79 с.
- 2. Блох Ю.И. Обнаружение и разделение гравитационных и магнитных аномалий. Учебное пособие. – М: МГГА, 1995. – 80 с.
- 3. Блох Ю.И. Количественная интерпретация гравитационных и магнитных аномалий. Учебное пособие. – М: МГГА, 1998. – 88 с.
- 4. Блох Ю.И. Интерпретация гравитационных и магнитных аномалий. Учебное пособие, версия 1. – М.: 2009 – 232 с. – URL: [http://](http://www.sigma3d.com/pdf/books/blokh-2009.pdf) [www.sigma3d.com/pdf/books/blokh-2009.pdf.](http://www.sigma3d.com/pdf/books/blokh-2009.pdf) Дата обращения: 08.09.2013.
- 5. Блох Ю.И. Теоретические основы комплексной магниторазведки. М.:  $2012 - 160$  c. – URL: [http://www.sigma3d.com/pdf/books/blokh](http://www.sigma3d.com/pdf/books/blokh-complex.pdf)[complex.pdf.](http://www.sigma3d.com/pdf/books/blokh-complex.pdf) Дата обращения: 08.09.2013.
- 6. Гринкевич Г.И. Магниторазведка. Учебник для техникумов. М.: Недра, 1987. – 179 с.
- 7. Логачев А.А., Захаров В.П. Магниторазведка. Л.: Недра, 1979. 352 с.
- 8. Инструкция по магниторазведке./ М-во геологии СССР. Л.: Недра,  $1981. - 263$  c.
- 9. Яновский Б.М. Земной магнетизм. Учебное пособие. Изд 4, перераб. и доп. – Л.: ЛГУ, 1978. – 592 с.
- 10.Серкеров С.А. Гравиразведка и магниторазведка. М.: Недра, 1999.  $-437.$
- 11.Паркинсон У. Введение в геомагнетизм: пер. с англ. М.: Мир, 1986. – 528 с.
- 12.Магниторазведка. Справочник геофизика./Под. ред. В.Е. Никитского, Ю.С. Глебовского. – М.: Недра, 1980 – 367 с.
- 13.Ревякин П.С., Бродовой В.В., Ревякина Э.А.. Высокоточная магниторазведка. – М.: Недра, 1986. – 272 с.
- 14.Lanza R., Meloni A.. The Earth's Magnetism: An Introduction for Geologists. – Berlin: Springer, 2006. – 278 с